TALIS-Videostudie Deutschland - Skalenhandbuch zu nationalen Erweiterungen der Fragebogenerhebungen

#### **Stand**

Februar 2021

#### **Autor\*innen**

Benjamin Herbert<sup>1</sup> Elena Rokhlenko<sup>1</sup> Patrick Schreyer<sup>1</sup> Jessica Fischer<sup>²</sup> Juliane Grünkorn<sup>1</sup> Eckhard Klieme<sup>1</sup> Anna Praetorius<sup>3</sup>

<sup>1</sup>DIPF | Leibniz-Institut für Bildungsforschung und Bildungsinformation <sup>2</sup>Deutsches Institut für Erwachsenenbildung - Leibniz-Zentrum für Lebenslanges Lernen <sup>3</sup>Universität Zürich

#### **Kontakt**

videostudie@dipf.de

## **Abkürzungsverzeichnis**

- TVS = TALIS Videostudie
- TQA = Lehrerfragbogen Messzeitpunkt A
- TQB = Lehrerfragbogen Messzeitpunkt B
- TQC = Lehrerfragbogen Messzeitpunkt C
- SQA = Schülerfragebogen Messzeitpunkt A
- SQB = Schülerfragebogen Messzeitpunkt B
- SQC = Schülerfragebogen Messzeitpunkt C

## <span id="page-1-0"></span>**Inhaltsverzeichnis**

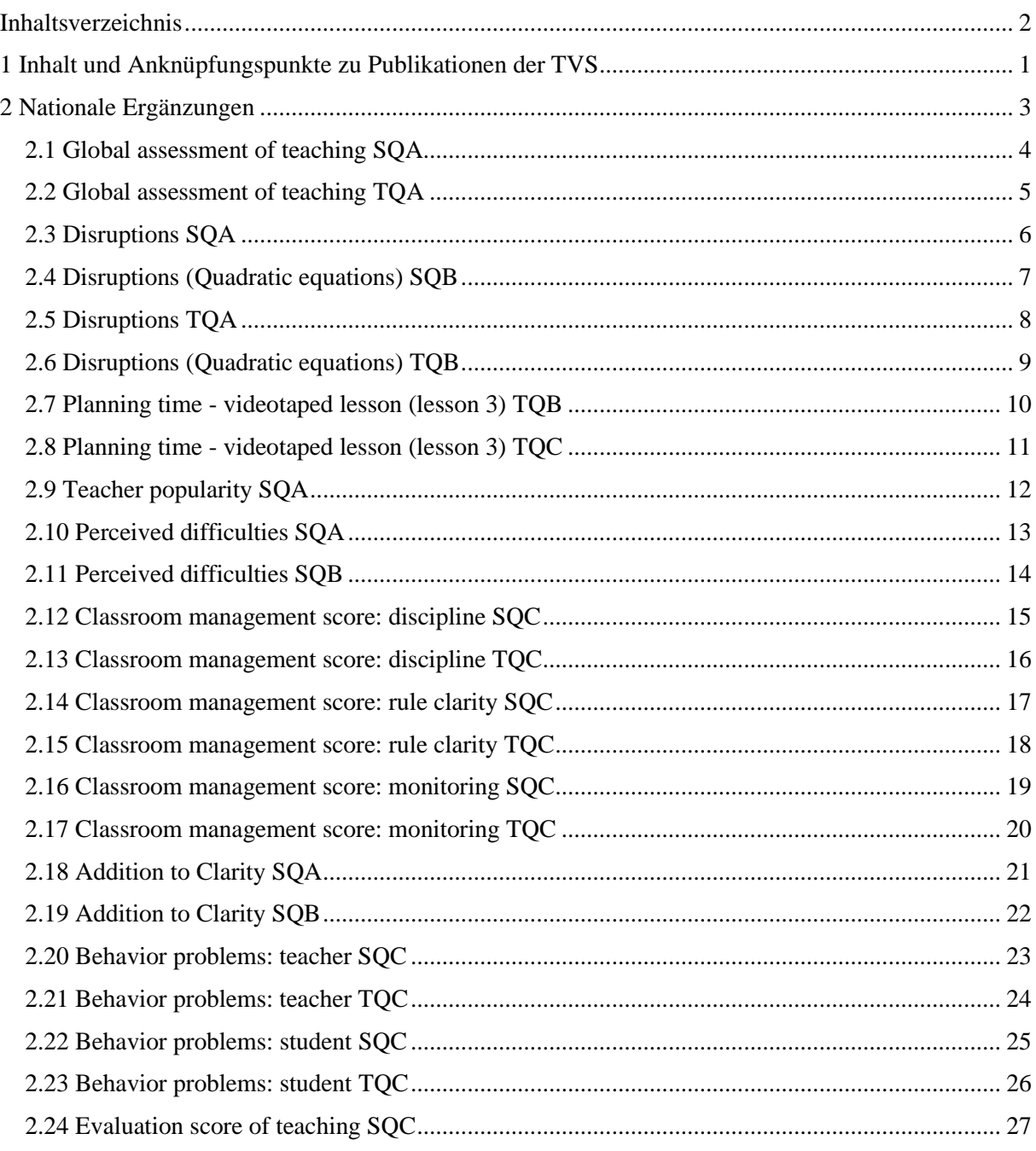

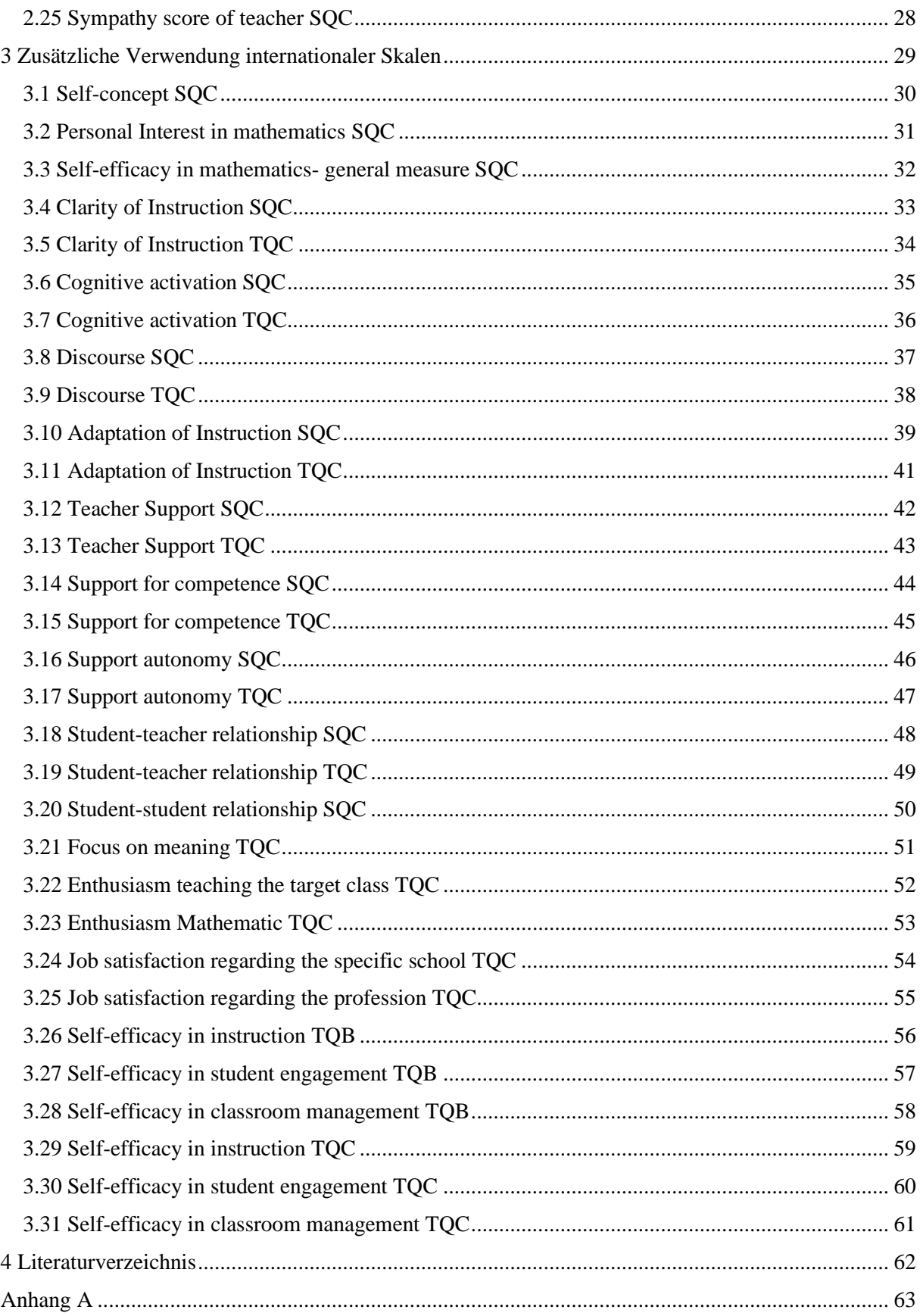

#### <span id="page-3-0"></span>**1 Inhalt und Anknüpfungspunkte zu Publikationen der TVS**

Technische Dokumente zur internationalen *TALIS-Video Study* (TVS) werden auf der Seite der OECD zum Download bereitgestellt [\(http://www.oecd.org/education/school/global-teaching-insights](http://www.oecd.org/education/school/global-teaching-insights-technical-documents.htm)[technical-documents.htm\)](http://www.oecd.org/education/school/global-teaching-insights-technical-documents.htm). Da die Studie im Zuge der Berichtlegung in *Global Teaching InSights* umbenannt wurde, sind alle Informationen und Veröffentlichungen unter diesem neuen Namen gelistet. Neben dem *Technical Report* (Opfer, 2020) finden sich auf der Seite der OECD auch Informationen zu den eingesetzten Messinstrumenten sowie das Dokument *User Guide and Codebook*, in dem Informationen zu den einzelnen Datensätzen enthalten sind. Die Fragebogenerhebungen werden auf Ebene der internationalen Studie in mehreren Dokumenten beschrieben: Im Technical Report in Kapitel 9 wird die Entwicklung der Fragebogeninstrumente erläutert (Praetorius, Fischer & Klieme, 2020) und in Kapitel 18 die Skalierung der Fragebogendaten (Mihaly et al., 2020). Anhang D des Technical Report beinhaltet die Lehrer\*innen- und Schüler\*innenfragebögen beider Erhebungszeitpunkte sowie eine Übersicht der in den Fragebögen erfassten Konstrukte. Skalenhandbücher der Befragungsinstrumente sind unter den Bezeichnungen *Student Codebook* und *Teacher Codebook* als Download verfügbar. Hinweise zu den einzelnen nationalen Datensätzen einschließlich des Schüler\*innendatensatzes finden sich im Dokument *Erläuterung der nationalen Datensätze*, das über das *Forschungsdatenzentrum Bildung* abrufbar ist (*TVS\_Erläuterung\_nationale\_ Datensätze.pdf*).

Die Fragebogenerhebungen der TVS wurden in Deutschland auf zwei Arten ergänzt: Zum einen wurden die international einheitlichen Befragungen, die vor und unmittelbar nach der Unterrichtseinheit zum Thema Quadratische Gleichungen stattfanden (Messzeitpunkte A und B oder Pre und Post), um zusätzliche Items erweitert. Diese wurden an das Ende der jeweiligen Fragebögen eingefügt und von den Schüler\*innen und Lehrpersonen unmittelbar im Anschluss an die anderen Items bearbeitet. Darüber hinaus wurde das Design der TVS in Deutschland im Rahmen der Leibniz Videostudie ergänzt. Neben einer zusätzlichen Videographie wurde etwa sechs Wochen nach der untersuchten Unterrichtseinheit eine weitere Befragung der Schüler\*innen und Lehrpersonen durchgeführt (Messzeitpunkt C oder Follow-Up). Diese Follow-Up Befragung enthält sowohl Skalen, die bereits bei den Haupterhebungen eingesetzt wurden als auch Skalen, die zum dritten Messzeitpunkt erstmalig erhoben werden.

In Kapitel 2 dieses Skalenhandbuchs werden Skalen und Items beschrieben, die nur in Deutschland eingesetzt wurden. Dies betrifft die Ergänzungen der Haupt- und Teile der Follow-Up Erhebungen. In Kapitel 3 werden darüber hinaus sämtliche Items und Skalen der Follow-Up Erhebung beschrieben, die bereits als regulärer Bestandteil der Haupterhebungen international eingesetzt wurden. Zu allen Skalen finden sich in den nachfolgenden Abschnitten Angaben zu deren Ursprung, Zusammensetzung sowie deskriptive Angaben auf Item- und Skalenebene. Wird eine Skala in mehreren Erhebungen eingesetzt (z.B. zu mehreren Messzeitpunkten oder sowohl im Schüler- als auch Lehrerfragebogen), wird diese für jede Verwendung in einem eigenen Abschnitt beschrieben. Angehängt findet sich eine adaptierte Version der *Fragen und Konstruktübersicht* aus Kapitel 9 des

internationalen Technical Reports (Praetorius, Fischer & Klieme, 2020, Annex 9.A., S. 14ff), die um beschriebenen nationalen Ergänzungen erweitertet wurde und eine vollständige Übersicht der in den Befragungen enthaltenen Konstrukte darstellt.

# <span id="page-5-0"></span>**Nationale Ergänzungen**

## <span id="page-6-0"></span>**2.1 Global assessment of teaching SQA**

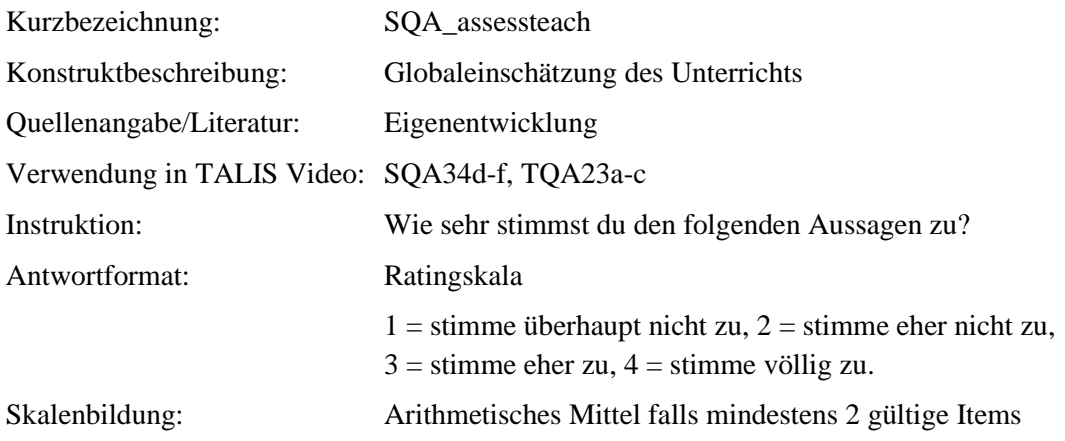

#### **Tabelle 1**

*Eigenschaften der Skala* "SQA\_assessteach"

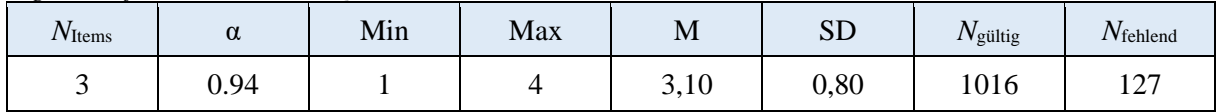

*Anmerkung*. *N*<sub>Items</sub>= Anzahl der Items in der Skala; α = Cronbachs Alpha; M = Mittelwert der individuellen Skalenwerte; SD = Standardabweichung der individuellen Skalenwerte *N*<sub>gültig</sub>= Anzahl gültiger Antworten; *N*fehlend= Anzahl fehlender Antworten.

#### **Tabelle 2**

*Item-ID, Wortlaut und Eigenschaften der Items der Skala "SQA\_assessteach"*

| Item-ID | Wortlaut                                                                                     | Inverse | M    | <b>SD</b> | $r_{it}$ | $N_{\rm{gültig}}$ | $N_{\text{fehlend}}$ |
|---------|----------------------------------------------------------------------------------------------|---------|------|-----------|----------|-------------------|----------------------|
| SQA34D  | Unsere Mathematiklehrerin / unser<br>Mathematiklehrer macht einen<br>guten Unterricht.       |         | 3,16 | 0,83      | 0,88     | 1015              | 128                  |
| SQA34E  | Unsere Mathematiklehrerin / unser<br>Mathematiklehrer kann gut<br>unterrichten.              |         | 3,14 | 0.85      | 0.89     | 1013              | 130                  |
| SQA34F  | Der Unterricht unserer<br>Mathematiklehrerin / unseres<br>Mathematiklehrers ist einfach gut. |         | 2,99 | 0,86      | 0,84     | 1010              | 133                  |

## <span id="page-7-0"></span>**2.2 Global assessment of teaching TQA**

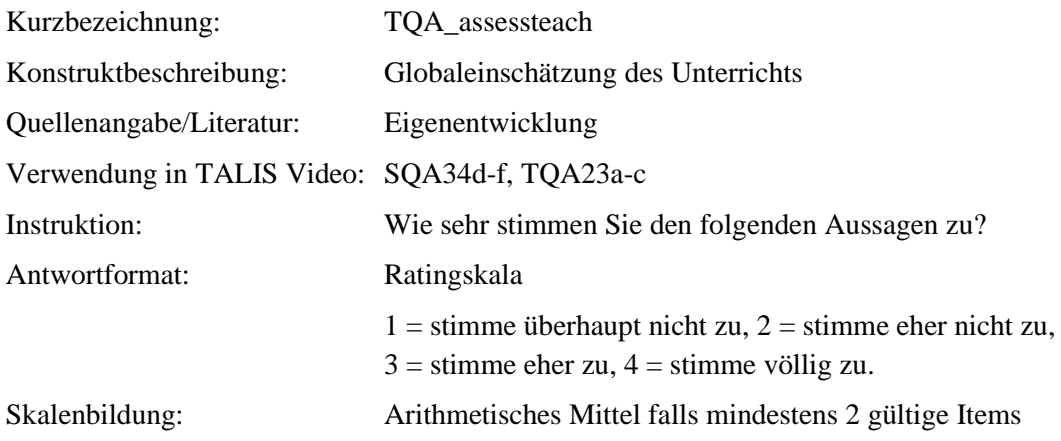

#### **Tabelle 1**

*Eigenschaften der Skala "TQA\_assessteach"*

| $N_{\text{Items}}$ | α    | Min               | Max       | <b>M</b> | $\alpha$ $\Gamma$<br>برد | $N_{\rm gültig}$ | /Vfehlend |
|--------------------|------|-------------------|-----------|----------|--------------------------|------------------|-----------|
|                    | 0.62 | $\Omega$<br>ر رہے | 4,00<br>∸ | 3,00     | 0,36                     | 50               |           |

*Anmerkung*. *N*Items= Anzahl der Items in der Skala; α = Cronbachs Alpha; M = Mittelwert der individuellen Skalenwerte; SD = Standardabweichung der individuellen Skalenwerte *N*gültig= Anzahl gültiger Antworten; *N*<sub>fehlend</sub>= Anzahl fehlender Antworten.

#### **Tabelle 2**

*Item-ID, Wortlaut und Eigenschaften der Items der Skala "TQA\_assessteach"*

| Item-ID | Wortlaut                                   | Inverse | M    | <b>SD</b> | $r_{it}$ | $N_{\rm gültig}$ | $N_{\text{fehlend}}$ |
|---------|--------------------------------------------|---------|------|-----------|----------|------------------|----------------------|
|         | TQA23A   Ich mache einen guten Unterricht. |         | 3,04 | 0,35      | 0,49     | 50               |                      |
|         | TQA23B   Ich kann gut unterrichten.        |         | 3,20 | 0,40      | 0.43     | 50               |                      |
|         | TQA23C   Mein Unterricht ist einfach gut.  |         | 2,75 | 0,64      | 0,47     | 48               |                      |

## <span id="page-8-0"></span>**2.3 Disruptions SQA**

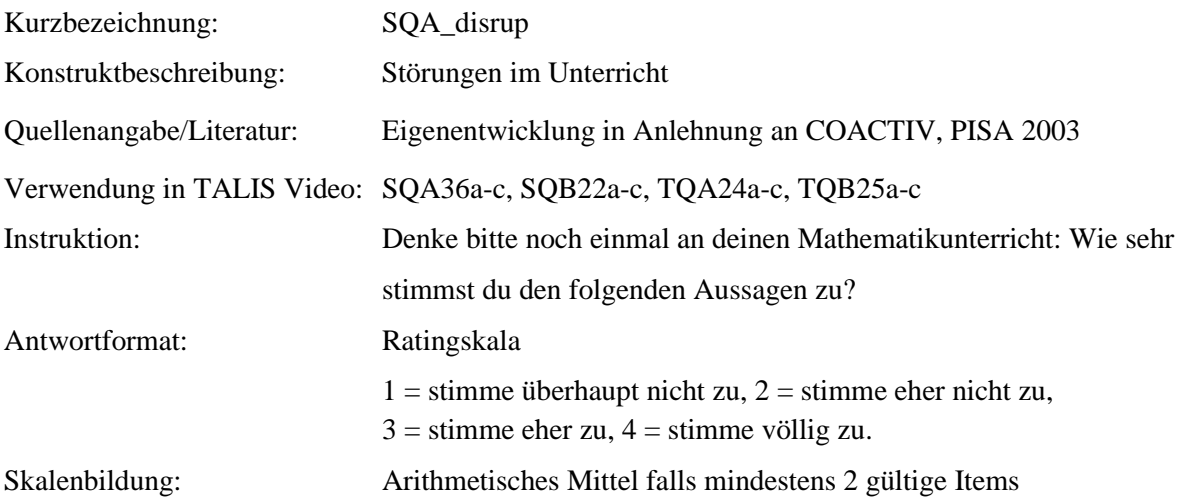

#### **Tabelle 1**

*Eigenschaften der Skala "SQA\_disrup\_teach"*

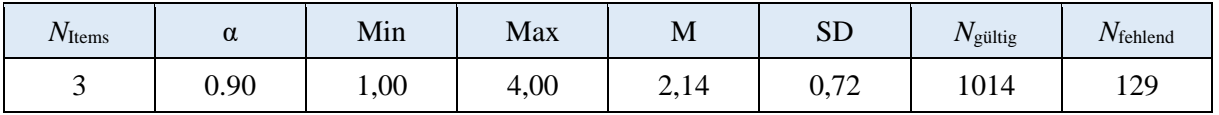

*Anmerkung*. *N*Items= Anzahl der Items in der Skala; α = Cronbachs Alpha; M = Mittelwert der individuellen Skalenwerte; SD = Standardabweichung der individuellen Skalenwerte *N*<sub>gültig</sub>= Anzahl gültiger Antworten; *N*<sub>fehlend</sub>= Anzahl fehlender Antworten.

#### **Tabelle 2**

*Item-ID, Wortlaut und Eigenschaften der Items der Skala "SQA\_disrup\_teach"*

| Item-ID | Wortlaut                                                                                  | Inverse | M    | <b>SD</b> | $r_{it}$ | $N_{\rm{gültig}}$ | $N_{\text{fehlend}}$ |
|---------|-------------------------------------------------------------------------------------------|---------|------|-----------|----------|-------------------|----------------------|
| SQA36A  | In Mathematik stören die Schülerinnen<br>und Schüler oft den Unterricht.                  |         | 2,24 | 0,80      | 0,79     | 1014              | 129                  |
| SQA36B  | In Mathematik quatschen die<br>Schülerinnen und Schüler fortwährend<br>laut.              |         | 2.15 | 0.78      | 0.80     | 1010              | 133                  |
| SQA36C  | In Mathematik machen die Schülerinnen<br>und Schüler im Unterricht andauernd<br>Blödsinn. |         |      |           |          |                   |                      |

## <span id="page-9-0"></span>**2.4 Disruptions (Quadratic equations) SQB**

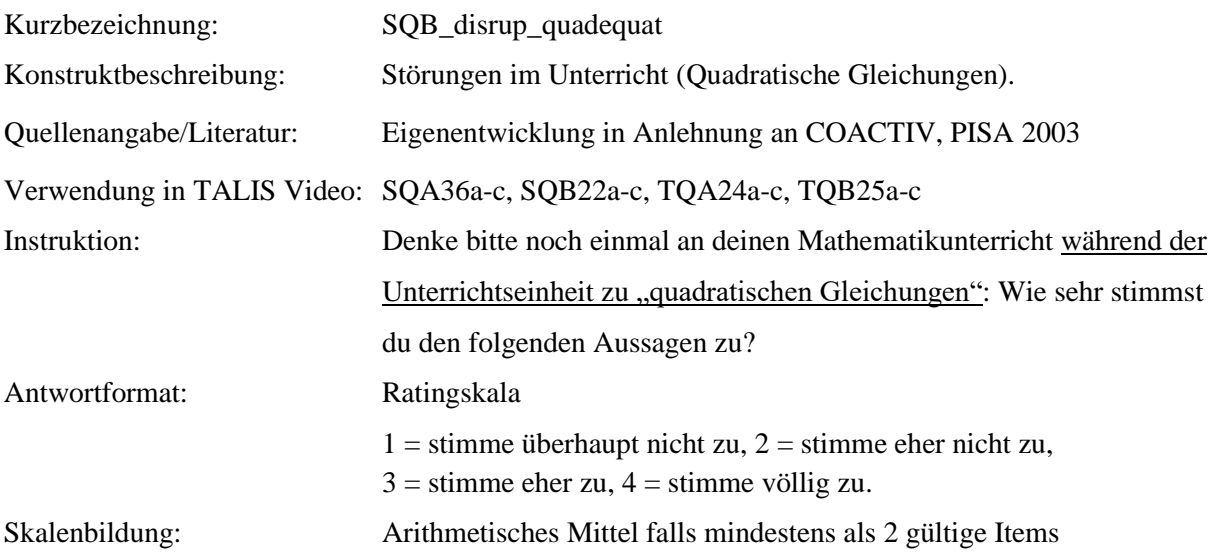

#### **Tabelle 1**

*Eigenschaften der Skala* "SQB disrup quadequat"

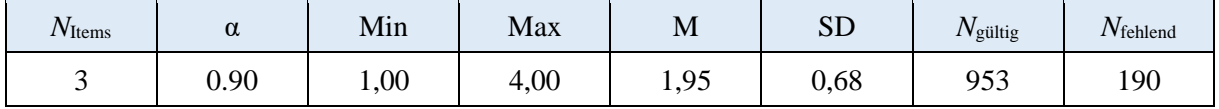

*Anmerkung*. *N*Items= Anzahl der Items in der Skala; α = Cronbachs Alpha; M = Mittelwert der individuellen Skalenwerte; SD = Standardabweichung der individuellen Skalenwerte *N*gültig= Anzahl gültiger Antworten; N<sub>fehlend</sub>= Anzahl fehlender Antworten.

#### **Tabelle 2**

*Item-ID, Wortlaut und Eigenschaften der Items der Skala "SQB\_disrup\_quadequat"*

| Item-ID | Wortlaut                                                                                                    | Inverse | M    | <b>SD</b> | $r_{it}$ | $N_{\rm{gültig}}$ | $N_{\text{fehlend}}$ |
|---------|----------------------------------------------------------------------------------------------------|---------|------|-----------|----------|-------------------|----------------------|
| SQB22A  | In der Unterrichtseinheit "quadratische<br>Gleichungen" störten die Schülerinnen<br>und Schüler oft den Unterricht.                  |         | 2,02 | 0.74      | 0.79     | 954               | 189                  |
| SQB22B  | In der Unterrichtseinheit "quadratische<br>Gleichungen" quatschten die<br>Schülerinnen und Schüler fortwährend<br>laut.              |         | 1,96 | 0,76      | 0,83     | 951               | 192                  |
| SQB22C  | In der Unterrichtseinheit "quadratische<br>Gleichungen" machten die Schülerinnen<br>und Schüler im Unterricht andauernd<br>Blödsinn. |         | 1,86 | 0.73      | 0,81     | 949               | 194                  |

## <span id="page-10-0"></span>**2.5 Disruptions TQA**

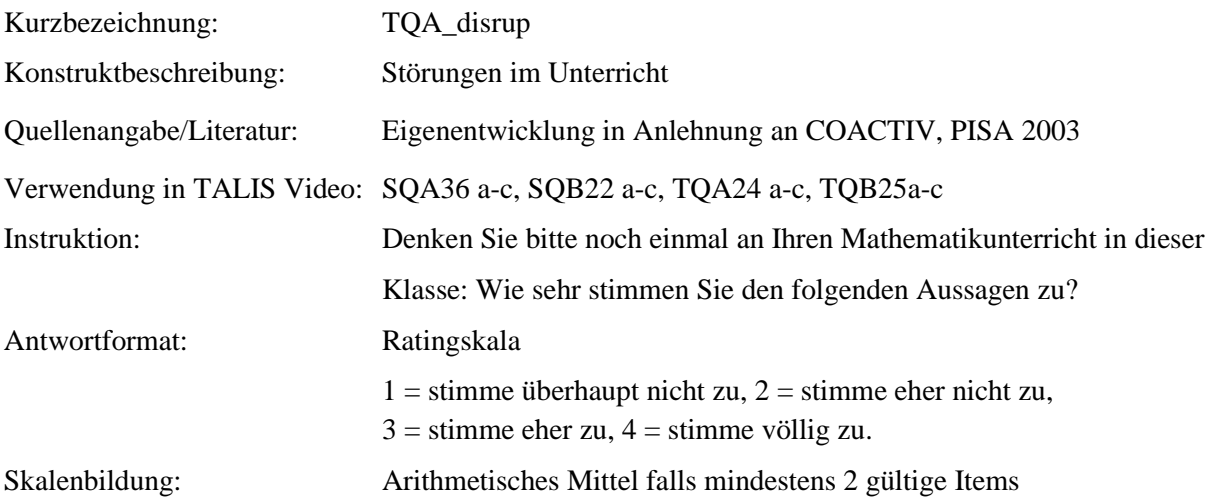

#### **Tabelle 1**

*Eigenschaften der Skala "TQA\_disrup"*

| $\cdot$<br>$N_{\text{Items}}$ | $\sim$<br>u                               | $\tilde{\phantom{a}}$<br>Min | Max  | M          | $C\Gamma$<br>ມມ | $N_{\rm gültig}$ | $N_{\text{fehlend}}$ |
|-------------------------------|-------------------------------------------|------------------------------|------|------------|-----------------|------------------|----------------------|
|                               | $\overline{\phantom{a}}$<br>v. <i>i</i> 1 | 00,1                         | 2,67 | 50<br>1,J) | 0.01            | 50               |                      |

*Anmerkung*. *N*Items= Anzahl der Items in der Skala; α = Cronbachs Alpha; M = Mittelwert der individuellen Skalenwerte; SD = Standardabweichung der individuellen Skalenwerte *N*gültig= Anzahl gültiger Antworten; *N*<sub>fehlend</sub>= Anzahl fehlender Antworten.

#### **Tabelle 2**

*Item-ID, Wortlaut und Eigenschaften der Items der Skala "TQA\_disrup"*

| Item-ID | Wortlaut                                                                                  | Inverse | M    | <b>SD</b> | $r_{it}$ | $N_{\rm{gültig}}$ | $N_{\text{fehlend}}$ |
|---------|-------------------------------------------------------------------------------------------|---------|------|-----------|----------|-------------------|----------------------|
| TQA24A  | In Mathematik stören die Schülerinnen<br>und Schüler oft den Unterricht.                  |         | 1,72 | 0.64      | 0,68     | 50                |                      |
| TQA24B  | In Mathematik quatschen die<br>Schülerinnen und Schüler fortwährend<br>laut.              |         | 1.64 | 0.69      | 0.64     | 50                |                      |
| TOA24C  | In Mathematik machen die Schülerinnen<br>und Schüler im Unterricht andauernd<br>Blödsinn. |         | 1,42 | 0.50      | 0.52     | 50                |                      |

## <span id="page-11-0"></span>**2.6 Disruptions (Quadratic equations) TQB**

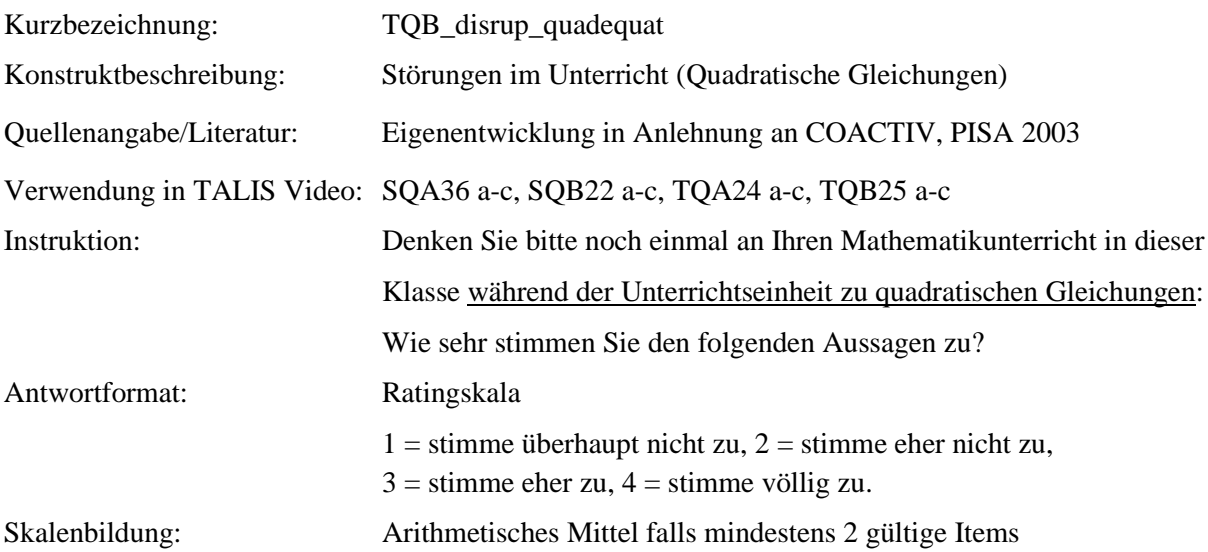

#### **Tabelle 1**

*Eigenschaften der Skala "TQB\_disrup\_quadequat"*

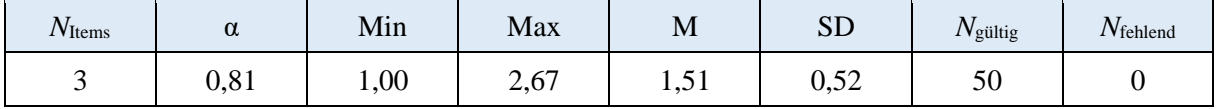

*Anmerkung*. *N*Items= Anzahl der Items in der Skala; α = Cronbachs Alpha; M = Mittelwert der individuellen Skalenwerte; SD = Standardabweichung der individuellen Skalenwerte *N*gültig= Anzahl gültiger Antworten; N<sub>fehlend</sub>= Anzahl fehlender Antworten.

#### **Tabelle 2**

*Item-ID, Wortlaut und Eigenschaften der Items der Skala "TQB\_disrup\_quadequat"*

| Item-ID | Wortlaut                                                                                                    | Inverse | M    | <b>SD</b> | $r_{it}$ | $N_{\rm{gültig}}$ | $N_{\text{fehlend}}$ |
|---------|----------------------------------------------------------------------------------------------------|---------|------|-----------|----------|-------------------|----------------------|
| TQB25A  | In der Unterrichtseinheit "quadratische<br>Gleichungen" störten die Schülerinnen<br>und Schüler oft den Unterricht.                  |         | 1,60 | 0,67      | 0,62     | 50                |                      |
| TQB25B  | In der Unterrichtseinheit "quadratische<br>Gleichungen" quatschten die<br>Schülerinnen und Schüler fortwährend<br>laut.              |         | 1,60 | 0,67      | 0,62     | 50                |                      |
| TQB25C  | In der Unterrichtseinheit "quadratische<br>Gleichungen" machten die Schülerinnen<br>und Schüler im Unterricht andauernd<br>Blödsinn. |         | 1,32 | 0.47      | 0.78     | 50                |                      |

## <span id="page-12-0"></span>**2.7 Planning time - videotaped lesson (lesson 3) TQB**

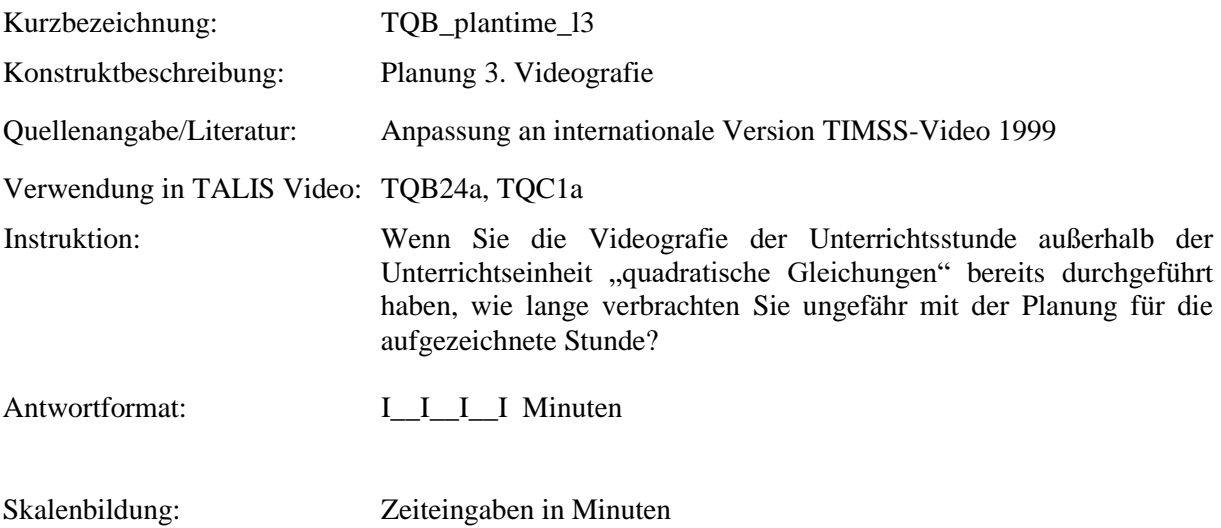

#### **Tabelle 1**

*Eigenschaften der Skala "TQB\_plantime\_l3"*

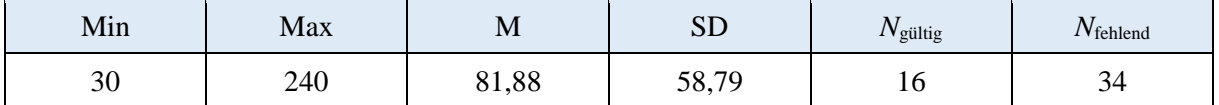

*Anmerkung*. M = Mittelwert der individuellen Itemwerte; SD = Standardabweichung der individuellen Itemwerte.

## <span id="page-13-0"></span>**2.8 Planning time - videotaped lesson (lesson 3) TQC**

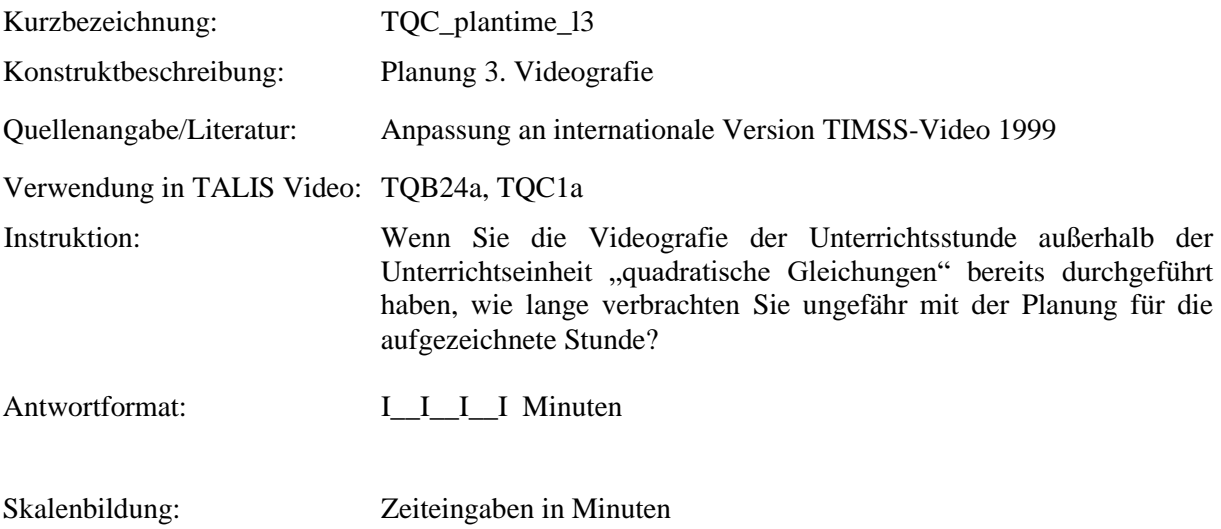

#### **Tabelle 1**

*Eigenschaften der Skala "TQC\_plantime\_l3"*

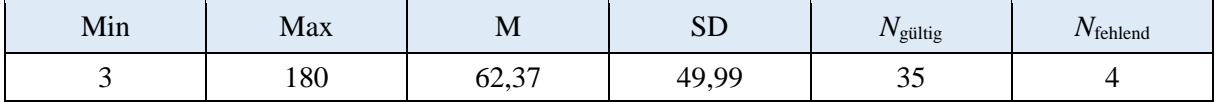

*Anmerkung*. M = Mittelwert der individuellen Itemwerte; SD = Standardabweichung der individuellen Itemwerte.

## <span id="page-14-0"></span>**2.9 Teacher popularity SQA**

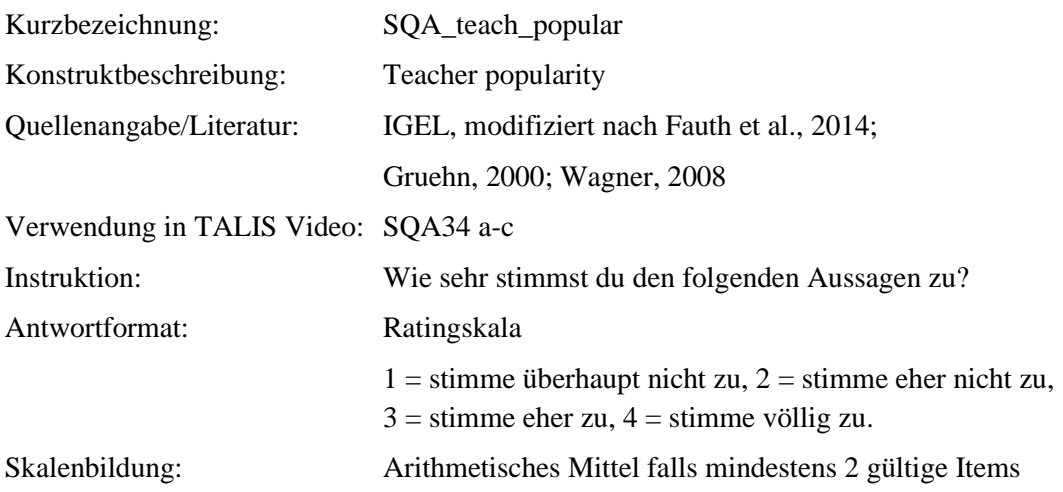

#### **Tabelle 1**

*Eigenschaften der Skala "SQA\_teach\_popular"*

| $N_{\text{Items}}$ | α                   | Min  | Max  | M    | CD<br>עט | $N_{\rm gültig}$ | $N_{\text{fehlend}}$ |
|--------------------|---------------------|------|------|------|----------|------------------|----------------------|
| ້                  | Q17<br><b>U.J.I</b> | 00,1 | 4,00 | 3,06 | 0,80     | 1022             | $\sqrt{1}$<br>+∠+    |

*Anmerkung*. *N*Items= Anzahl der Items in der Skala; α = Cronbachs Alpha; M = Mittelwert der individuellen Skalenwerte; SD = Standardabweichung der individuellen Skalenwerte *N*<sub>gültig</sub>= Anzahl gültiger Antworten; N<sub>fehlend</sub>= Anzahl fehlender Antworten.

#### **Tabelle 2**

*Item-ID, Wortlaut und Eigenschaften der Items der Skala "SQA\_teach\_popular"*

| Item-ID | Wortlaut                                                                      | Inverse | M    | <b>SD</b> | $r_{it}$ | $N_{\rm{gültig}}$ | $N_{\text{fehlend}}$ |
|---------|-------------------------------------------------------------------------------|---------|------|-----------|----------|-------------------|----------------------|
| SQA34A  | Unsere Mathematiklehrerin / unseren<br>Mathematiklehrer mag ich.              |         | 3,16 | 0,83      | 0,85     | 1017              | 126                  |
| SQA34B  | Unsere Mathematiklehrerin / unseren<br>Mathematiklehrer finde ich sympathisch |         | 3,15 | 0.87      | 0,84     | 1020              | 123                  |
| SQA34C  | Unsere Mathematiklehrerin / unseren<br>Mathematiklehrer finde ich toll.       |         | 2,87 | 0.89      | 0.81     | 1017              | 126                  |

## <span id="page-15-0"></span>**2.10 Perceived difficulties SQA**

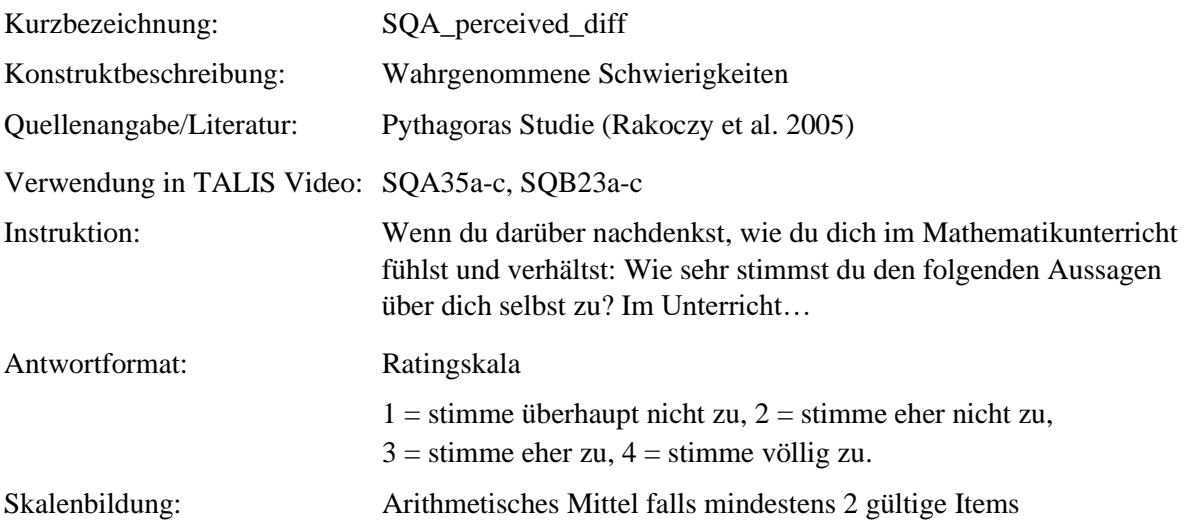

#### **Tabelle 1**

Eigenschaften der Skala "SQA\_perceived\_diff"

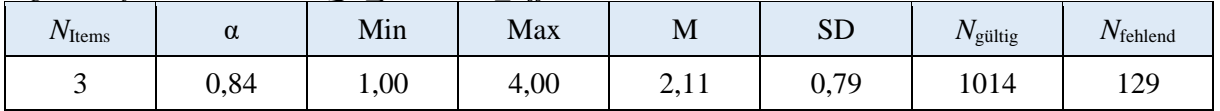

*Anmerkung*. *N*<sub>Items</sub>= Anzahl der Items in der Skala; α = Cronbachs Alpha; M = Mittelwert der individuellen Skalenwerte; SD = Standardabweichung der individuellen Skalenwerte *N*gültig= Anzahl gültiger Antworten; N<sub>fehlend</sub>= Anzahl fehlender Antworten.

#### **Tabelle 2**

*Item-ID, Wortlaut und Eigenschaften der Items der Skala "SQA\_perceived\_diff"*

| Item-ID | Wortlaut                                                | Inverse | M    | <b>SD</b> | $r_{it}$ | $N_{\rm{gültig}}$ | $N_{\text{fehlend}}$ |
|---------|---------------------------------------------------------|---------|------|-----------|----------|-------------------|----------------------|
| SQA35A  | habe ich Schwierigkeiten<br>mitzukommen.                |         | 2,01 | 0,84      | 0,72     | 1012              | 131                  |
| SQA35B  | würde ich mehr lernen, wenn es<br>etwas einfacher wäre. |         | 2,25 | 0.97      | 0.64     | 1012              | 131                  |
| SQA35C  | geht mir alles ein bisschen zu<br>schnell.              |         | 2,08 | 0.93      | 0,74     | 1015              | 128                  |

## <span id="page-16-0"></span>**2.11 Perceived difficulties SQB**

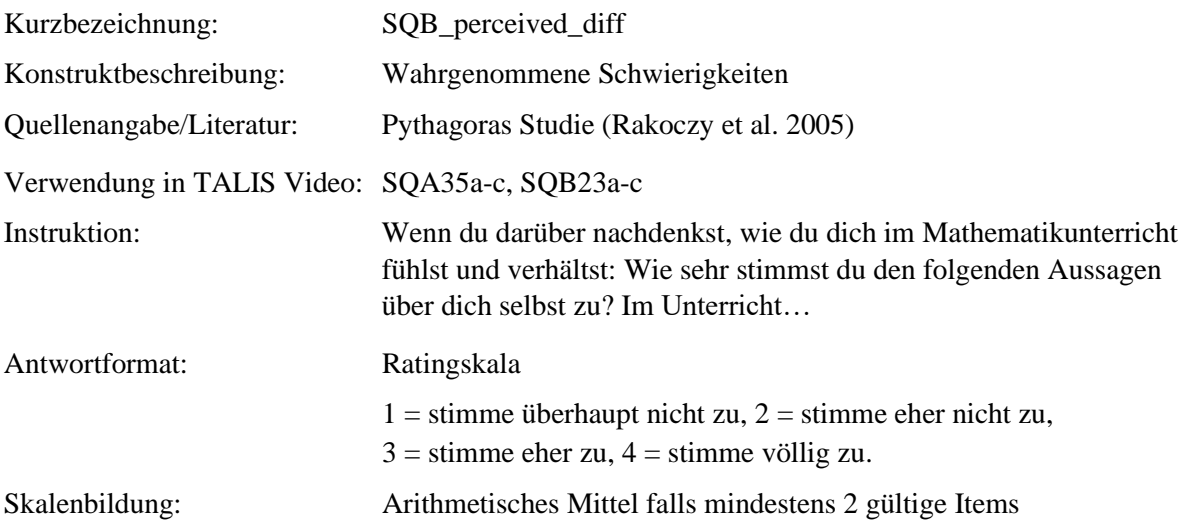

#### **Tabelle 1**

*Eigenschaften der Skala "SQB\_perceived\_diff"*

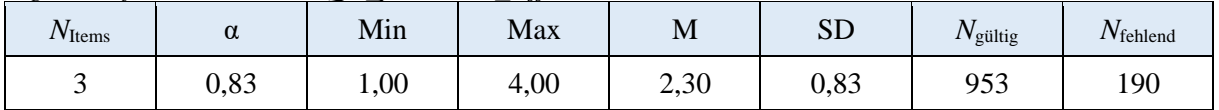

*Anmerkung*. *N*<sub>Items</sub>= Anzahl der Items in der Skala; α = Cronbachs Alpha; M = Mittelwert der individuellen Skalenwerte; SD = Standardabweichung der individuellen Skalenwerte *N*gültig= Anzahl gültiger Antworten; N<sub>fehlend</sub>= Anzahl fehlender Antworten.

#### **Tabelle 2**

*Item-ID, Wortlaut und Eigenschaften der Items der Skala "SQB\_perceived\_diff"*

| Item-ID | Wortlaut                                                | Inverse | M    | <b>SD</b> | $r_{it}$ | $N_{\rm{gültig}}$ | $N_{\text{fehlend}}$ |
|---------|---------------------------------------------------------|---------|------|-----------|----------|-------------------|----------------------|
| SQB23A  | habe ich Schwierigkeiten<br>mitzukommen.                |         | 2,21 | 0.90      | 0.74     | 951               | 192                  |
| SQB23B  | würde ich mehr lernen, wenn<br>es etwas einfacher wäre. |         | 2,35 | 0.97      | 0,61     | 954               | 189                  |
| SQB23C  | geht mir alles ein bisschen zu<br>schnell.              |         | 2,34 | 1,00      | 0.74     | 948               | 195                  |

## <span id="page-17-0"></span>**2.12 Classroom management score: discipline SQC**

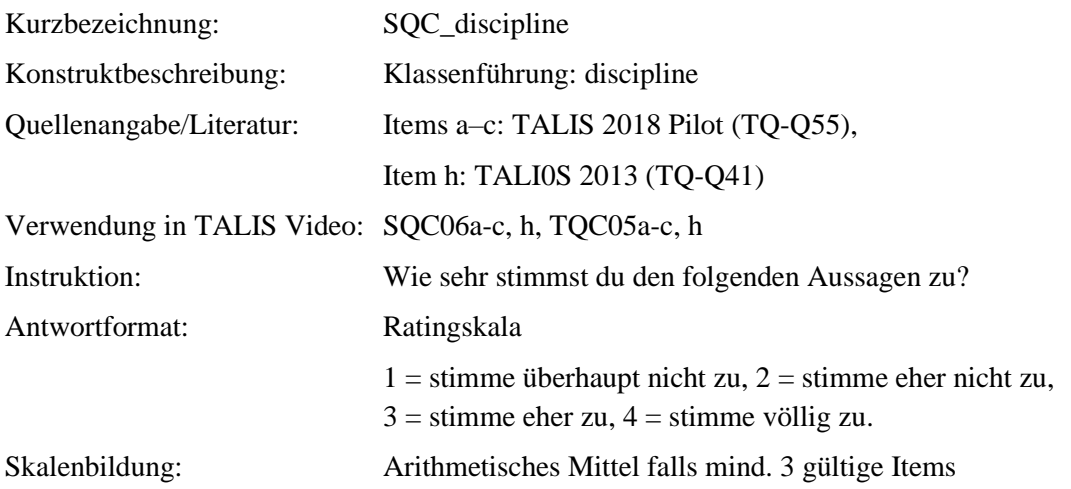

#### **Tabelle 1**

*Eigenschaften der Skala "SQC\_discipline*"

| $N_{\text{Items}}$ | $\sim$<br>u | Min  | Max  | M    | $\alpha$ $\Gamma$<br>ىلى | $N_{\rm gültig}$ | Vfehlend |
|--------------------|-------------|------|------|------|--------------------------|------------------|----------|
|                    | 0,86        | 1,00 | 4,00 | 2,08 | 0,68                     | 752<br>JJ        | റി<br>٥Ź |

*Anmerkung*. *N*Items= Anzahl der Items in der Skala; α = Cronbachs Alpha; M = Mittelwert der individuellen Skalenwerte; SD = Standardabweichung der individuellen Skalenwerte *N*<sub>gültig</sub>= Anzahl gültiger Antworten; N<sub>fehlend</sub>= Anzahl fehlender Antworten.

#### **Tabelle 2**

*Item-ID, Wortlaut und Eigenschaften der Items der Skala "SQC\_discipline"*

| Item-ID | Wortlaut                                                                                                    | Inverse | M    | <b>SD</b> | $r_{it}$ | $N_{\rm{gültig}}$ | $N_{\text{fehlend}}$ |
|---------|----------------------------------------------------------------------------------------------------|---------|------|-----------|----------|-------------------|----------------------|
| SQC06A  | Wenn die Stundebeginnt, muss<br>unsere Mathematiklehrerin/unser<br>Mathematiklehrer ziemlich lange<br>warten, bis wir ruhig werden.                                                                   |         | 2,03 | 0,81      | 0.74     | 751               | 84                   |
| SQC06B  | Wir verlieren viel Zeit, weil<br>Schülerinnen und Schüler den<br>Unterrichtstören.                                                                                                    |         | 2,05 | 0,82      | 0,82     | 752               | 83                   |
| SQC06C  | Es gibt viel störenden Lärm im<br>Unterricht.                                                                                                    |         | 2,09 | 0,86      | 0,77     | 747               | 88                   |
| SQC06H  | Im Unterricht unserer Lehrerin/<br>unseres Lehrers nehmen<br>Übergänge von einem<br>Unterrichtsabschnitt zum<br>nächsten (z. B. vom<br>Klassengespräch zur Stillarbeit)<br>oft viel Zeit in Anspruch. |         | 2,17 | 0,76      | 0,53     | 747               | 88                   |

## <span id="page-18-0"></span>**2.13 Classroom management score: discipline TQC**

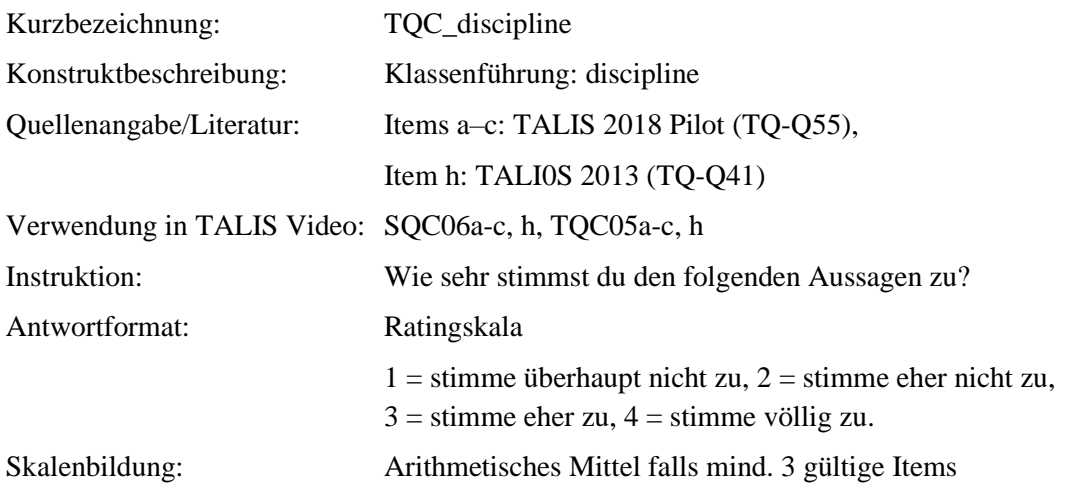

#### **Tabelle 1**

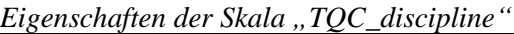

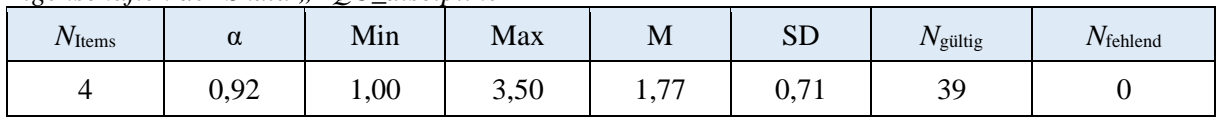

*Anmerkung*. *N*Items= Anzahl der Items in der Skala; α = Cronbachs Alpha; M = Mittelwert der individuellen Skalenwerte; SD = Standardabweichung der individuellen Skalenwerte *N*<sub>gültig</sub>= Anzahl gültiger Antworten; N<sub>fehlend</sub>= Anzahl fehlender Antworten.

#### **Tabelle 2**

*Item-ID, Wortlaut und Eigenschaften der Items der Skala "TQC\_discipline"*

| Item-ID | Wortlaut                                                                                                    | Inverse | M    | <b>SD</b> | $r_{it}$ | $N_{\rm{gültig}}$ | $N_{\text{fehlend}}$ |
|---------|----------------------------------------------------------------------------------------------------|---------|------|-----------|----------|-------------------|----------------------|
| TQC05A  | Wenn die Stundebeginnt, muss<br>ich immer lange warten, bis die<br>Schülerinnen und Schüler ruhig<br>werden.                                                        |         | 1,77 | 0,81      | 0,81     | 39                | $\theta$             |
| TQC05B  | Ich verliere viel Zeit, weil<br>Schülerinnen und Schüler den<br>Unterrichtstören.                                                                                   |         | 1,69 | 0,77      | 0,82     | 39                | $\theta$             |
| TQC05C  | Es gibt viel störenden Lärm im<br>Unterricht.                                                                                                    |         | 1,79 | 0,83      | 0,88     | 39                | $\Omega$             |
| TQC05H  | In dieser Klasse nehmen<br>Übergänge von einem<br>Unterrichtsabschnitt zum<br>nächsten (z. B. vom<br>Klassengespräch zur Stillarbeit)<br>oft viel Zeit in Anspruch. |         | 1,82 | 0,79      | 0,73     | 39                | $\theta$             |

### <span id="page-19-0"></span>**2.14 Classroom management score: rule clarity SQC**

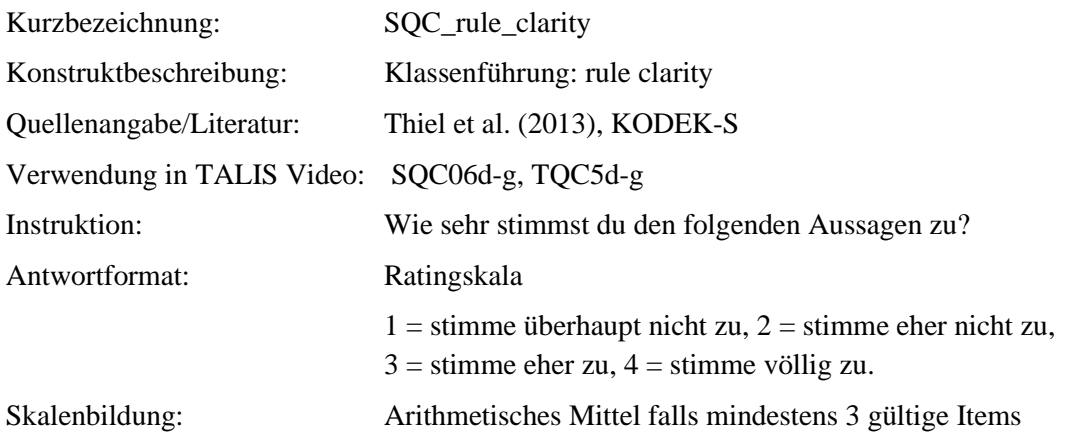

#### **Tabelle 1**

*Eigenschaften der Skala "SQC\_rule\_clarity"*

| $\overline{\phantom{a}}$<br>V <sub>Items</sub> | α    | Min  | Max  | M    | $\alpha$ $\Gamma$<br>∟ט | 'Vgültig   | $\sim$ $\sim$<br>$N_{\text{fehlend}}$ |
|------------------------------------------------|------|------|------|------|-------------------------|------------|---------------------------------------|
|                                                | 0,78 | 00,1 | 4,00 | 3,09 | 0,63                    | 750<br>ے ر | ററ<br>OJ.                             |

*Anmerkung*. *N*Items= Anzahl der Items in der Skala; α = Cronbachs Alpha; M = Mittelwert der individuellen Skalenwerte; SD = Standardabweichung der individuellen Skalenwerte *N*gültig= Anzahl gültiger Antworten; N<sub>fehlend</sub>= Anzahl fehlender Antworten.

#### **Tabelle 2**

*Item-ID, Wortlaut und Eigenschaften der Items der Skala "SQC\_rule\_clarity"*

| Item-ID | Wortlaut                                                                                                    | Inverse | M    | <b>SD</b> | $r_{it}$ | $N_{\rm{gültig}}$ | $N_{\text{fehlend}}$ |
|---------|----------------------------------------------------------------------------------------------------|---------|------|-----------|----------|-------------------|----------------------|
| SQC06D  | Im Unterricht unserer Lehrerin/<br>unseres Lehrers ist uns klar, was<br>erlaubt ist und was nicht.                      |         | 3,23 | 0,81      | 0,50     | 751               | 84                   |
| SQC06E  | Im Unterricht unserer Lehrerin/<br>unseres Lehrers ist uns klar,<br>warum bestimmte Regeln wichtig<br>sind.             |         | 3,06 | 0,76      | 0,59     | 750               | 85                   |
| SQC06F  | Unserer Lehrerin/ unserem<br>Lehrer gelingt es, Störungen<br>schnell zu beenden.                                        |         | 3,07 | 0,83      | 0,62     | 749               | 86                   |
| SQC06G  | Unsere Lehrerin/ unser Lehrer<br>reagiert so auf Störungen, dass<br>die Schülerinnen und Schüler<br>aufhören zu stören. |         | 3,00 | 0,82      | 0.64     | 747               | 88                   |

## <span id="page-20-0"></span>**2.15 Classroom management score: rule clarity TQC**

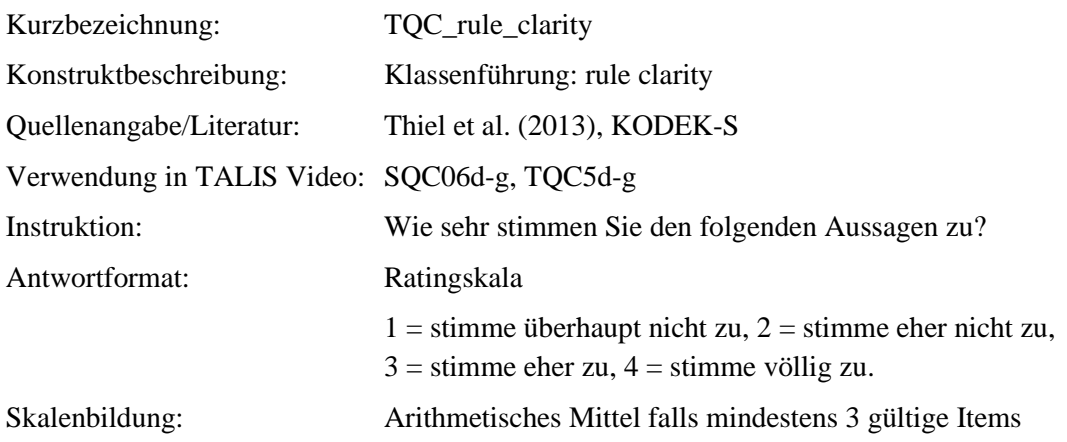

#### **Tabelle 1**

*Eigenschaften der Skala "TQC\_rule\_clarity"*

| $N_{\text{Items}}$ | α    | Min  | Max  | <b>M</b> | $\alpha$ $\Gamma$<br>ىرد | $N_{\rm gültig}$ | /Vfehlend |
|--------------------|------|------|------|----------|--------------------------|------------------|-----------|
|                    | 0,81 | 2,00 | 4,00 | 3,45     | 0,48                     | 20<br>ر ب        | ັ         |

*Anmerkung*. *N*Items= Anzahl der Items in der Skala; α = Cronbachs Alpha; M = Mittelwert der individuellen Skalenwerte; SD = Standardabweichung der individuellen Skalenwerte *N*gültig= Anzahl gültiger Antworten; N<sub>fehlend</sub>= Anzahl fehlender Antworten.

#### **Tabelle 2**

*Item-ID, Wortlaut und Eigenschaften der Items der Skala "TQC\_rule\_clarity"*

| Item-ID | Wortlaut                                                                                              | Inverse | M    | <b>SD</b> | $r_{it}$ | $N_{\rm{gültig}}$ | $N_{\text{fehlend}}$ |
|---------|----------------------------------------------------------------------------------------------------|---------|------|-----------|----------|-------------------|----------------------|
| TQC05D  | In dieser Klasse ist den<br>Schülerinnen und Schülern klar,<br>was erlaubt ist und was nicht.         |         | 3,67 | 0.53      | 0,60     | 39                | 0                    |
| TQC05E  | In dieser Klasse ist den<br>Schülerinnen und Schülern klar,<br>warum bestimmte Regeln wichtig<br>sind |         | 3,38 | 0,63      | 0,52     | 39                | $\theta$             |
| TQC05F  | Mir gelingt es, Störungen schnell<br>zu beenden.                                                      |         | 3,38 | 0,63      | 0,63     | 39                | 0                    |
| TQC05G  | Ich reagiere so auf Störungen,<br>dass die Schülerinnen und<br>Schüler aufhören zu stören.            |         | 3,36 | 0,58      | 0,80     | 39                | 0                    |

### <span id="page-21-0"></span>**2.16 Classroom management score: monitoring SQC**

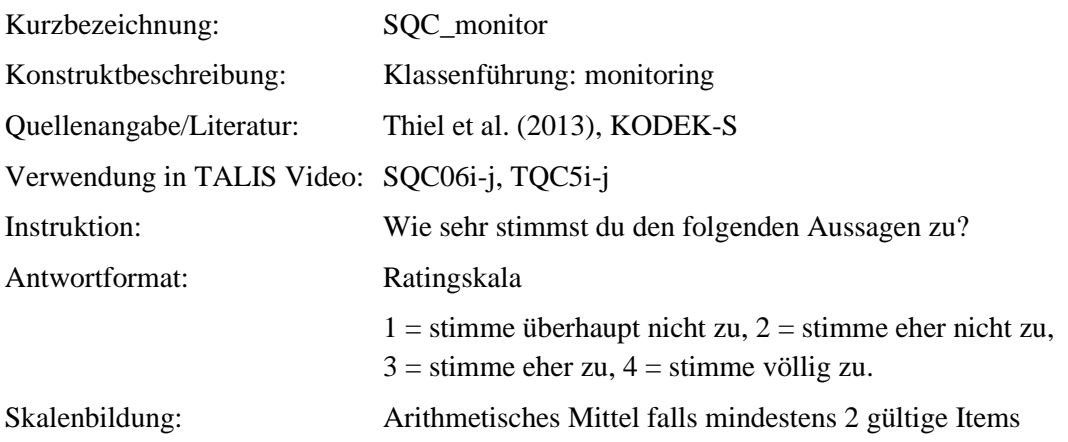

#### **Tabelle 1**

*Eigenschaften der Skala "SQC\_monitor"*

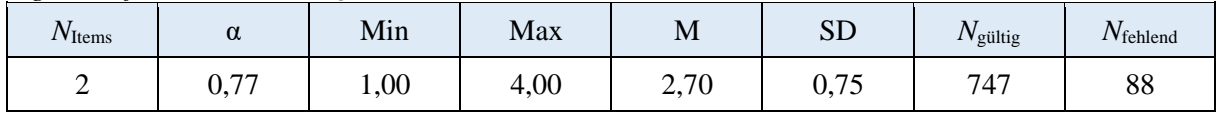

*Anmerkung*. *N*Items= Anzahl der Items in der Skala; α = Cronbachs Alpha; M = Mittelwert der individuellen Skalenwerte; SD = Standardabweichung der individuellen Skalenwerte *N*gültig= Anzahl gültiger Antworten; N<sub>fehlend</sub>= Anzahl fehlender Antworten.

#### **Tabelle 2**

*Item-ID, Wortlaut und Eigenschaften der Items der Skala "SQC\_monitor"*

| Item-ID | Wortlaut                                                                                                    | Inverse | M    | <b>SD</b> | $r_{it}$ | $N_{\rm{gültig}}$ | $N_{\text{fehlend}}$ |
|---------|----------------------------------------------------------------------------------------------------|---------|------|-----------|----------|-------------------|----------------------|
| SQC06I  | Unsere Lehrerin/ unser Lehrer<br>merkt sofort, wenn Schülerinnen<br>und Schüler sich mit etwas<br>anderem beschäftigen.                   |         | 2,70 | 0.81      | 0,63     | 751               | 84                   |
| SQC06J  | Unsere Lehrerin/ unser Lehrer<br>merkt, was beim Rest der Klasse<br>vorgeht, auch wenn sie/ er mit<br>einzelnen Schülern beschäftigt ist. |         | 2,69 | 0,86      | 0,63     | 749               | 86                   |

## <span id="page-22-0"></span>**2.17 Classroom management score: monitoring TQC**

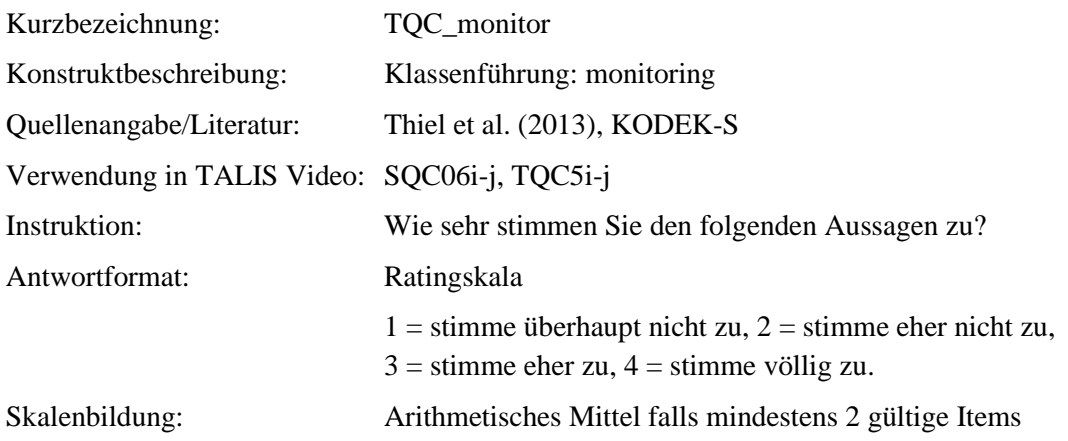

#### **Tabelle 1**

*Eigenschaften der Skala "TQC\_monitor"*

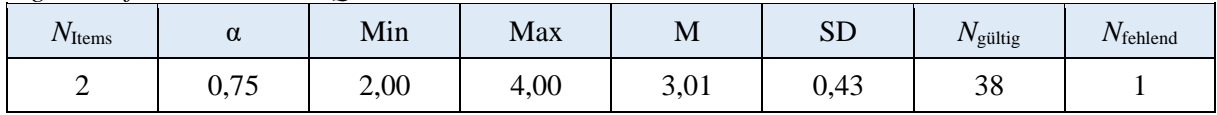

*Anmerkung*. *N*Items= Anzahl der Items in der Skala; α = Cronbachs Alpha; M = Mittelwert der individuellen Skalenwerte; SD = Standardabweichung der individuellen Skalenwerte *N*gültig= Anzahl gültiger Antworten; N<sub>fehlend</sub>= Anzahl fehlender Antworten.

#### **Tabelle 2**

*Item-ID, Wortlaut und Eigenschaften der Items der Skala "TQC\_monitor"*

| Item-ID | Wortlaut                                                                                                    | Inverse | M    | <b>SD</b>     | $r_{it}$ | $N_{\rm{gültig}}$ | $N_{\rm{fehlend}}$ |
|---------|----------------------------------------------------------------------------------------------------|---------|------|---------------|----------|-------------------|--------------------|
| TQC05I  | Ich merke sofort, wenn<br>Schülerinnen und Schüler sich mit<br>etwas anderem beschäftigen.                  |         | 3,05 | $0,5^{\circ}$ | 0,61     | 39                |                    |
| TQC05J  | Ich merke, was beim Rest der<br>Klasse vorgeht, auch wenn ich mit<br>einzelnen Schülern beschäftigt<br>bin. |         | 2,97 | 0.43          | 0,61     | 38                |                    |

## <span id="page-23-0"></span>**2.18 Addition to Clarity SQA**

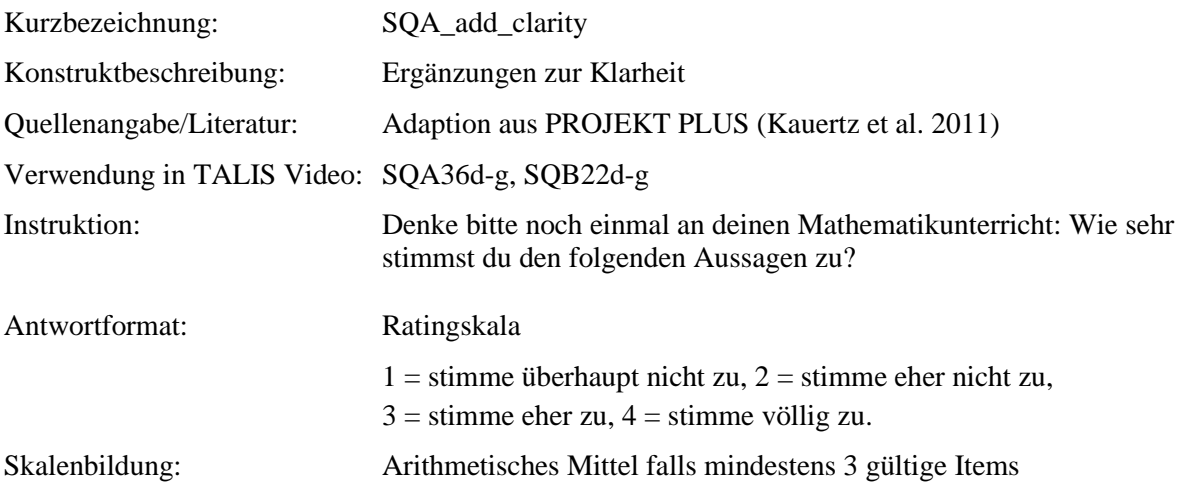

#### **Tabelle 1**

*Eigenschaften der Skala "SQA\_add\_clarity"*

| $N_{\text{Items}}$ | α    | Min  | Max  | M    | $C\Gamma$<br>باد | $N_{\rm gültig}$ | $N_{\text{fehlend}}$ |
|--------------------|------|------|------|------|------------------|------------------|----------------------|
|                    | 0,47 | 1,50 | 4,00 | 2,98 | 0,49             | 1010             | $\sqrt{2}$<br>1 J J  |

*Anmerkung*. *N*Items= Anzahl der Items in der Skala; α = Cronbachs Alpha; M = Mittelwert der individuellen Skalenwerte; SD = Standardabweichung der individuellen Skalenwerte *N*<sub>gültig</sub>= Anzahl gültiger Antworten; N<sub>fehlend</sub>= Anzahl fehlender Antworten.

#### **Tabelle 2**

*Item-ID, Wortlaut und Eigenschaften der Items der Skala "SQA\_add\_clarity"*

| Item-ID | Wortlaut                                                                                                    | Inverse            | M    | <b>SD</b> | $r_{it}$ | $N_{\text{gültig}}$ | $N_{\text{fehlend}}$ |
|---------|----------------------------------------------------------------------------------------------------|--------------------|------|-----------|----------|---------------------|----------------------|
| SQA36D  | Im Mathematikunterricht wissen<br>wir oft nicht, worüber wir gerade<br>sprechen.                                  | $(\text{-})$       | 3,12 | 0,72      | 0,36     | 1011                | 132                  |
| SQA36E  | Beim Arbeiten wissen wir immer<br>genau, was wir tun sollen.                                                      |                    | 2,95 | 0.71      | 0,22     | 1010                | 133                  |
| SQA36F  | Unser Mathematiklehrer/ Unsere<br>Mathematiklehrerin erklärt oft<br>mit Fremdwörtern, die wir nicht<br>verstehen. | $\left( -\right)$  | 2,82 | 0.96      | 0,18     | 1010                | 133                  |
| SQA36G  | Im Mathematikunterricht geht es<br>oft um zu viele Fragen<br>gleichzeitig.                                        | $(\textnormal{-})$ | 3,02 | 0,72      | 0,37     | 1007                | 136                  |

## <span id="page-24-0"></span>**2.19 Addition to Clarity SQB**

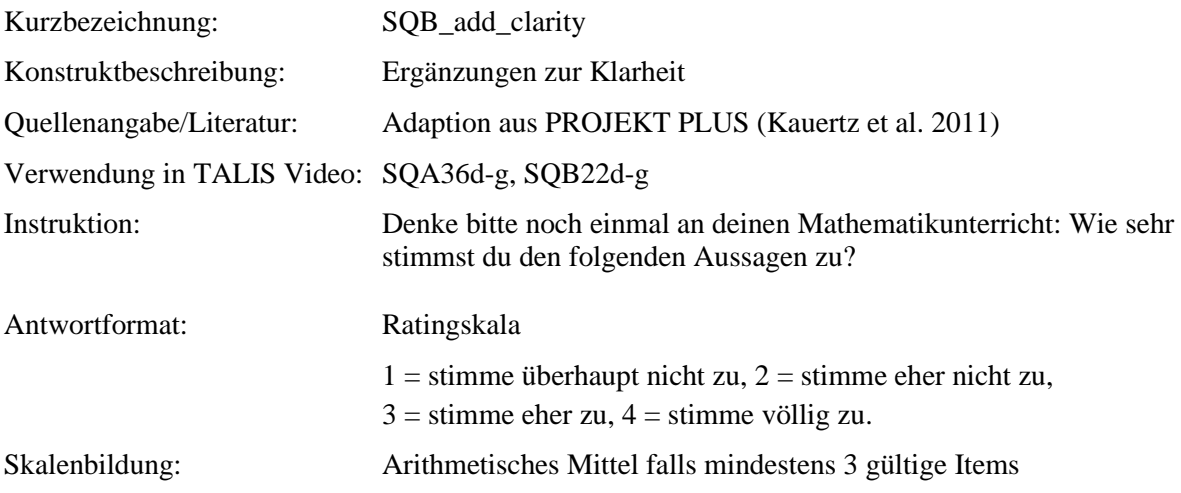

#### **Tabelle 1**

*Eigenschaften der Skala "SQB\_add\_clarity*"

| $N_{\text{Items}}$ | α    | Min  | Max  | M    | $C\Gamma$<br>باد        | $N_{\rm gültig}$ | $N_{\text{fehlend}}$           |
|--------------------|------|------|------|------|-------------------------|------------------|--------------------------------|
|                    | 0,63 | 00,1 | 4,00 | 2,90 | $\epsilon$<br>⌒<br>U.S6 | 950              | Q <sub>3</sub><br>1 <i>J</i> J |

*Anmerkung*. *N*Items= Anzahl der Items in der Skala; α = Cronbachs Alpha; M = Mittelwert der individuellen Skalenwerte; SD = Standardabweichung der individuellen Skalenwerte *N*<sub>gültig</sub>= Anzahl gültiger Antworten; N<sub>fehlend</sub>= Anzahl fehlender Antworten.

#### **Tabelle 2**

*Item-ID, Wortlaut und Eigenschaften der Items der Skala "SQB\_add\_clarity"*

| Item-ID            | Wortlaut                                                                                                    | Inverse            | M    | <b>SD</b> | $r_{it}$ | $N_{\rm{gültig}}$ | $N_{\text{fehlend}}$ |
|--------------------|----------------------------------------------------------------------------------------------------|--------------------|------|-----------|----------|-------------------|----------------------|
| SQB22D             | Im Mathematikunterricht wissen<br>wir oft nicht, worüber wir gerade<br>sprechen.                                  | $\left( -\right)$  | 2,97 | 0,83      | 0,48     | 946               | 197                  |
| SQB22E             | Beim Arbeiten wissen wir immer<br>genau, was wir tun sollen.                                                      |                    | 2,76 | 0.76      | 0,38     | 949               | 194                  |
| SQB22F             | Unser Mathematiklehrer/ Unsere<br>Mathematiklehrerin erklärt oft<br>mit Fremdwörtern, die wir nicht<br>verstehen. | $\left( -\right)$  | 2,94 | 0.89      | 0,32     | 948               | 195                  |
| SQB <sub>22G</sub> | Im Mathematikunterricht geht es<br>oft um zu viele Fragen<br>gleichzeitig.                                        | $(\textnormal{-})$ | 2,92 | 0,80      | 0,48     | 950               | 193                  |

## <span id="page-25-0"></span>**2.20 Behavior problems: teacher SQC**

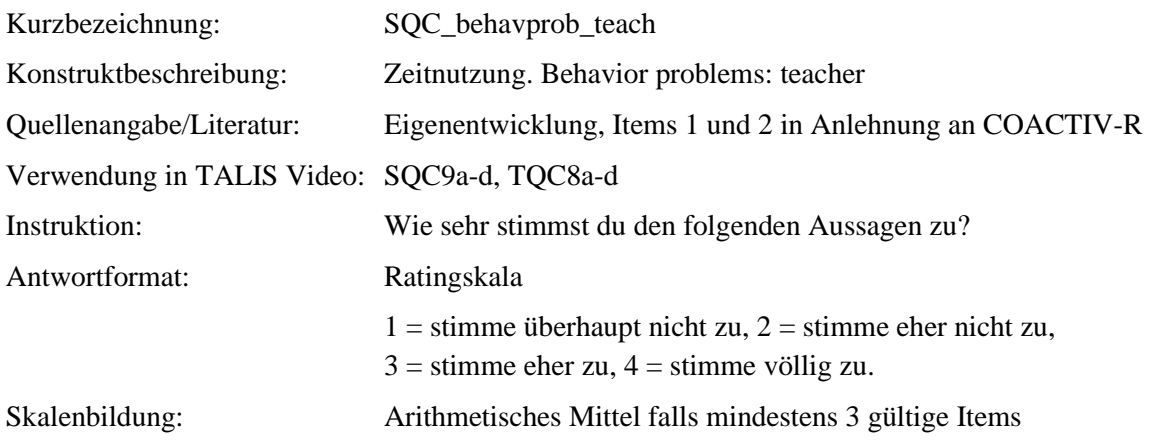

## **Tabelle 1**

*Eigenschaften der Skala "SQC\_behavprob\_teach"*

| $\overline{\phantom{a}}$<br>$N_{\text{Items}}$ | $\alpha$ | Min  | Max  | M                               | $\alpha$ $\Gamma$<br>ىرد |             | /V <sub>fehlend</sub> |
|------------------------------------------------|----------|------|------|---------------------------------|--------------------------|-------------|-----------------------|
|                                                | 0, 80    | 00,1 | 4,00 | $\overline{\mathbf{a}}$<br>1,7V | 0,61                     | 751<br>1.71 | 84                    |

*Anmerkung*. *N*Items= Anzahl der Items in der Skala; α = Cronbachs Alpha; M = Mittelwert der individuellen Skalenwerte; SD = Standardabweichung der individuellen Skalenwerte *N*gültig= Anzahl gültiger Antworten; N<sub>fehlend</sub>= Anzahl fehlender Antworten.

#### **Tabelle 2**

*Item-ID, Wortlaut und Eigenschaften der Items der Skala "SQC\_behavprob\_teach"*

| Item-ID | Wortlaut                                                                                                    | Inverse | M    | <b>SD</b> | $r_{it}$ | $N_{\rm{gültig}}$ | $N_{\text{fehlend}}$ |
|---------|----------------------------------------------------------------------------------------------------|---------|------|-----------|----------|-------------------|----------------------|
| SQC09A  | In Mathematik braucht der<br>Lehrer/ die Lehrerin zu Beginn<br>der Stunde lange, bis der<br>Unterricht wirklich anfangen<br>kann. |         | 1,89 | 0,82      | 0,50     | 752               | 83                   |
| SQC09B  | In Mathematik vertrödelt der<br>Lehrer/ die Lehrerin viel Zeit.                                                                   |         | 1,73 | 0,80      | 0,70     | 750               | 85                   |
| SQC09C  | In Mathematik beginnt die<br>Stunde häufig unpünktlich, weil<br>der Lehrer/ die Lehrerin noch<br>nicht bereit ist.                |         | 1,58 | 0,74      | 0,61     | 746               | 89                   |
| SQC09D  | In Mathematik verschwendet der<br>Lehrer/ die Lehrerin viel Zeit mit<br>Dingen, die nichts mit dem<br>Unterricht zu tun haben.    |         | 1,59 | 0,74      | 0,62     | 751               | 84                   |

## <span id="page-26-0"></span>**2.21 Behavior problems: teacher TQC**

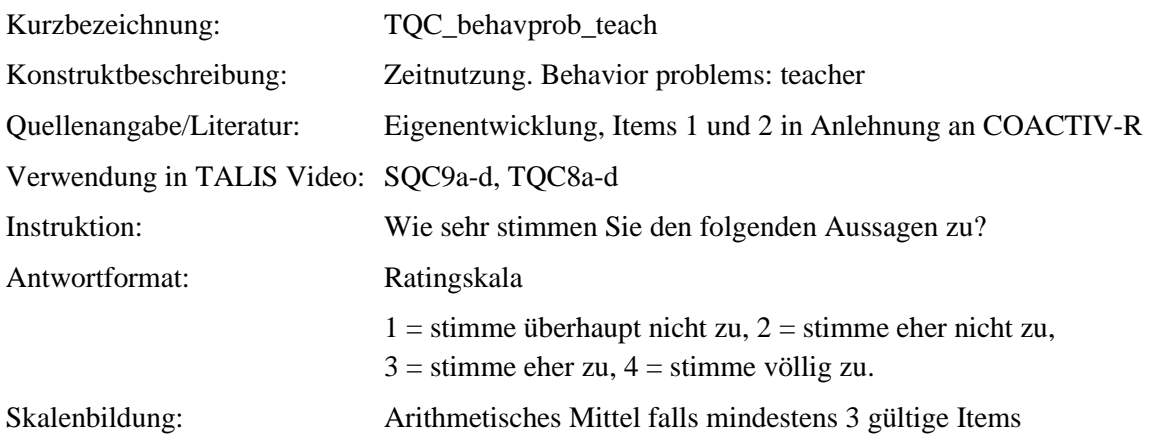

#### **Tabelle 1**

*Eigenschaften der Skala "TQC\_behavprob\_teach"*

| $\overline{\phantom{a}}$<br>/V <sub>Items</sub> | α            | Min  | Max                                           | M         | $\alpha$ $\Gamma$<br>∟ט | 'V <sub>gültig</sub> | $\sim$ $\sim$<br>$N_{\text{fehlend}}$ |
|-------------------------------------------------|--------------|------|-----------------------------------------------|-----------|-------------------------|----------------------|---------------------------------------|
|                                                 | 75<br>v, 1 J | 1,00 | $\overline{\phantom{a}}$<br>$\epsilon, \iota$ | -<br>1,54 | 0,48                    | 30<br>ر ب            | ◡                                     |

*Anmerkung*. *N*Items= Anzahl der Items in der Skala; α = Cronbachs Alpha; M = Mittelwert der individuellen Skalenwerte; SD = Standardabweichung der individuellen Skalenwerte *N*gültig= Anzahl gültiger Antworten; N<sub>fehlend</sub>= Anzahl fehlender Antworten.

#### **Tabelle 2**

*Item-ID, Wortlaut und Eigenschaften der Items der Skala "TQC\_behavprob\_teach"*

| Item-ID | Wortlaut                                                                                                  | Inverse | M    | <b>SD</b> | $r_{it}$ | $N_{\rm{gültig}}$ | $N_{\text{fehlend}}$ |
|---------|----------------------------------------------------------------------------------------------------|---------|------|-----------|----------|-------------------|----------------------|
| TQC08A  | In Mathematik brauche ich zu<br>Beginn der Stunde lange, bis der<br>Unterricht wirklich anfangen<br>kann. |         | 1,56 | 0,72      | 0,43     | 39                | $\theta$             |
| TQC08B  | In Mathematik vertrödele ich viel<br>Zeit.                                                                |         | 1,54 | 0,60      | 0,73     | 39                | 0                    |
| TQC08C  | In Mathematik beginnt die<br>Stunde häufig unpünktlich, weil<br>ich noch nicht bereit bin.                |         | 1,51 | 0,64      | 0,48     | 39                | $\Omega$             |
| TQC08D  | In Mathematik verschwende ich<br>viel Zeit mit Dingen, die nichts<br>mit dem Unterricht zu tun haben.     |         | 1,56 | 0.55      | 0,57     | 39                | 0                    |

## <span id="page-27-0"></span>**2.22 Behavior problems: student SQC**

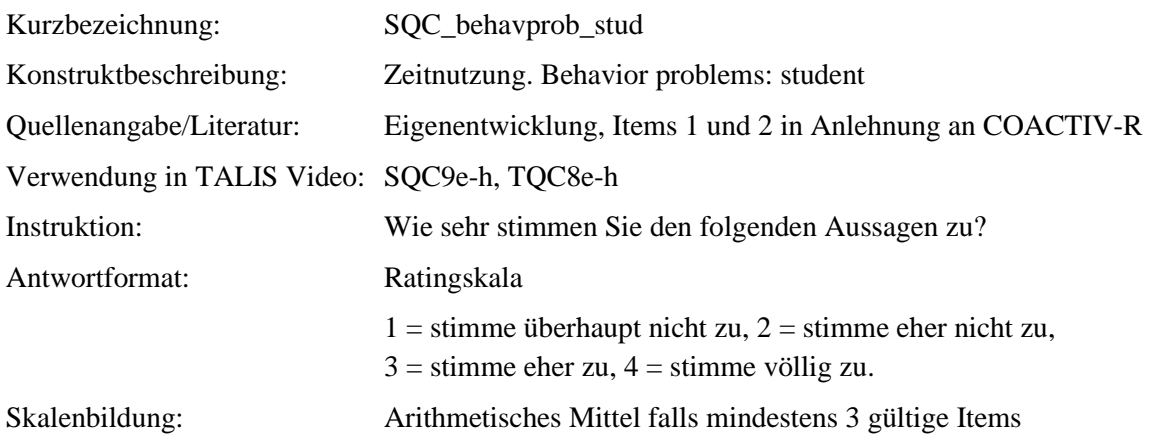

## **Tabelle 1**

*Eigenschaften der Skala "SQC\_behavprob\_stud"*

| $\overline{\phantom{a}}$<br>$N_{\text{Items}}$ | α    | Min  | Max  | <b>M</b> | <b>SD</b>              | $\mathbf{A}$<br>'V <sub>gültig</sub> | $N_{\text{fehlend}}$ |
|------------------------------------------------|------|------|------|----------|------------------------|--------------------------------------|----------------------|
|                                                | 0,89 | 00,1 | 4,00 | 2,04     | $\mathbf{a}$<br>v. 1 J | 750                                  | OF<br>OJ             |

*Anmerkung*. *N*<sub>Items</sub>= Anzahl der Items in der Skala; α = Cronbachs Alpha; M = Mittelwert der individuellen Skalenwerte; SD = Standardabweichung der individuellen Skalenwerte *N*gültig= Anzahl gültiger Antworten; N<sub>fehlend</sub>= Anzahl fehlender Antworten.

#### **Tabelle 2**

*Item-ID, Wortlaut und Eigenschaften der Items der Skala "SQC\_behavprob\_stud"*

| Item-ID | Wortlaut                                                                                                    | Inverse | M    | <b>SD</b> | $r_{it}$ | $N_{\rm gültig}$ | $N_{\text{fehlend}}$ |
|---------|----------------------------------------------------------------------------------------------------|---------|------|-----------|----------|------------------|----------------------|
| SQC09E  | In Mathematik brauchen die<br>Schülerinnen und Schüler zu<br>Beginn der Stunde lange, bis der<br>Unterricht wirklich anfangen<br>kann. |         | 1,93 | 0,81      | 0.76     | 752              | 83                   |
| SQC09F  | In Mathematik vertrödeln<br>Schülerinnen und Schüler viel<br>Zeit.                                                                     |         | 2,04 | 0,83      | 0,83     | 748              | 87                   |
| SQC09G  | In Mathematik beginnt die<br>Stunde häufig unpünktlich, weil<br>Schülerinnen und Schüler noch<br>nicht bereit sind.                    |         | 1,98 | 0,84      | 0.75     | 752              | 83                   |
| SQC09H  | In Mathematik verschwenden die<br>Schülerinnen und Schüler viel<br>Zeit mit Dingen, die nichts mit<br>dem Unterricht zu tun haben.     |         | 2,21 | 0,86      | 0,73     | 749              | 86                   |

## <span id="page-28-0"></span>**2.23 Behavior problems: student TQC**

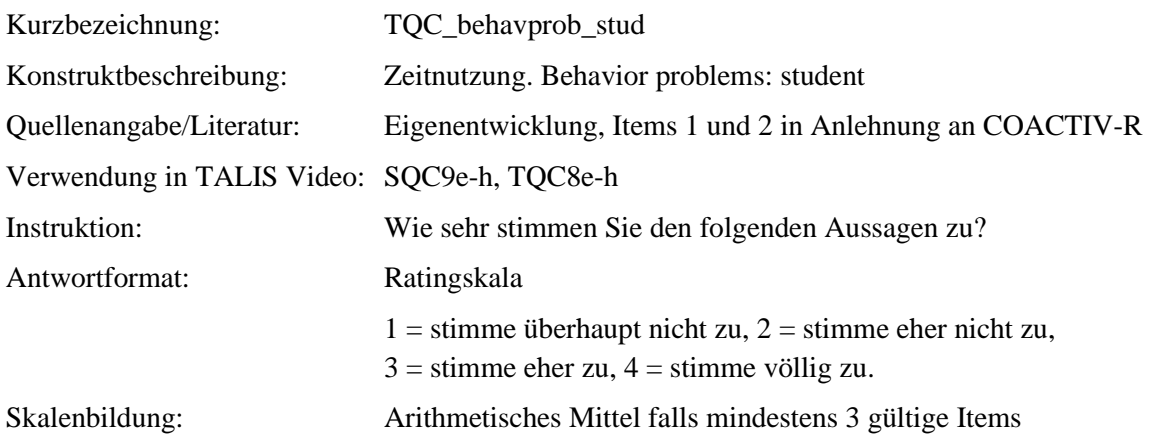

#### **Tabelle 1**

*Eigenschaften der Skala "TQC\_behavprob\_stud"*

| $N$ Items | $\sim$<br>u | Min  | Max           | M                                  | $_{\rm cr}$<br>2r     | $N_{\rm{gültig}}$ | $N_{\text{fehlend}}$ |
|-----------|-------------|------|---------------|------------------------------------|-----------------------|-------------------|----------------------|
|           | 0,93        | 00,1 | 2.25<br>ر عرد | $\overline{\phantom{a}}$<br>1. I J | $\sim$ $\sim$<br>U,65 | 2C<br>ر ب         |                      |

*Anmerkung*. *N*Items= Anzahl der Items in der Skala; α = Cronbachs Alpha; M = Mittelwert der individuellen Skalenwerte; SD = Standardabweichung der individuellen Skalenwerte *N*<sub>gültig</sub>= Anzahl gültiger Antworten; N<sub>fehlend</sub>= Anzahl fehlender Antworten.

#### **Tabelle 2**

*Item-ID, Wortlaut und Eigenschaften der Items der Skala "TQC\_behavprob\_stud"*

| Item-ID | Wortlaut                                                                                                    | Inverse | M    | <b>SD</b> | $r_{it}$ | $N_{\text{gültig}}$ | $N_{\text{fehlend}}$ |
|---------|----------------------------------------------------------------------------------------------------|---------|------|-----------|----------|---------------------|----------------------|
| TQC08E  | In Mathematik brauchen die<br>Schülerinnen und Schüler zu<br>Beginn der Stunde lange, bis der<br>Unterricht wirklich anfangen<br>kann. |         | 1,64 | 0.71      | 0,83     | 39                  | 0                    |
| TQC08F  | In Mathematik vertrödeln<br>Schülerinnen und Schüler viel<br>Zeit.                                                                     |         | 1,85 | 0,67      | 0,79     | 39                  | 0                    |
| TQC08G  | In Mathematik beginnt die<br>Stunde häufig unpünktlich, weil<br>Schülerinnen und Schüler noch<br>nicht bereit sind.                    |         | 1,74 | 0.79      | 0,84     | 39                  | 0                    |
| TQC08H  | In Mathematik verschwenden die<br>Schülerinnen und Schüler viel<br>Zeit mit Dingen, die nichts mit<br>dem Unterricht zu tun haben.     |         | 1,77 | 0,71      | 0,86     | 39                  | 0                    |

# <span id="page-29-0"></span>**2.24 Evaluation score of teaching SQC**

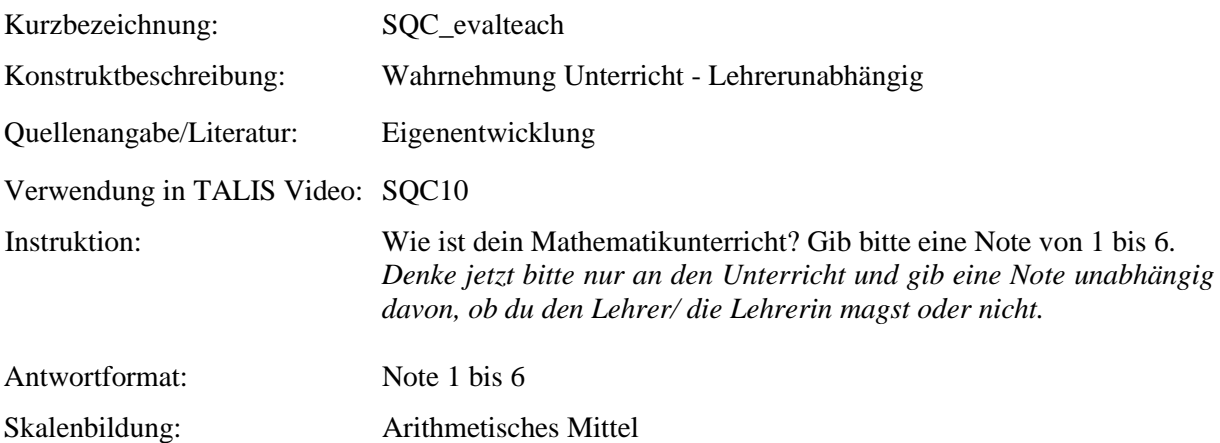

#### **Tabelle 1**

*Eigenschaften der Skala "SQC\_evalteach"*

| Min | Max | TAT  | $\alpha$ $\Gamma$<br>ΩD | 'Vgültig | /V <sub>fehlend</sub> |
|-----|-----|------|-------------------------|----------|-----------------------|
|     |     | 2,44 | 1,08                    | 744      | ╯                     |

*Anmerkung*. M = Mittelwert der individuellen Itemwerte; SD = Standardabweichung der individuellen Itemwerte.

## <span id="page-30-0"></span>**2.25 Sympathy score of teacher SQC**

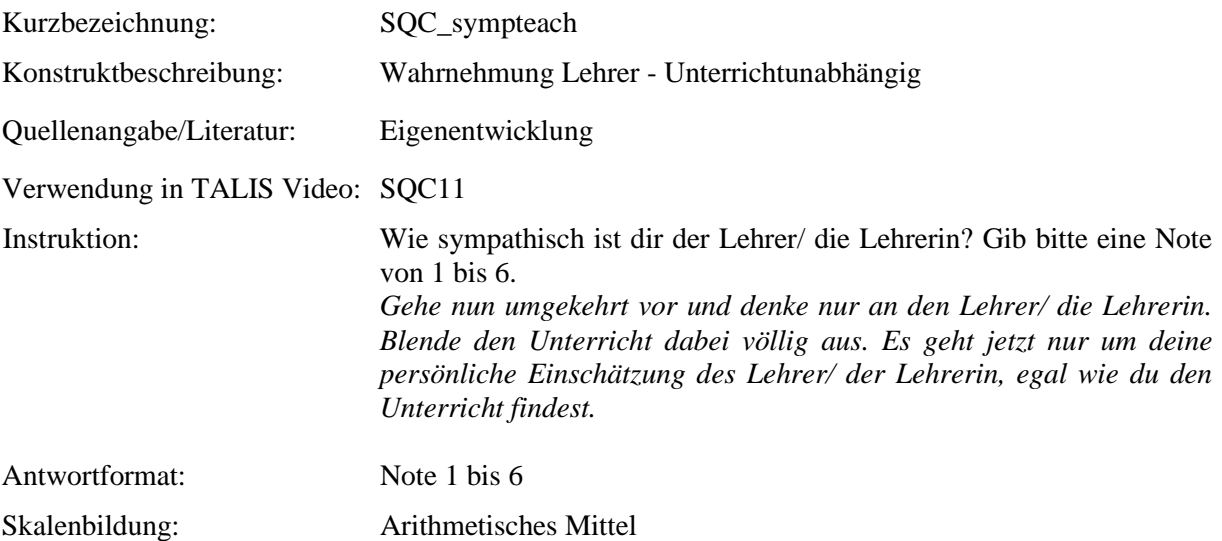

#### **Tabelle 1**

*Eigenschaften des Items "SQC\_sympteach"*

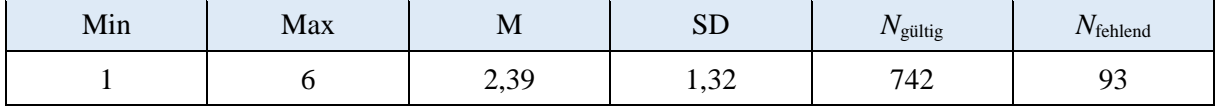

*Anmerkung*. M = Mittelwert der individuellen Itemwerte; SD = Standardabweichung der individuellen Itemwerte.

# <span id="page-31-0"></span>**Zusätzliche Verwendung internationaler Skalen**

### <span id="page-32-0"></span>**3.1 Self-concept SQC**

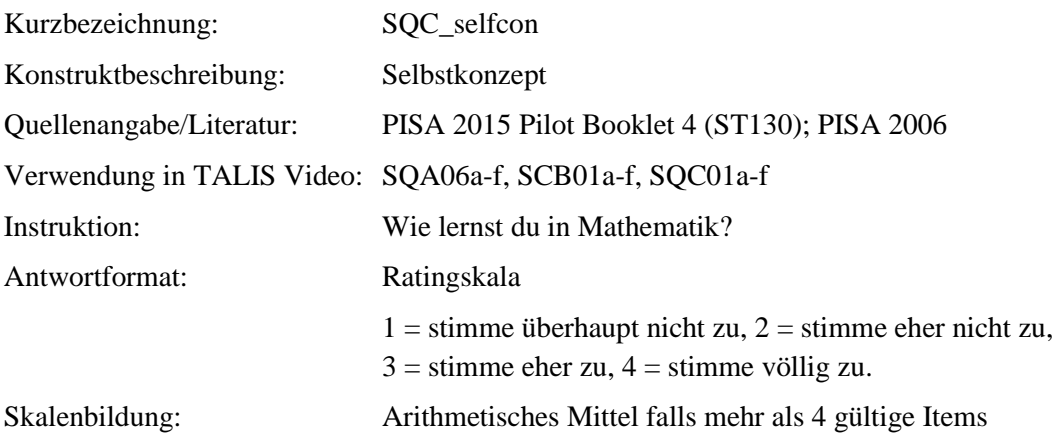

#### **Tabelle 1**

*Eigenschaften der Skala "SQC\_selfcon"*

| $N_{\rm{Items}}$ | $\sim$<br>u | Min  | Max  | M                            | <b>SD</b> | $N_{\rm{gültig}}$    | $N_{\text{fehlend}}$ |
|------------------|-------------|------|------|------------------------------|-----------|----------------------|----------------------|
|                  | 0,90        | 00,1 | 4,00 | $\sim$ $\sim$ 1<br>$\sim, 1$ | 50<br>∪ີ  | $75^{\circ}$<br>ັບ ⊥ | 84                   |

*Anmerkung*. *N*Items= Anzahl der Items in der Skala; α = Cronbachs Alpha; M = Mittelwert der individuellen Skalenwerte; SD = Standardabweichung der individuellen Skalenwerte *N*<sub>gültig</sub>= Anzahl gültiger Antworten; *N*<sub>fehlend</sub>= Anzahl fehlender Antworten.

#### **Tabelle 2**

*Item-ID, Wortlaut und Eigenschaften der Items der Skala "SQC\_selfcon"*

| Item-ID | Wortlaut                                                                            | Inverse | M    | <b>SD</b> | $r_{it}$ | $N_{\rm{gültig}}$ | $N_{\text{fehlend}}$ |
|---------|-------------------------------------------------------------------------------------|---------|------|-----------|----------|-------------------|----------------------|
| SQC01A  | Ich glaube, dass ich anspruchsvolle<br>Mathematische Inhalte leicht lernen<br>kann. |         | 2,65 | 0.74      | 0,78     | 751               | 84                   |
| SQC01B  | Normalerweise kann ich Testfragen<br>in Mathematik gut beantworten.                 |         | 2,81 | 0.69      | 0,68     | 751               | 84                   |
| SQC01C  | Ich lerne neue mathematische<br>Inhalte schnell.                                    |         | 2,73 | 0.74      | 0,77     | 747               | 88                   |
| SQC01D  | Mathematische Inhalte finde ich<br>einfach.                                         |         | 2,53 | 0.75      | 0,75     | 749               | 86                   |
| SQC01E  | Wenn ich in Mathematik<br>unterrichtet werde, verstehe ich<br>neue Begriffe leicht. |         | 2,82 | 0,71      | 0,66     | 747               | 88                   |
| SQC01F  | Es fällt mir leicht, neue<br>mathematische Ideen zu verstehen.                      |         | 2,73 | 0,74      | 0,74     | 750               | 85                   |

## <span id="page-33-0"></span>**3.2 Personal Interest in mathematics SQC**

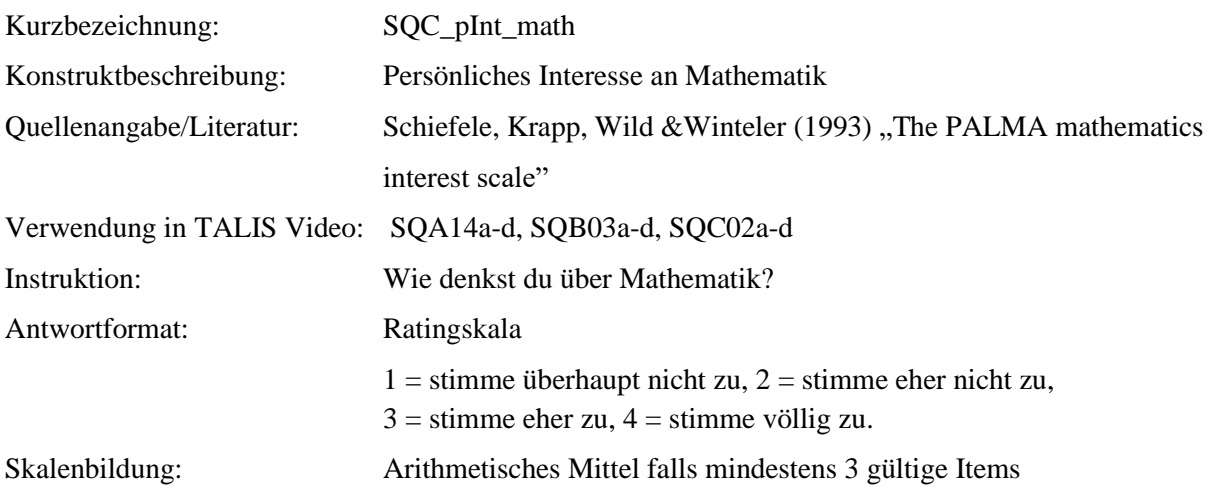

#### **Tabelle 1**

*Eigenschaften der Skala "SQC\_pInt\_math"*

| $N_{\text{Items}}$ | $\sim$<br>u | Min  | Max  | M    | $\Gamma$<br>ມມ | $N_{\rm gültig}$ | $N_{\text{fehlend}}$ |
|--------------------|-------------|------|------|------|----------------|------------------|----------------------|
|                    | 0,83        | 1,00 | 4,00 | 2,26 | 0,64           | 752<br>$\sim$    | റി<br>oΖ             |

*Anmerkung*. *N*Items= Anzahl der Items in der Skala; α = Cronbachs Alpha; M = Mittelwert der individuellen Skalenwerte; SD = Standardabweichung der individuellen Skalenwerte *N*<sub>gültig</sub>= Anzahl gültiger Antworten; N<sub>fehlend</sub>= Anzahl fehlender Antworten.

#### **Tabelle 2**

*Item-ID, Wortlaut und Eigenschaften der Items der Skala "SQC\_pInt\_math"*

| Item-ID | Wortlaut                                                                                                    | Inverse | M    | <b>SD</b> | $r_{it}$ | $N_{\rm{gültig}}$ | $N_{\text{fehlend}}$ |
|---------|----------------------------------------------------------------------------------------------------|---------|------|-----------|----------|-------------------|----------------------|
| SQC02A  | Für Mathematik interessiere ich<br>mich.                                                                      |         | 2,65 | 0,86      | 0,65     | 753               | 82                   |
| SQC02B  | Oft finde ich das, was wir im<br>Mathematik-Unterricht<br>durchnehmen, richtig spannend.                      |         | 2,28 | 0,76      | 0,72     | 753               | 82                   |
| SQC02C  | Oft bin ich nach dem Unterricht<br>schon neugierig auf die nächste<br>Mathematik-Stunde.                      |         | 1.93 | 0.71      | 0,69     | 753               | 82                   |
| SQC02D  | Mit bestimmten Fragen aus dem<br>Mathematik-Unterricht würde ich<br>mich gern noch viel mehr<br>beschäftigen. |         | 2,16 | 0,83      | 0,59     | 753               | 82                   |

### <span id="page-34-0"></span>**3.3 Self-efficacy in mathematics- general measure SQC**

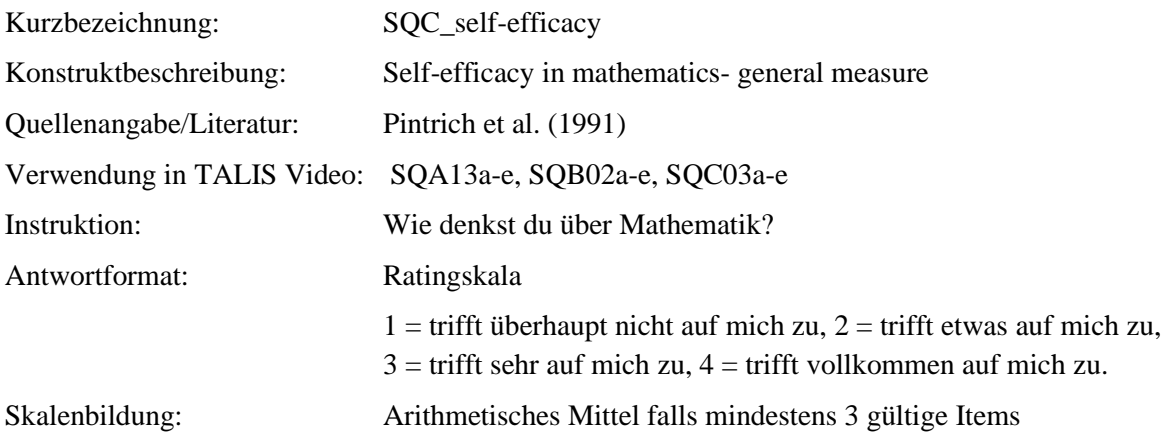

#### **Tabelle 1**

*Eigenschaften der Skala* "*SQC\_self-efficacy"*

| $N_{\text{Items}}$ | Ñ<br>w | Min  | Max  | M    | $\alpha$ $\Gamma$<br>ידמ            | 'V <sub>gültig</sub> | $N_{\text{fehlend}}$ |
|--------------------|--------|------|------|------|-------------------------------------|----------------------|----------------------|
| ັ                  | 0,90   | 1,00 | 4,00 | 2,50 | $\overline{\phantom{a}}$<br>v.<br>∽ | 752<br>JJ            | റി<br>$\circ \angle$ |

*Anmerkung*. *N*<sub>Items</sub>= Anzahl der Items in der Skala; α = Cronbachs Alpha; M = Mittelwert der individuellen Skalenwerte; SD = Standardabweichung der individuellen Skalenwerte *N*gültig= Anzahl gültiger Antworten; N<sub>fehlend</sub>= Anzahl fehlender Antworten.

#### **Tabelle 2**

*Item-ID, Wortlaut und Eigenschaften der Items der Skala "SQC\_self-efficacy"*

| Item-ID | Wortlaut                                                                                    | Inverse | M    | JJ<br><b>SD</b> | $r_{it}$ | $N_{\rm{gültig}}$ | $N_{\text{fehlend}}$ |
|---------|---------------------------------------------------------------------------------------------|---------|------|-----------------|----------|-------------------|----------------------|
| SQC03A  | Ich glaube, dass ich in<br>Mathematik eine sehr gute Note<br>erhalten werde.                |         | 2,23 | 0,92            | 0,75     | 751               | 84                   |
| SQC03B  | Ich bin zuversichtlich, die<br>schwierigsten Themen in<br>Mathematik verstehen zu können.   |         | 2,36 | 0.82            | 0,79     | 751               | 84                   |
| SQC03C  | Ich bin zuversichtlich,<br>Mathematikaufgaben und Tests<br>sehr gut lösen zu können.        |         | 2,43 | 0.79            | 0,80     | 752               | 83                   |
| SQC03D  | Ich erwarte, in Mathematik gut zu<br>sein.                                                  |         | 2,68 | 0.90            | 0,75     | 752               | 83                   |
| SQC03E  | Ich bin zuversichtlich, die<br>unterrichteten Mathematik-<br>kenntnisse erlernen zu können. |         | 2,78 | 0,79            | 0,75     | 753               | 82                   |

## <span id="page-35-0"></span>**3.4 Clarity of Instruction SQC**

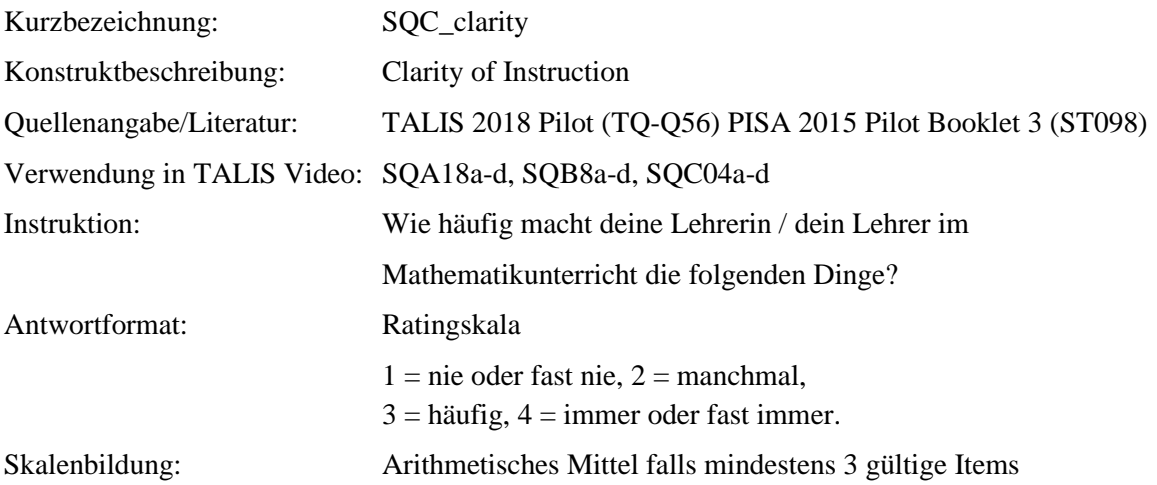

#### **Tabelle 1**

*Eigenschaften der Skala "SQC\_clarity"*

| $N_{\text{Items}}$ | $\sim$<br>u | Min  | Max  | M    | $\Gamma$<br>2T | $N_{\rm gültig}$ | Vfehlend |
|--------------------|-------------|------|------|------|----------------|------------------|----------|
|                    | 0,76        | 1,00 | 4,00 | 2,66 | 0,68           | 750<br>ے ر       | n n<br>o |

*Anmerkung*. *N*Items= Anzahl der Items in der Skala; α = Cronbachs Alpha; M = Mittelwert der individuellen Skalenwerte; SD = Standardabweichung der individuellen Skalenwerte *N*<sub>gültig</sub>= Anzahl gültiger Antworten; N<sub>fehlend</sub>= Anzahl fehlender Antworten.

#### **Tabelle 2**

*Item-ID, Wortlaut und Eigenschaften der Items der Skala "SQC\_clarity"*

| Item-ID | Wortlaut                                                                                                    | Inverse | M    | <b>SD</b> | $r_{it}$ | $N_{\rm{gültig}}$ | $N_{\text{fehlend}}$ |
|---------|----------------------------------------------------------------------------------------------------|---------|------|-----------|----------|-------------------|----------------------|
| SQC04A  | Unsere Mathematiklehrerin/<br>unser Mathematiklehrer fasst den<br>Kürzlich gelernten Stoff<br>zusammen.                      |         | 2,63 | 0,87      | 0,58     | 751               | 84                   |
| SQC04B  | Unsere Mathematiklehrerin/<br>unser Mathematiklehrer zeigt uns<br>zu Beginn des Unterrichts die<br>Ziele der Stunde auf.     |         | 2,16 | 0,97      | 0,50     | 750               | 85                   |
| SQC04C  | Unsere Mathematiklehrerin/<br>unser Mathematiklehrer erklärt<br>uns, was wir lernen sollen.                                  |         | 2,96 | 0,86      | 0,59     | 749               | 86                   |
| SQC04D  | Unsere Mathematiklehrerin/<br>unser Mathematiklehrer erklärt<br>uns, wie neue und bereits<br>bekannte Themen verknüpft sind. |         | 2,90 | 0,85      | 0,58     | 750               | 85                   |
# **3.5 Clarity of Instruction TQC**

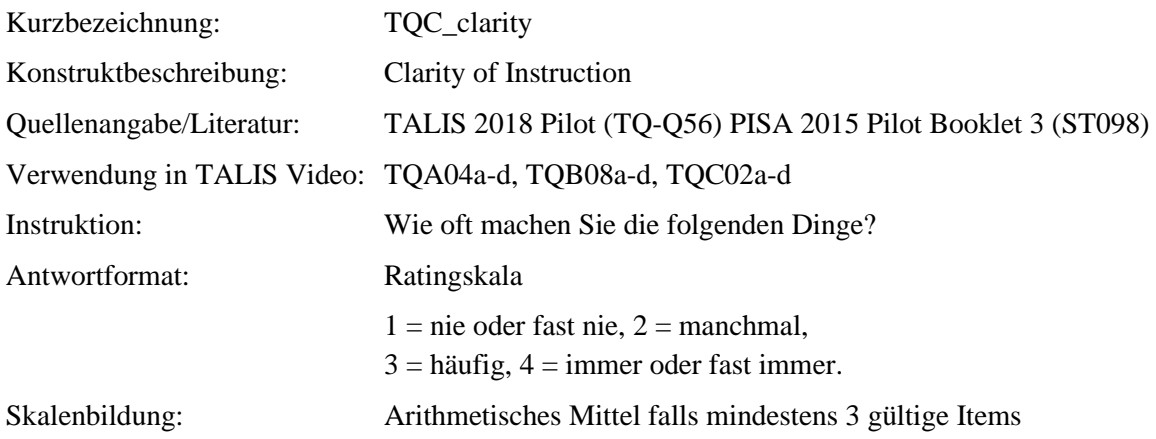

## **Tabelle 1**

*Eigenschaften der Skala "TQC\_clarity"*

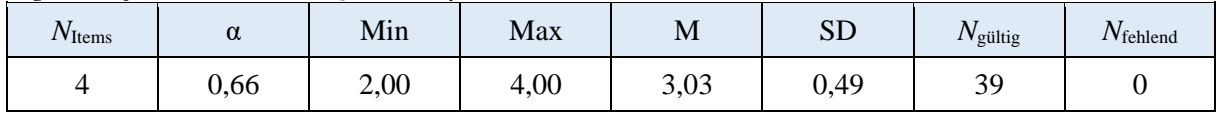

*Anmerkung*. *N*Items= Anzahl der Items in der Skala; α = Cronbachs Alpha; M = Mittelwert der individuellen Skalenwerte; SD = Standardabweichung der individuellen Skalenwerte *N*gültig= Anzahl gültiger Antworten; N<sub>fehlend</sub>= Anzahl fehlender Antworten.

## **Tabelle 2**

*Item-ID, Wortlaut und Eigenschaften der Items der Skala "TQC\_clarity"*

| Item-ID | Wortlaut                                                                                             | Inverse | M    | <b>SD</b> | $r_{it}$ | $N_{\rm{gültig}}$ | $N_{\text{fehlend}}$ |
|---------|----------------------------------------------------------------------------------------------------|---------|------|-----------|----------|-------------------|----------------------|
| TQC02A  | Ich fasse den kürzlich gelernten<br>Stoff zusammen.                                                  |         | 3,05 | 0,69      | 0,53     | 39                | $\theta$             |
| TQC02B  | Ich zeige den Schülerinnen und<br>Schülern zu Beginn des<br>Unterrichts die Ziele der Stunde<br>auf. |         | 2,87 | 0,83      | 0,50     | 39                | $\Omega$             |
| TQC02C  | Ich erkläre den Schülerinnen und<br>Schülern, was sie lernen sollen.                                 |         | 3,10 | 0,68      | 0,36     | 39                | O                    |
| TQC02D  | Ich zeige, wie neue und bereits<br>bekannte Themen verknüpft sind.                                   |         | 3,10 | 0,55      | 0,43     | 39                | $\theta$             |

# **3.6 Cognitive activation SQC**

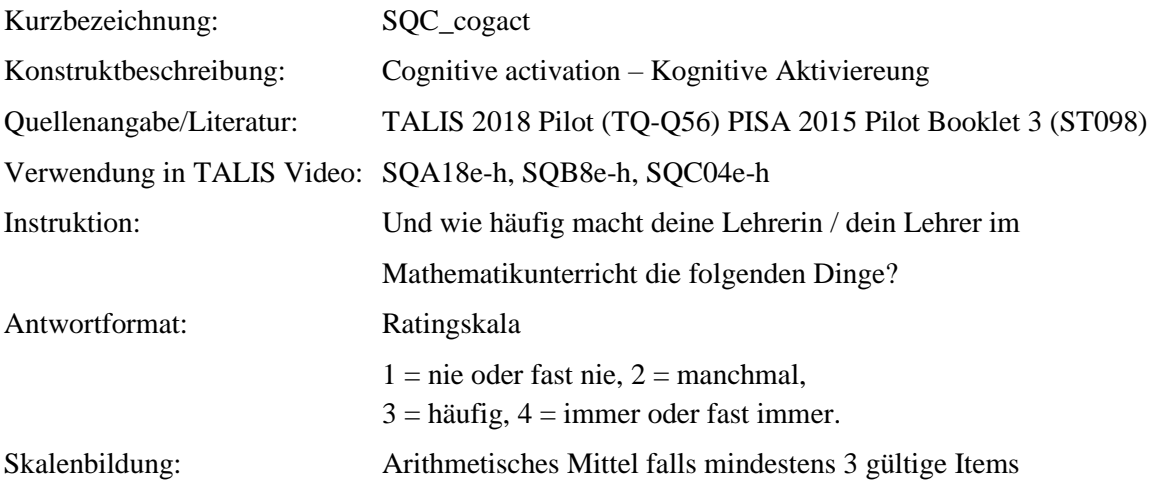

## **Tabelle 1**

*Eigenschaften der Skala "SQC\_cogact"*

| $N_{\rm{Items}}$ | $\sim$<br>u | Min  | Max  | M             | $C\Gamma$<br>ىلى | $N_{\rm giving}$ | $N_{\text{fehlend}}$ |
|------------------|-------------|------|------|---------------|------------------|------------------|----------------------|
|                  | 0,69        | 1,00 | 4,00 | 2.25<br>ر.ر.ر | 0,54             | 75<br>$\cup$ 1   | 84                   |

*Anmerkung*. *N*Items= Anzahl der Items in der Skala; α = Cronbachs Alpha; M = Mittelwert der individuellen Skalenwerte; SD = Standardabweichung der individuellen Skalenwerte *N*<sub>gültig</sub>= Anzahl gültiger Antworten; N<sub>fehlend</sub>= Anzahl fehlender Antworten.

## **Tabelle 2**

*Item-ID, Wortlaut und Eigenschaften der Items der Skala "SQC\_cogact"*

| Item-ID | Wortlaut                                                                                                    | Inverse | M    | <b>SD</b> | $r_{it}$ | $N_{\rm gültig}$ | $N_{\text{fehlend}}$ |
|---------|----------------------------------------------------------------------------------------------------|---------|------|-----------|----------|------------------|----------------------|
| SQC04E  | Unsere Mathematiklehrerin / unser<br>Mathematiklehrer gibt uns Aufgaben, für<br>die es keine offensichtliche Lösung<br>gibt.                     |         | 2,33 | 0,83      | 0.25     | 750              | 85                   |
| SQC04F  | Unsere Mathematiklehrerin / unser<br>Mathematiklehrer gibt uns Aufgaben, für<br>die wir das Gelernte in neuen<br>Zusammenhängen anwenden müssen. |         | 2,98 | 0,76      | 0,58     | 752              | 83                   |
| SQC04G  | Unsere Mathematiklehrerin / unser<br>Mathematiklehrer gibt uns Aufgaben, bei<br>denen wir kritisch denken müssen.                                |         | 2,57 | 0,81      | 0,56     | 750              | 85                   |
| SQC04H  | Unsere Mathematiklehrerin / unser<br>Mathematiklehrer Fordert uns dazu auf,<br>selbst zu entscheiden, wie wir schwierige<br>Aufgaben lösen.      |         | 2,56 | 0,88      | 0,59     | 751              | 84                   |

# **3.7 Cognitive activation TQC**

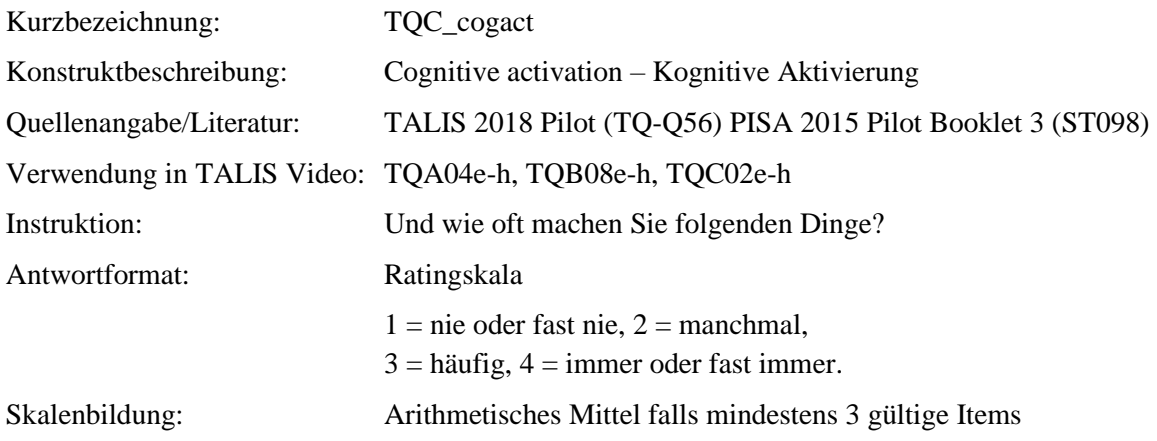

#### **Tabelle 1**

*Eigenschaften der Skala "TQC\_cogact*"

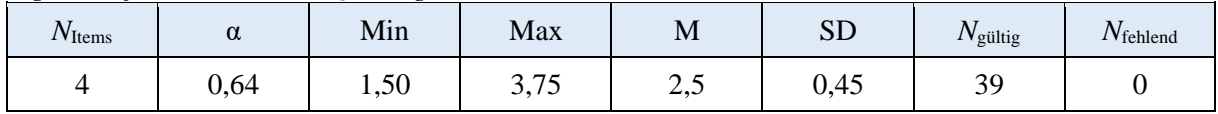

*Anmerkung*. *N*<sub>Items</sub>= Anzahl der Items in der Skala; α = Cronbachs Alpha; M = Mittelwert der individuellen Skalenwerte; SD = Standardabweichung der individuellen Skalenwerte *N*gültig= Anzahl gültiger Antworten; N<sub>fehlend</sub>= Anzahl fehlender Antworten.

## **Tabelle 2**

*Item-ID, Wortlaut und Eigenschaften der Items der Skala "TQC\_cogact"*

| Item-ID | Wortlaut                                                                                                    | Inverse | M    | <b>SD</b> | $r_{it}$ | $N_{\rm{gültig}}$ | $N_{\text{fehlend}}$ |
|---------|----------------------------------------------------------------------------------------------------|---------|------|-----------|----------|-------------------|----------------------|
| TQC02E  | Ich stelle Aufgaben, für die es<br>keine offensichtliche Lösung<br>gibt.                                                    |         | 2,18 | 0,56      | 0,42     | 39                | $\Omega$             |
| TQC02F  | Ich stelle Aufgaben, für die die<br>Schülerinnen und Schüler das<br>Gelernte in neuen<br>Zusammenhängen anwenden<br>müssen. |         | 2,62 | 0,67      | 0,41     | 39                | $\Omega$             |
| TQC02G  | Ich stelle Aufgaben, bei denen<br>die Schülerinnen und Schüler<br>kritisch denken müssen.                                   |         | 2,46 | 0,60      | 0,62     | 39                | $\Omega$             |
| TQC02H  | Ich fordere die Schülerinnen und<br>Schüler auf, selbst zu<br>entscheiden, wie sie schwierige<br>Aufgaben lösen.            |         | 2,74 | 0,75      | 0,31     | 39                | 0                    |

## **3.8 Discourse SQC**

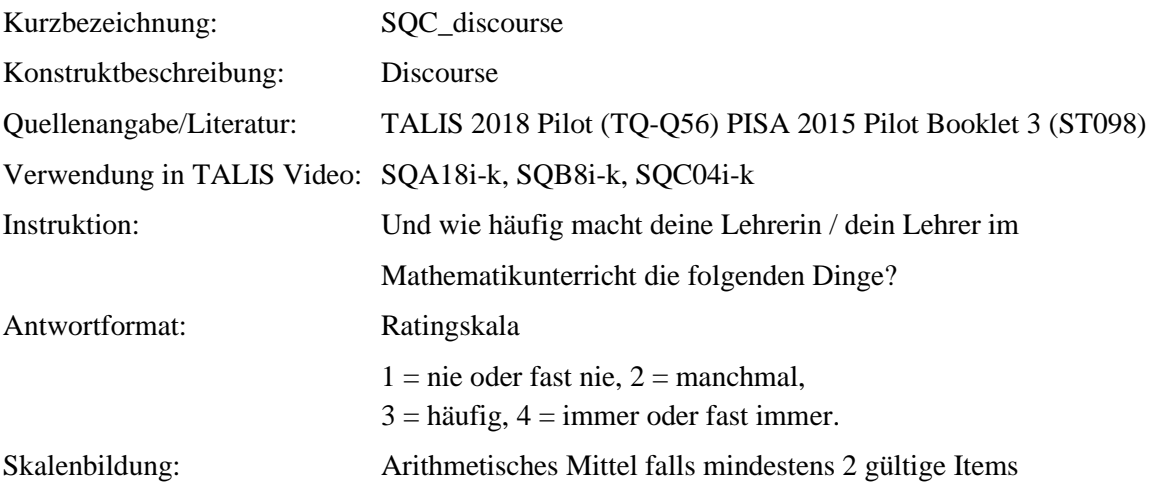

#### **Tabelle 1**

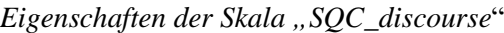

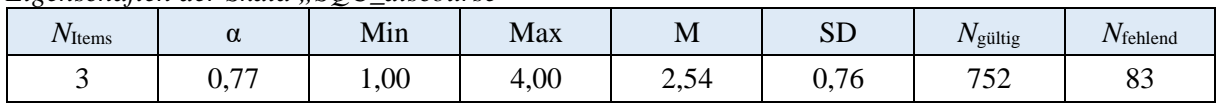

*Anmerkung*. *N*Items= Anzahl der Items in der Skala; α = Cronbachs Alpha; M = Mittelwert der individuellen Skalenwerte; SD = Standardabweichung der individuellen Skalenwerte *N*gültig= Anzahl gültiger Antworten; N<sub>fehlend</sub>= Anzahl fehlender Antworten.

## **Tabelle 2**

*Item-ID, Wortlaut und Eigenschaften der Items der Skala "SQC\_discourse"*

| Item-ID | Wortlaut                                                                                                    | Inverse | M    | <b>SD</b> | $r_{it}$ | $N_{\rm{gültig}}$ | $N_{\text{fehlend}}$ |
|---------|----------------------------------------------------------------------------------------------------|---------|------|-----------|----------|-------------------|----------------------|
| SQC04I  | Unsere Mathematiklehrerin/<br>unser Mathematiklehrer gibt uns<br>die Gelegenheit, unsere Ideen zu<br>erklären.                                                               |         | 2,96 | 0.93      | 0.57     | 751               | 84                   |
| SQC04J  | Unsere Mathematiklehrerin/<br>unser Mathematiklehrer ermutigt<br>uns, Begründungen der anderen<br>Schülerinnen und Schüler zu<br>Hinterfragen und kritisch zu<br>beleuchten. |         | 2,58 | 0.92      | 0.66     | 752               | 83                   |
| SQC04K  | Unsere Mathematiklehrerin/<br>unser Mathematiklehrer fordert<br>uns dazu auf, miteinander zu<br>diskutieren.                                                                 |         | 2,07 | 0.92      | 0.58     | 750               | 85                   |

# **3.9 Discourse TQC**

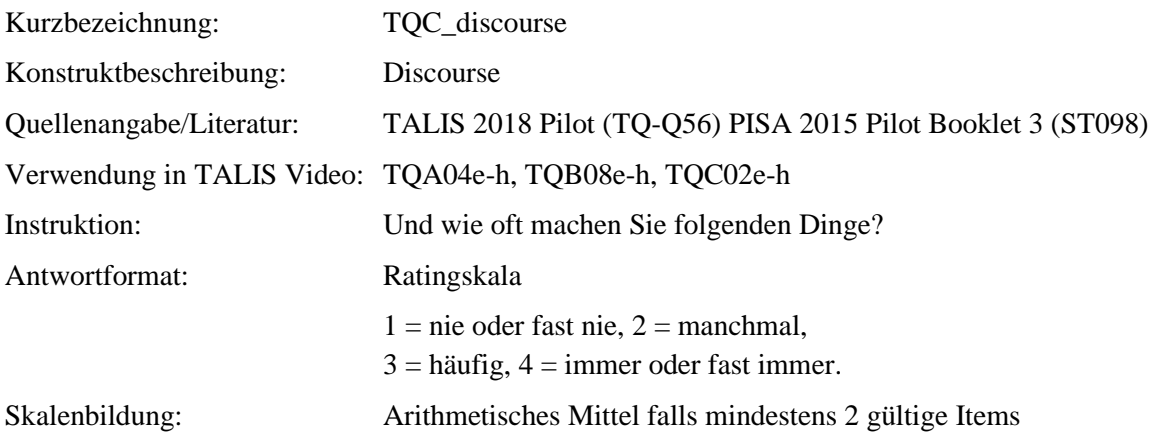

#### **Tabelle 1**

*Eigenschaften der Skala "TQC\_discourse"*

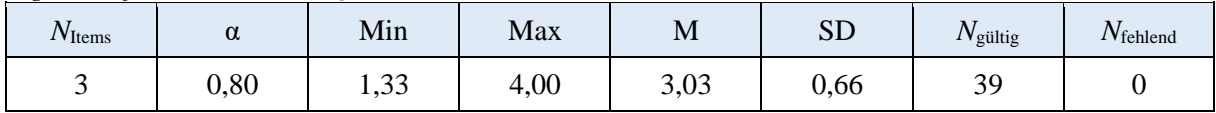

*Anmerkung*. *N*Items= Anzahl der Items in der Skala; α = Cronbachs Alpha; M = Mittelwert der individuellen Skalenwerte; SD = Standardabweichung der individuellen Skalenwerte *N*gültig= Anzahl gültiger Antworten; N<sub>fehlend</sub>= Anzahl fehlender Antworten.

## **Tabelle 2**

*Item-ID, Wortlaut und Eigenschaften der Items der Skala "TQC\_discourse"*

| Item-ID | Wortlaut                                                                                                    | Inverse | M    | <b>SD</b> | $r_{it}$ | $N_{\rm gültig}$ | $N_{\text{fehlend}}$ |
|---------|----------------------------------------------------------------------------------------------------|---------|------|-----------|----------|------------------|----------------------|
| TQC02I  | Ich gebe den Schülerinnen und<br>Schülern die Gelegenheit, ihre<br>Ideen zu erklären.                                                                    |         | 3,33 | 0.58      | 0,59     | 39               | 0                    |
| TQC02J  | Ich ermutige die Schülerinnen<br>und Schüler, die Begründungen<br>ihrer Mitschülerinnen und<br>Mitschüler zu hinterfragen und<br>kritisch zu beleuchten. |         | 3,08 | 0,87      | 0,77     | 39               | 0                    |
| TQC02K  | Ich fordere die Schülerinnen und<br>Schüler auf, miteinander zu<br>diskutieren.                                                                          |         | 2,67 | 0,84      | 0,65     | 39               | $\Omega$             |

# **3.10 Adaptation of Instruction SQC**

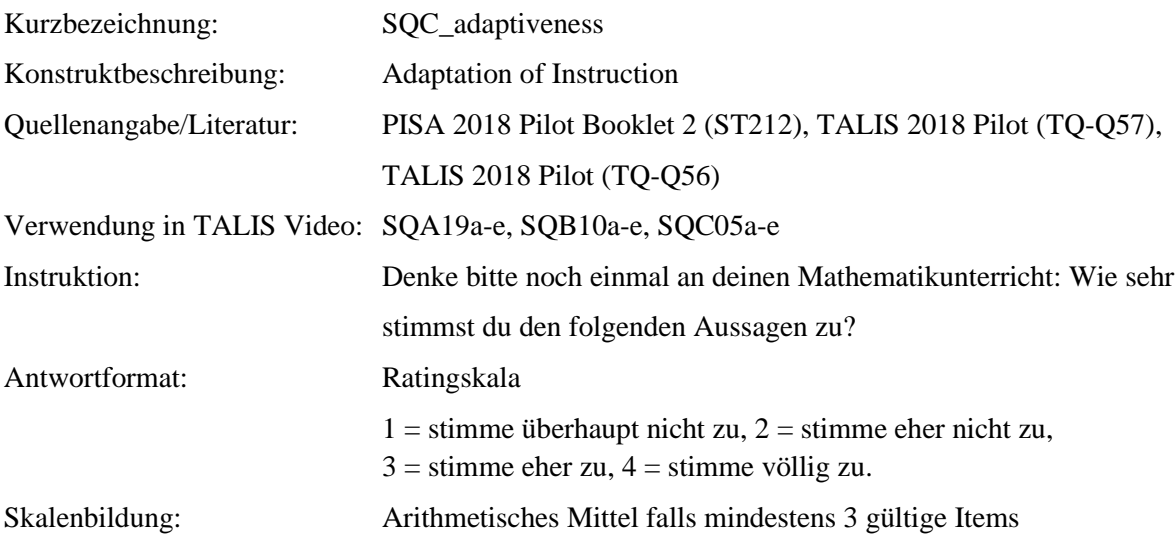

## **Tabelle 1**

*Eigenschaften der Skala "SQC\_adaptiveness"*

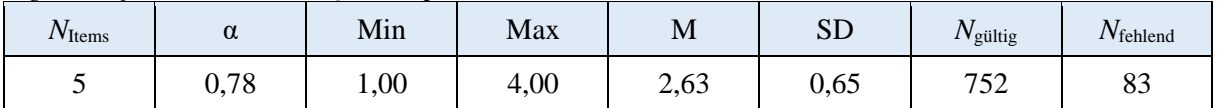

*Anmerkung*. *N*Items= Anzahl der Items in der Skala; α = Cronbachs Alpha; M = Mittelwert der individuellen Skalenwerte; SD = Standardabweichung der individuellen Skalenwerte N<sub>gültig</sub>= Anzahl gültiger Antworten; N<sub>fehlend</sub>= Anzahl fehlender Antworten.

## **Tabelle 2**

*Item-ID, Wortlaut und Eigenschaften der Items der Skala "SQC\_adaptiveness*"

| Item-ID | Wortlaut                                                                                                    | Inverse | M    | <b>SD</b> | $r_{it}$ | $N_{\rm{gültig}}$ | $N_{\text{fehlend}}$ |
|---------|----------------------------------------------------------------------------------------------------|---------|------|-----------|----------|-------------------|----------------------|
| SQC05A  | Unsere Mathematiklehrerin / unser<br>Mathematiklehrer passt den Unterricht<br>an die Bedürfnisse und den<br>Wissensstand der Klasse an.                                                                                                    |         | 2.79 | 0.87      | 0,68     | 752               | 83                   |
| SQC05B  | Unsere Mathematiklehrerin / unser<br>Mathematiklehrer ändert die Art zu<br>erklären (nutzt z.B. verschiedene<br>Veranschaulichungen), wenn eine<br>Schülerin oder ein Schüler Schwie-<br>rigkeiten hat, ein Thema oder eine<br>Aufgabe zu verstehen. |         | 2,80 | 0,92      | 0,64     | 751               | 84                   |
| SQC05C  | Unsere Mathematiklehrerin / unser<br>Mathematiklehrer ändert den Unterricht,<br>wenn die meisten Schülerinnen und<br>Schüler Mühe haben, das Thema zu<br>verstehen.                                                                                  |         | 2,54 | 0,88      | 0,67     | 750               | 85                   |

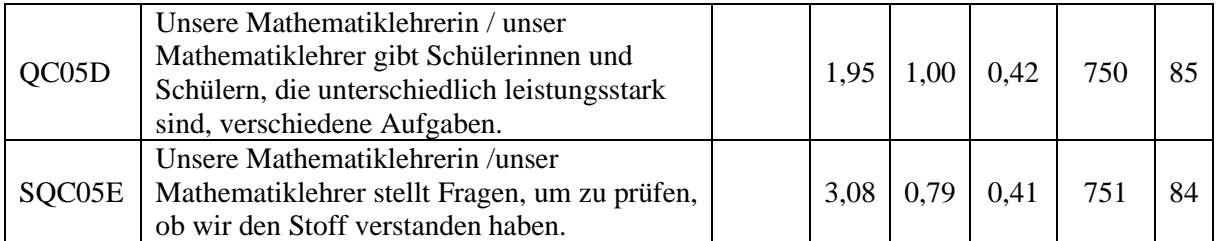

# **3.11 Adaptation of Instruction TQC**

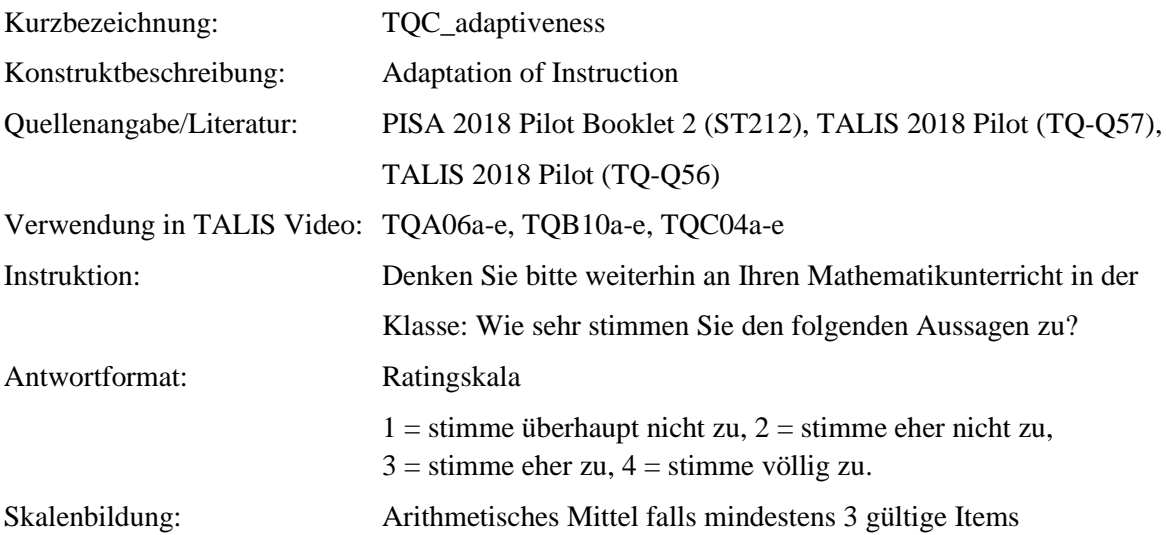

## **Tabelle 1**

*Eigenschaften der Skala "TQC\_adaptiveness"*

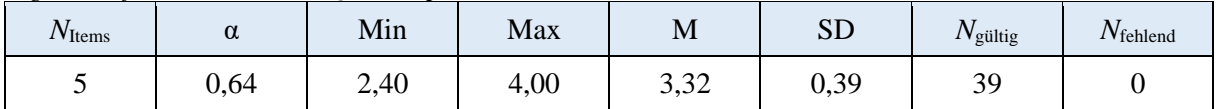

*Anmerkung*. *N*Items= Anzahl der Items in der Skala; α = Cronbachs Alpha; M = Mittelwert der individuellen Skalenwerte; SD = Standardabweichung der individuellen Skalenwerte *N*gültig= Anzahl gültiger Antworten; N<sub>fehlend</sub>= Anzahl fehlender Antworten.

## **Tabelle 2**

*Item-ID, Wortlaut und Eigenschaften der Items der Skala "TQC\_adaptiveness"*

| Item-ID | Wortlaut                                                                                                    | Inverse | М    | <b>SD</b> | $r_{it}$ | $N_{\rm{gültig}}$ | $N_{\text{fehlend}}$ |
|---------|----------------------------------------------------------------------------------------------------|---------|------|-----------|----------|-------------------|----------------------|
| TQC04A  | Ich passe den Unterricht an die<br>Bedürfnisse und den Wissensstand der<br>Klasse an.                                                                                                    |         | 3,49 | 0,51      | 0,28     | 39                |                      |
| TQC04B  | Ich ändere meine Art zu erklären (nutze<br>z.B. verschiedene Veranschaulichungen),<br>wenn eine Schülerin oder ein Schüler<br>Schwierigkeiten hat, ein Thema oder eine<br>Aufgabe zu verstehen. |         | 3,56 | 0,55      | 0.55     | 39                | $\Omega$             |
| TQC04C  | Ich ändere den Unterricht, wenn die<br>meisten Schülerinnen und Schüler Mühe<br>haben, das Thema zu verstehen.                                                                                  |         | 3,38 | 0,59      | 0,43     | 39                |                      |
| TQC04D  | Ich gebe Schülerinnen und Schülern, die<br>unterschiedlich leistungsstark sind,<br>verschiedene Aufgaben.                                                                                       |         | 2,69 | 0,80      | 0,41     | 39                |                      |
| TQC04E  | Ich stelle Fragen, um zu prüfen, ob wir<br>den Stoff verstanden haben.                                                                                                    |         | 3,47 | 0,56      | 0,32     | 38                |                      |

# **3.12 Teacher Support SQC**

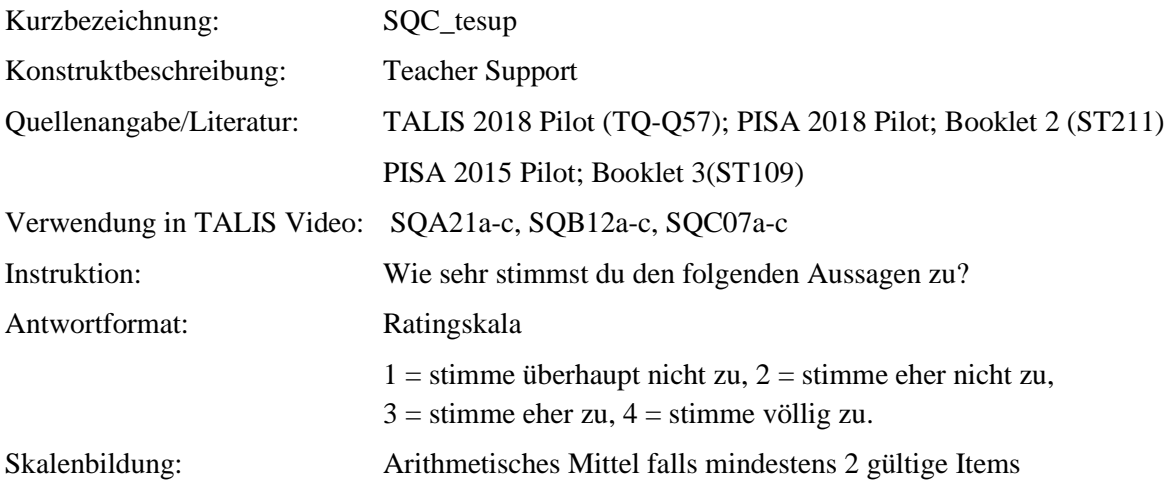

#### **Tabelle 1**

*Eigenschaften der Skala "SQC\_tesup"*

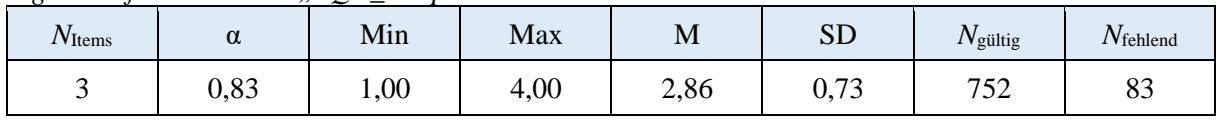

*Anmerkung*. *N*Items= Anzahl der Items in der Skala; α = Cronbachs Alpha; M = Mittelwert der individuellen Skalenwerte; SD = Standardabweichung der individuellen Skalenwerte *N*<sub>gültig</sub>= Anzahl gültiger Antworten; N<sub>fehlend</sub>= Anzahl fehlender Antworten.

## **Tabelle 2**

*Item-ID, Wortlaut und Eigenschaften der Items der Skala "SQC\_tesup"*

| Item-ID | Wortlaut                                                                                                    | Inverse | M    | <b>SD</b> | $r_{it}$ | $N_{\rm{gültig}}$ | $N_{\text{fehlend}}$ |
|---------|----------------------------------------------------------------------------------------------------|---------|------|-----------|----------|-------------------|----------------------|
| SQC07A  | Unsere Mathematiklehrerin/<br>unser Mathematiklehrer<br>unterstützt uns zusätzlich, wenn<br>wir Hilfe benötigen. |         | 3,02 | 0.81      | 0,71     | 751               | 84                   |
| SQC07B  | Unsere Mathematiklehrerin/<br>unser Mathematiklehrer erklärt<br>den Stoff so lange, bis wir ihn<br>verstehen.    |         | 2,78 | 0,88      | 0,67     | 752               | 83                   |
| SQC07C  | Unsere Mathematiklehrerin/<br>unser Mathematiklehrer<br>unterstützt uns beim Lernen.                             |         | 2,79 | 0.84      | 0,69     | 749               | 86                   |

# **3.13 Teacher Support TQC**

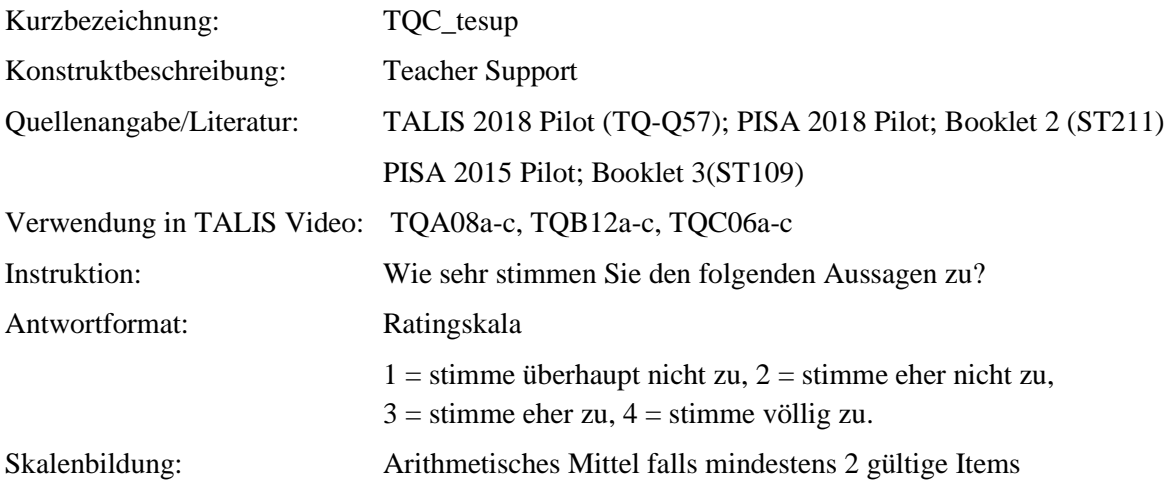

## **Tabelle 1**

*Eigenschaften der Skala "TQC\_tesup"*

| $N$ Items | u    | Min                 | Max  | <b>N</b>      | $\alpha$ $\Gamma$<br>برر           | $N_{\rm{gültig}}$ | $N_{\text{fehlend}}$ |
|-----------|------|---------------------|------|---------------|------------------------------------|-------------------|----------------------|
|           | 0,59 | $6^{\circ}$<br>2,01 | 4,00 | 222<br>ے بہ ب | $\Omega$ $\Omega$ $\Gamma$<br>∪,JJ | 20<br>ر ر         | ິ                    |

*Anmerkung*. *N*Items= Anzahl der Items in der Skala; α = Cronbachs Alpha; M = Mittelwert der individuellen Skalenwerte; SD = Standardabweichung der individuellen Skalenwerte *N*<sub>gültig</sub>= Anzahl gültiger Antworten; N<sub>fehlend</sub>= Anzahl fehlender Antworten.

## **Tabelle 2**

*Item-ID, Wortlaut und Eigenschaften der Items der Skala "TQC\_tesup"*

| Item-ID | Wortlaut                                                                                 | Inverse | M    | <b>SD</b> | $r_{it}$ | $N_{\rm{gültig}}$ | $N_{\text{fehlend}}$ |
|---------|------------------------------------------------------------------------------------------|---------|------|-----------|----------|-------------------|----------------------|
| TQC06A  | Ich unterstütze die Schülerinnen<br>und Schüler zusätzlich, wenn sie<br>Hilfe benötigen. |         | 3.46 | 0.51      | 0,59     | 39                |                      |
| TQC06B  | Ich erkläre den Stoff so lange, bis<br>die Schülerinnen und Schüler ihn<br>verstehen.    |         | 3,08 | 0,35      | 0,18     | 39                |                      |
| TQC06C  | Ich unterstütze die Schülerinnen<br>und Schüler beim Lernen.                             |         | 3,44 | 0,55      | 0,48     | 39                |                      |

# **3.14 Support for competence SQC**

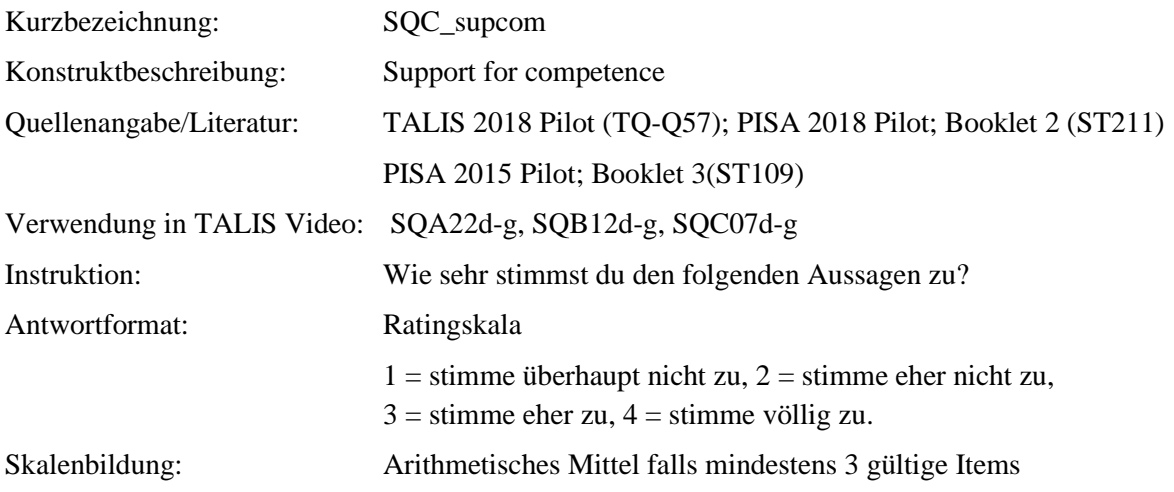

## **Tabelle 1**

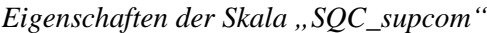

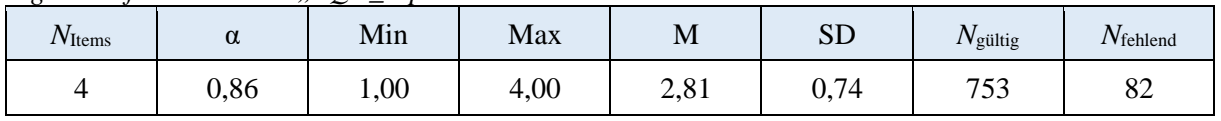

*Anmerkung*. *N*Items= Anzahl der Items in der Skala; α = Cronbachs Alpha; M = Mittelwert der individuellen Skalenwerte; SD = Standardabweichung der individuellen Skalenwerte *N*<sub>gültig</sub>= Anzahl gültiger Antworten; N<sub>fehlend</sub>= Anzahl fehlender Antworten.

## **Tabelle 2**

*Item-ID, Wortlaut und Eigenschaften der Items der Skala "SQC\_supcom"*

| Item-ID | Wortlaut                                                                                                    | Inverse | M    | <b>SD</b> | $r_{it}$ | $N_{\rm{gültig}}$ | $N_{\text{fehlend}}$ |
|---------|----------------------------------------------------------------------------------------------------|---------|------|-----------|----------|-------------------|----------------------|
| SQC07D  | Unsere Mathematiklehrerin/<br>unser Mathematiklehrer bestärkt<br>mich in meiner Zuversicht, dass<br>ich in diesem Fach erfolgreich<br>sein kann. |         | 2,75 | 0.92      | 0,72     | 750               | 85                   |
| SQC07E  | Unsere Mathematiklehrerin/<br>unser Mathematiklehrer hört sich<br>meine Ansicht darüber an, wie<br>man etwas macht.                              |         | 2,92 | 0,83      | 0,63     | 750               | 85                   |
| SQC07F  | Ich habe das Gefühl, dass mich<br>unsere Mathematiklehrerin/unser<br>Mathematiklehrer versteht.                                                  |         | 2,78 | 0.91      | 0,71     | 750               | 85                   |
| SQC07G  | Unsere Mathematiklehrerin/<br>unser Mathematiklehrer bestärkt<br>mich in meiner Zuversicht, dass<br>ich diesen Stoff begreifen kann.             |         | 2,80 | 0,88      | 0,77     | 753               | 82                   |

# **3.15 Support for competence TQC**

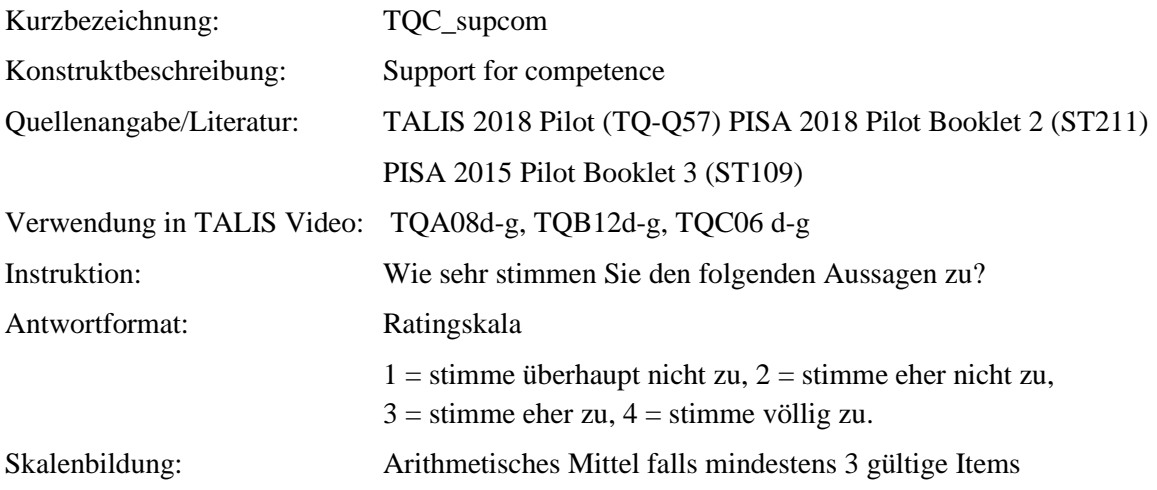

## **Tabelle 1**

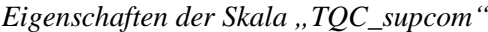

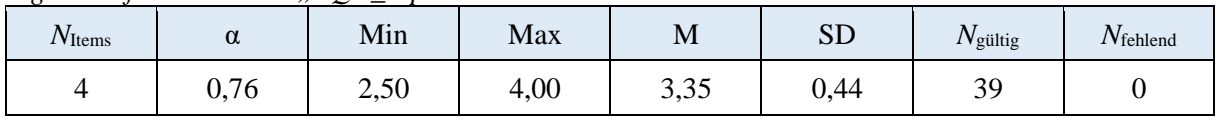

*Anmerkung*. *N*Items= Anzahl der Items in der Skala; α = Cronbachs Alpha; M = Mittelwert der individuellen Skalenwerte; SD = Standardabweichung der individuellen Skalenwerte *N*<sub>gültig</sub>= Anzahl gültiger Antworten; N<sub>fehlend</sub>= Anzahl fehlender Antworten.

## **Tabelle 2**

*Item-ID, Wortlaut und Eigenschaften der Items der Skala "TQC\_supcom"*

| Item-ID | Wortlaut                                                                                                    | Inverse | M    | <b>SD</b> | $r_{it}$ | $N_{\rm{gültig}}$ | $N_{\text{fehlend}}$ |
|---------|----------------------------------------------------------------------------------------------------|---------|------|-----------|----------|-------------------|----------------------|
| TQC06D  | Ich bestärke die Schülerinnen<br>und Schüler in ihrer Zuversicht,<br>dass sie in diesem Fach<br>erfolgreich sein können. |         | 3,44 | 0,60      | 0,60     | 39                | $\Omega$             |
| TQC06E  | Ich höre mir die Ansichten der<br>Schülerinnen und Schüler<br>darüber an, wie man etwas<br>macht.                        |         | 3,41 | 0,50      | 0,42     | 39                | $\Omega$             |
| TOC06F  | Mein Ziel ist es, den<br>Schülerinnen und Schüler zu<br>zeigen, dass ich sie verstehe.                                   |         | 3,15 | 0,67      | 0,55     | 39                | $\Omega$             |
| TQC06G  | Ich bestärke die Schülerinnen<br>und Schüler in ihrer Zuversicht,<br>dass sie diesen Stoff begreifen<br>können.          |         | 3,41 | 0.55      | 0,67     | 39                | $\Omega$             |

# **3.16 Support autonomy SQC**

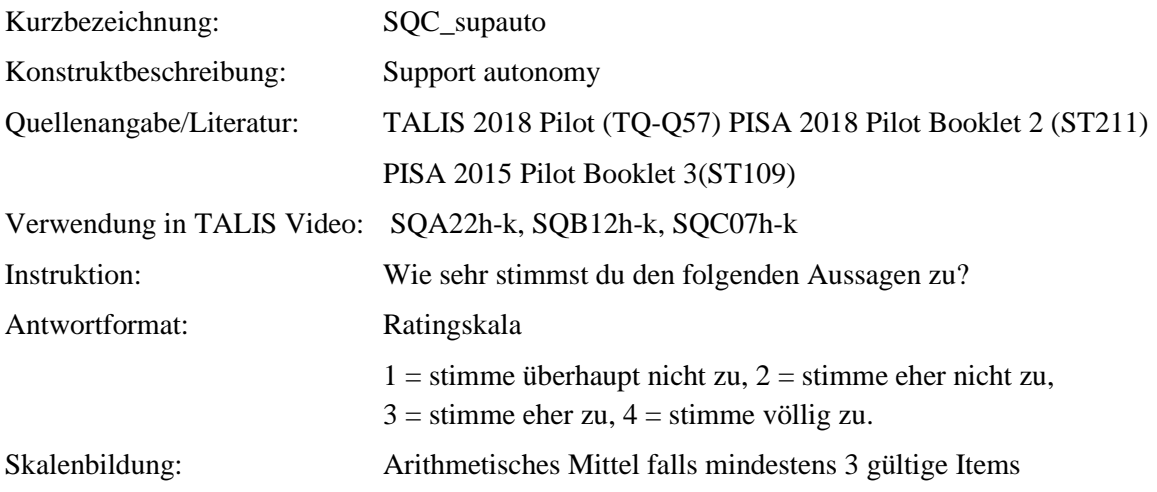

## **Tabelle 1**

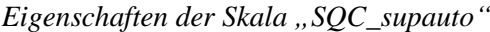

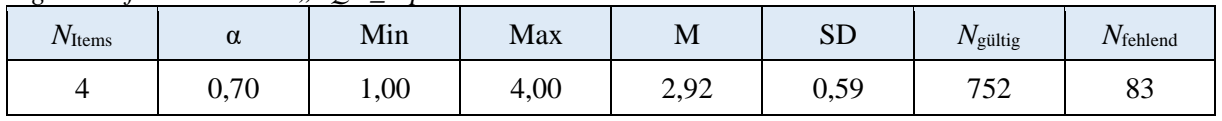

*Anmerkung*. *N*Items= Anzahl der Items in der Skala; α = Cronbachs Alpha; M = Mittelwert der individuellen Skalenwerte; SD = Standardabweichung der individuellen Skalenwerte *N*<sub>gültig</sub>= Anzahl gültiger Antworten; N<sub>fehlend</sub>= Anzahl fehlender Antworten.

## **Tabelle 2**

*Item-ID, Wortlaut und Eigenschaften der Items der Skala "SQC\_supauto"*

| Item-ID | Wortlaut                                                                                                    | Inverse | M    | <b>SD</b> | $r_{it}$ | $N_{\rm gültig}$ | $N_{\text{fehlend}}$ |
|---------|----------------------------------------------------------------------------------------------------|---------|------|-----------|----------|------------------|----------------------|
| SQC07H  | Unsere Mathematiklehrerin/<br>unser Mathematiklehrer bietet<br>mir verschiedene Alternative an<br>(z.B. Lernmaterial oder<br>Aufgaben).                 |         | 2,59 | 0,92      | 0,49     | 752              | 83                   |
| SQC07I  | Unsere Mathematiklehrerin/<br>unser Mathematiklehrer ermutigt<br>mich, den bestmöglichen Weg zu<br>finden, um selbstständig weiter<br>machen zu können. |         | 2,74 | 0,85      | 0,62     | 750              | 85                   |
| SQC07J  | Unsere Mathematiklehrerin/<br>unser Mathematiklehrer lässt<br>mich selbständig arbeiten.                                                                |         | 3,30 | 0,67      | 0,42     | 749              | 86                   |
| SQC07K  | Unsere Mathematiklehrerin/<br>unser Mathematiklehrer findet es<br>gut, wenn unterschiedliche<br>Lösungen diskutiert werden.                             |         | 3,04 | 0,79      | 0,45     | 746              | 89                   |

## **3.17 Support autonomy TQC**

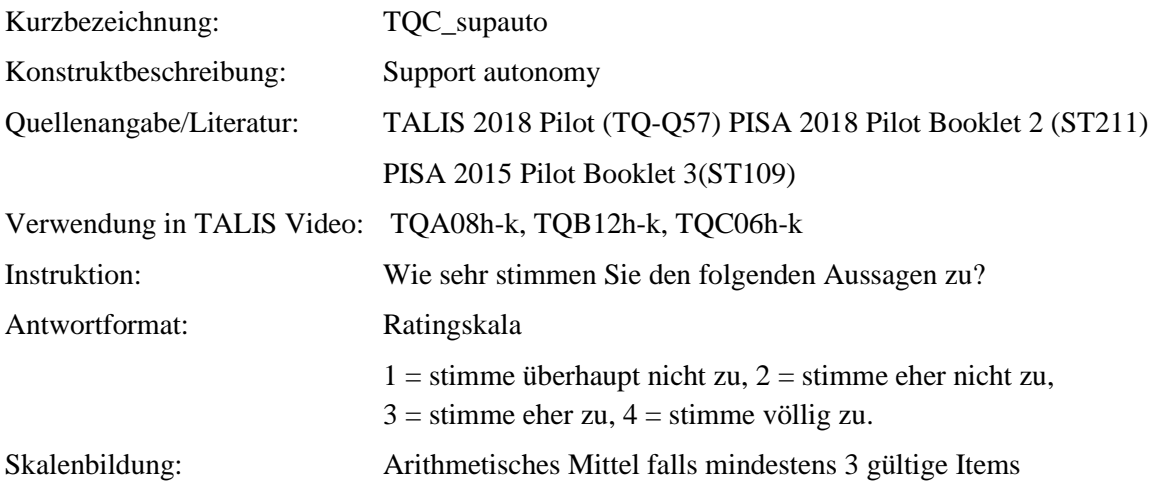

## **Tabelle 1**

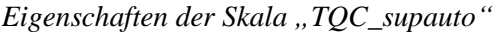

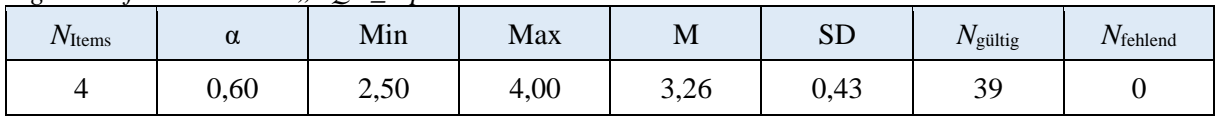

*Anmerkung*. *N*Items= Anzahl der Items in der Skala; α = Cronbachs Alpha; M = Mittelwert der individuellen Skalenwerte; SD = Standardabweichung der individuellen Skalenwerte *N*<sub>gültig</sub>= Anzahl gültiger Antworten; N<sub>fehlend</sub>= Anzahl fehlender Antworten.

## **Tabelle 2**

*Item-ID, Wortlaut und Eigenschaften der Items der Skala "TQC\_supauto"*

| Item-ID | Wortlaut                                                                                                    | Inverse | M    | <b>SD</b> | $r_{it}$ | $N_{\rm{gültig}}$ | $N_{\text{fehlend}}$ |
|---------|----------------------------------------------------------------------------------------------------|---------|------|-----------|----------|-------------------|----------------------|
| TQC06H  | Ich biete den Schülerinnen und<br>Schülern verschiedene<br>Alternative an (z.B. Lernmaterial<br>oder Aufgaben).               |         | 2,90 | 0.79      | 0.43     | 39                | 0                    |
| TOC06I  | Ich ermutige die Schülerinnen<br>und Schüler, den bestmöglichen<br>Weg zu finden, um selbstständig<br>weitermachen zu können. |         | 3,21 | 0,66      | 0,47     | 39                | $\theta$             |
| TQC06J  | Ich lasse die Schülerinnen und<br>Schüler selbständig arbeiten.                                                               |         | 3,23 | 0,58      | 0,38     | 39                | 0                    |
| TQC06K  | Ich finde es gut, wenn<br>unterschiedliche Lösungen<br>diskutiert werden.                                                     |         | 3,72 | 0,46      | 0,25     | 39                | 0                    |

## **3.18 Student-teacher relationship SQC**

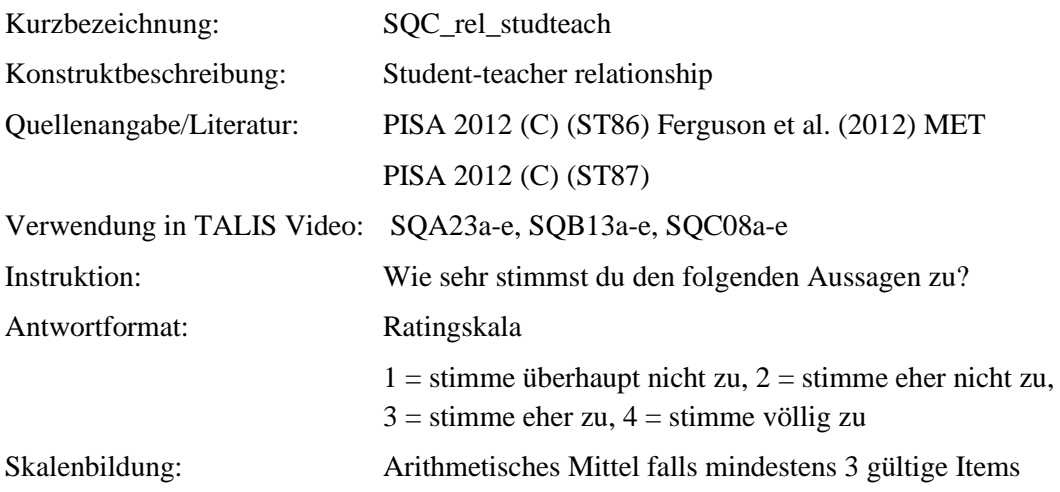

#### **Tabelle 1**

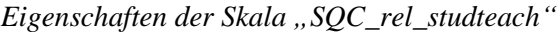

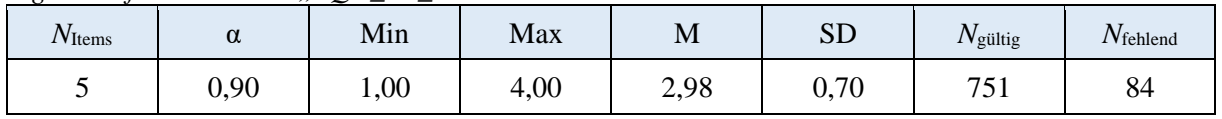

*Anmerkung*. *N*Items= Anzahl der Items in der Skala; α = Cronbachs Alpha; M = Mittelwert der individuellen Skalenwerte; SD = Standardabweichung der individuellen Skalenwerte *N*<sub>gültig</sub>= Anzahl gültiger Antworten; *N*<sub>fehlend</sub>= Anzahl fehlender Antworten.

## **Tabelle 2**

*Item-ID, Wortlaut und Eigenschaften der Items der Skala "SQC\_rel\_studteach"*

| Item-ID | Wortlaut                                                                                                    | Inverse | M    | <b>SD</b> | $r_{it}$ | $N_{\rm{gültig}}$ | $N_{\text{fehlend}}$ |
|---------|----------------------------------------------------------------------------------------------------|---------|------|-----------|----------|-------------------|----------------------|
| SQC08A  | Ich kam mit meiner<br>Mathematiklehrerin / meinem<br>Mathematiklehrer gut aus.                                        |         | 3,20 | 0,83      | 0,74     | 750               | 85                   |
| SQC08B  | Meiner<br>Mathematiklehrerin/meinem<br>Mathematiklehrer ist es wichtig,<br>dass ich mich wohl fühle.                  |         | 2,84 | 0,83      | 0,77     | 750               | 85                   |
| SQC08C  | Meine Mathematiklehrerin/mein<br>Mathematiklehrer interessiert sich<br>für das, was ich zu sagen habe.                |         | 2,99 | 0,79      | 0.74     | 749               | 86                   |
| SQC08D  | Meine Mathematiklehrerin/mein<br>Mathematiklehrer behandelt mich<br>fair.                                             |         | 3,23 | 0,82      | 0,69     | 748               | 87                   |
| SQC08E  | Meine Mathematiklehrerin/mein<br>Mathematiklehrer gibt mir das<br>Gefühl, sich wirklich für mich zu<br>interessieren. |         | 2,67 | 0,88      | 0,79     | 751               | 84                   |

# **3.19 Student-teacher relationship TQC**

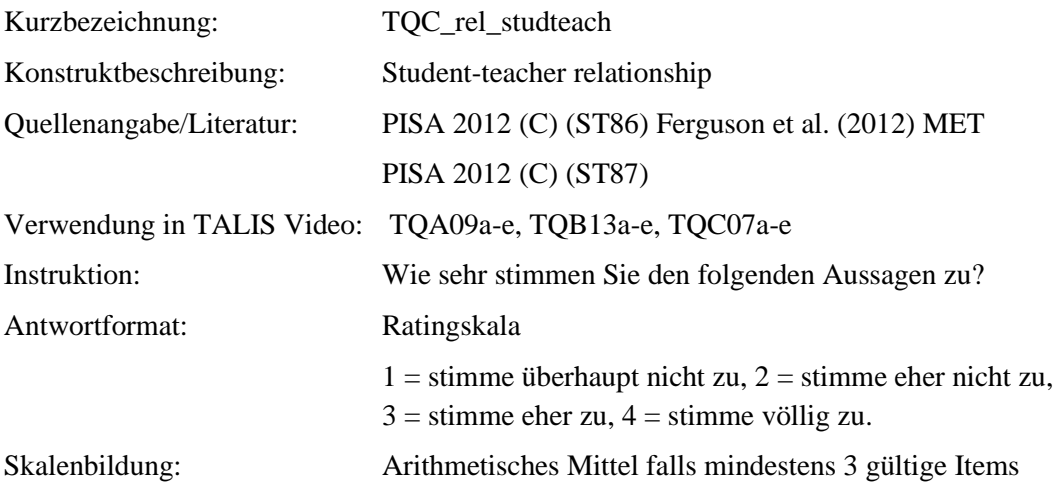

#### **Tabelle 1**

*Eigenschaften der Skala "TQC\_rel\_studteach"*

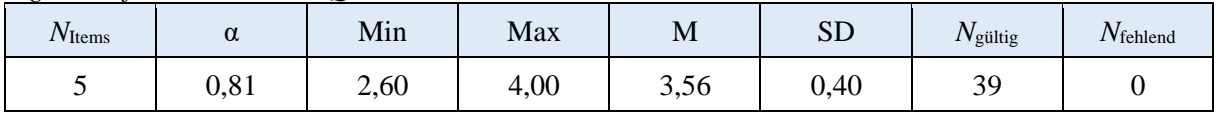

*Anmerkung*. *N*Items= Anzahl der Items in der Skala; α = Cronbachs Alpha; M = Mittelwert der individuellen Skalenwerte; SD = Standardabweichung der individuellen Skalenwerte *N*<sub>gültig</sub>= Anzahl gültiger Antworten; *N*<sub>fehlend</sub>= Anzahl fehlender Antworten.

## **Tabelle 2**

*Item-ID, Wortlaut und Eigenschaften der Items der Skala "TQC\_rel\_studteach"*

| Item-ID | Wortlaut                                                                                         | Inverse | M    | <b>SD</b> | $r_{it}$ | $N_{\rm gültig}$ | $N_{\text{fehlend}}$ |
|---------|--------------------------------------------------------------------------------------------------|---------|------|-----------|----------|------------------|----------------------|
| TQC07A  | Ich komme gut mit diesen<br>Schülerinnen und Schülern aus.                                       |         | 3,69 | 0,47      | 0,42     | 39               | 0                    |
| TQC07B  | Es ist mir wichtig, dass sich die<br>Schülerinnen und Schüler<br>wohlfühlen.                     |         | 3,51 | 0,64      | 061      | 39               | 0                    |
| TQC07C  | Ich interessiere mich für das, was<br>die Schülerinnen und Schüler zu<br>sagen haben.            |         | 3.64 | 0.49      | 0.70     | 39               | 0                    |
| TQC07D  | Ich behandle die Schülerinnen<br>und Schüler fair.                                               |         | 3,62 | 0,49      | 0,48     | 39               | 0                    |
| TQC07E  | Ich gebe den Schülerinnen und<br>Schülern das Gefühl, mich<br>wirklich für sie zu interessieren. |         | 3,33 | 0,58      | 0,77     | 39               | 0                    |

# **3.20 Student-student relationship SQC**

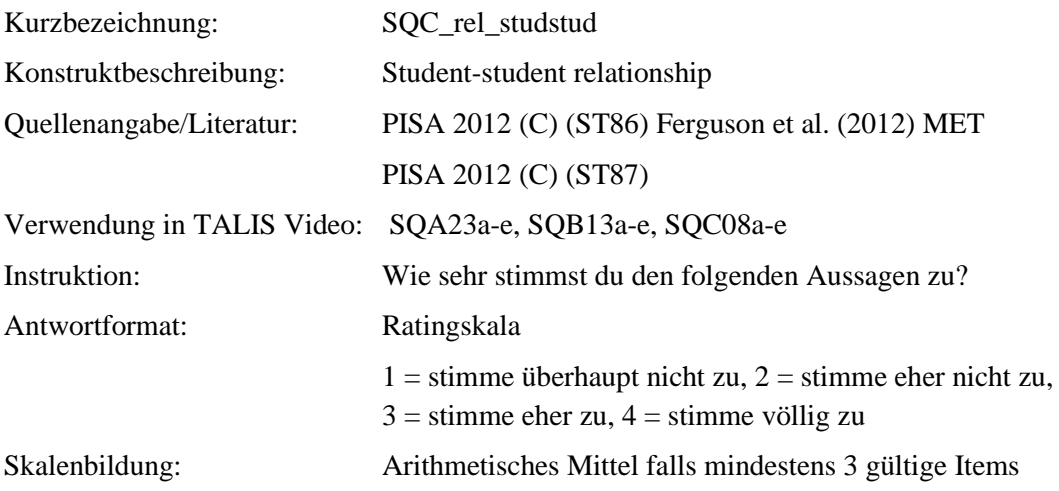

#### **Tabelle 1**

*Eigenschaften der Skala "SQC\_rel\_studstud"*

| $N$ Items | u    | Min  | Max  | M    | $C\Gamma$<br>باد            | $N_{\rm gültig}$   | <i>N</i> fehlend |
|-----------|------|------|------|------|-----------------------------|--------------------|------------------|
|           | 0,85 | 1,00 | 4,00 | 3,61 | F <sub>7</sub><br>∩<br>U.J. | $\tau$<br>$\cup$ 1 | 84               |

*Anmerkung*. *N*Items= Anzahl der Items in der Skala; α = Cronbachs Alpha; M = Mittelwert der individuellen Skalenwerte; SD = Standardabweichung der individuellen Skalenwerte *N*<sub>gültig</sub>= Anzahl gültiger Antworten; N<sub>fehlend</sub>= Anzahl fehlender Antworten.

## **Tabelle 2**

*Item-ID, Wortlaut und Eigenschaften der Items der Skala "SQC\_rel\_studstud"*

| Item-ID | Wortlaut                                                                                                  | Inverse | M    | <b>SD</b> | $r_{it}$ | $N_{\rm{gültig}}$ | $N_{\text{fehlend}}$ |
|---------|----------------------------------------------------------------------------------------------------|---------|------|-----------|----------|-------------------|----------------------|
| SQC08F  | In meiner Mathematikklasse<br>fühle ich mich als Außenseiter/-<br>in (oder von Dingen<br>ausgeschlossen). | $(-)^*$ | 3,63 | 0.71      | 0.76     | 751               | 84                   |
| SQC08G  | Ich habe das Gefühl, zu meiner<br>Mathematikklasse zu gehören.                                            |         | 3,45 | 0.71      | 0,52     | 751               | 84                   |
| SQC08H  | Ich fühle mich unbehaglich und<br>fehl am Platz in meiner<br>Mathematikklasse.                            | $(-)^*$ | 3,66 | 0,67      | 0,76     | 749               | 86                   |
| SQC08I  | Ich fühle mich in meiner<br>Mathematikklasse einsam.                                                      | $(-)^*$ | 3,72 | 0,65      | 0,72     | 751               | 84                   |

*Anmerkung*. M = Mittelwert der individuellen Itemwerte; SD = Standardabweichung der individuellen Itemwerte; r<sub>it</sub>= korrigierte Item-Skala-Korrelation (Trennschärfe); *N*gültig= Anzahl gültiger Antworten; N<sub>fehlend</sub>= Anzahl fehlender Antworten.

\*Im Datensatz umkodiert eingetragen.

## **3.21 Focus on meaning TQC**

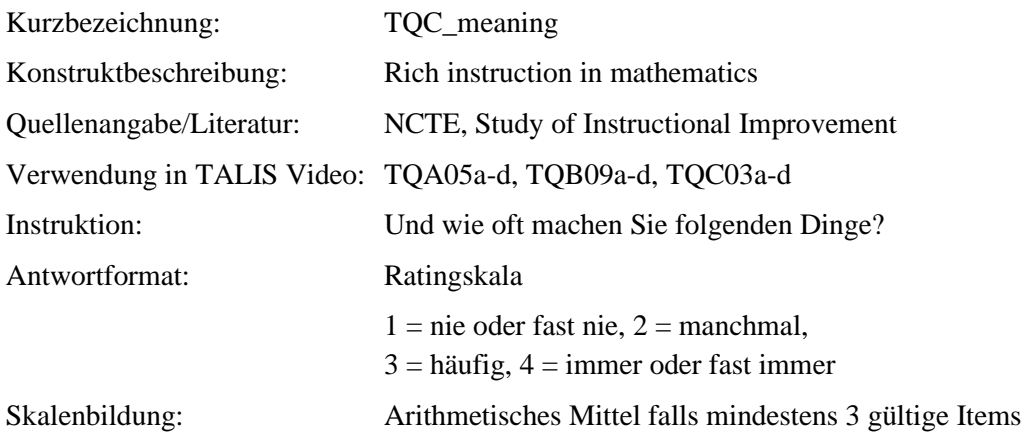

## **Tabelle 1**

*Eigenschaften der Skala "TQC\_meaning"*

| $N_{\text{Items}}$ | u    | Min                      | Max  | M    | $C\Gamma$<br>ידמ | 'Vgültig  | $N_{\text{fehlend}}$ |
|--------------------|------|--------------------------|------|------|------------------|-----------|----------------------|
|                    | 0,62 | $\Omega$<br>◠<br>ں کہ وگ | 4,00 | 3,08 | 0,45             | 20<br>ر ب | ◡                    |

*Anmerkung*. *N*Items= Anzahl der Items in der Skala; α = Cronbachs Alpha; M = Mittelwert der individuellen Skalenwerte; SD = Standardabweichung der individuellen Skalenwerte *N*gültig= Anzahl gültiger Antworten; N<sub>fehlend</sub>= Anzahl fehlender Antworten.

## **Tabelle 2**

*Item-ID, Wortlaut und Eigenschaften der Items der Skala "TQC\_meaning"*

| Item-ID | Wortlaut                                                                                                    | Inverse | M    | <b>SD</b> | $r_{it}$ | $N_{\rm{gültig}}$ | $N_{\text{fehlend}}$ |
|---------|----------------------------------------------------------------------------------------------------|---------|------|-----------|----------|-------------------|----------------------|
| TQC03A  | Ich erkläre, warum ein<br>mathematisches Verfahren<br>funktioniert.                                                                         |         | 3,10 | 0,64      | 0,47     | 39                | 0                    |
| TQC03B  | Ich veranschauliche anhand<br>konkreter Beispiele oder<br>graphischer Darstellungen,<br>warum ein mathematisches<br>Verfahren funktioniert. |         | 3,33 | 0.48      | 0.43     | 39                | 0                    |
| TQC03C  | Ich stelle Fragen, die den<br>Schülerinnen und Schülern helfen<br>zu verstehen, warum ein<br>mathematisches Verfahren<br>funktioniert.      |         | 3,00 | 0,73      | 0,53     | 39                | 0                    |
| TQC03D  | Ich vergleiche verschiedene<br>Wege, ein Problem zu lösen.                                                                                  |         | 2,90 | 0,75      | 0,23     | 39                | 0                    |

## **3.22 Enthusiasm teaching the target class TQC**

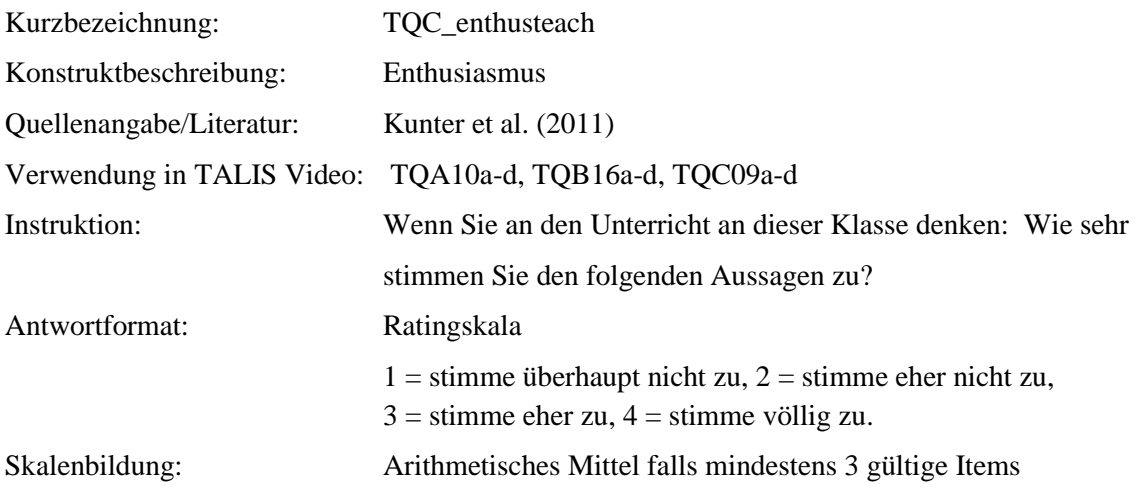

## **Tabelle 1**

*Eigenschaften der Skala "TQC\_enthusteach"*

| $N_{\text{Items}}$ | u    | Min                | Max  | M            | $\mathbf{C}$ $\mathbf{\Gamma}$<br>بال | $N_{\rm{gültig}}$ | <i>N</i> fehlend |
|--------------------|------|--------------------|------|--------------|---------------------------------------|-------------------|------------------|
|                    | 0,82 | $\Omega$<br>ں عروف | 4,00 | 3.30<br>رر,ر | ∩<br>50<br>U,JU                       | 20<br>ر ر         |                  |

*Anmerkung*. *N*Items= Anzahl der Items in der Skala; α = Cronbachs Alpha; M = Mittelwert der individuellen Skalenwerte; SD = Standardabweichung der individuellen Skalenwerte *N*<sub>gültig</sub>= Anzahl gültiger Antworten; N<sub>fehlend</sub>= Anzahl fehlender Antworten.

## **Tabelle 2**

*Item-ID, Wortlaut und Eigenschaften der Items der Skala "TQC\_enthusteach"*

| Item-ID | Wortlaut                                                                                 | Inverse | M    | <b>SD</b> | $r_{it}$ | $N_{\rm{gültig}}$ | $N_{\text{fehlend}}$ |
|---------|------------------------------------------------------------------------------------------|---------|------|-----------|----------|-------------------|----------------------|
| TQC09A  | Ich unterrichte Mathematik in<br>dieser Klasse mit großem<br>Enthusiasmus.               |         | 3,15 | 0,54      | 0,55     | 39                | 0                    |
| TQC09B  | Es macht mir immer Spaß, diesen<br>Schülerinnen und Schülern neue<br>Dinge beizubringen. |         | 3,64 | 0,54      | 0,64     | 39                | 0                    |
| TQC09C  | Es macht mir Spaß, mit diesen<br>Schülerinnen und Schülern zu<br>interagieren.           |         | 3,56 | 0,55      | 0,77     | 39                | 0                    |
| TQC09D  | Es ist ein Vergnügen, diese<br>Klasse zu unterrichten.                                   |         | 3,21 | 0,80      | 0,71     | 39                | 0                    |

# **3.23 Enthusiasm Mathematic TQC**

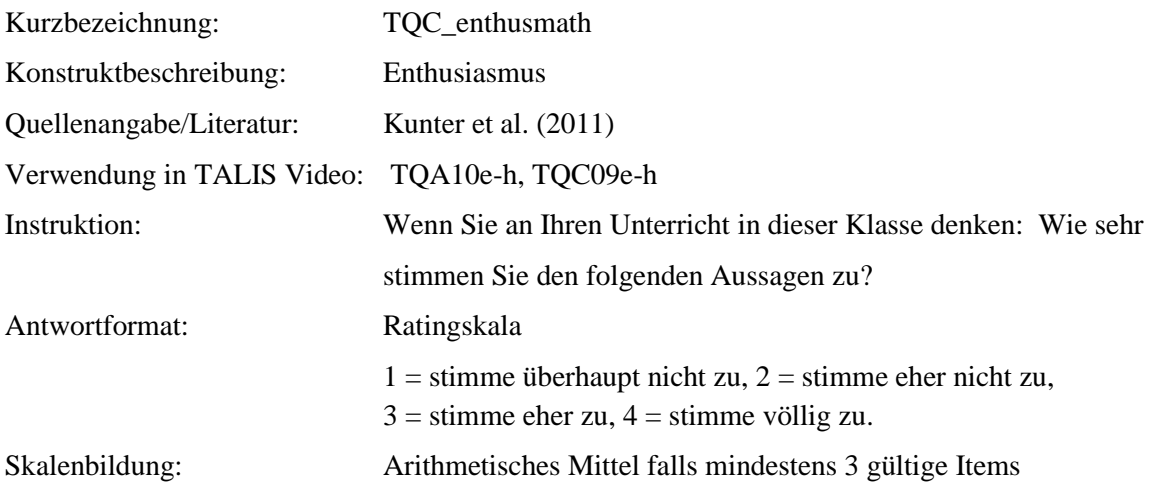

#### **Tabelle 1**

*Eigenschaften der Skala "TQC\_enthusmath"*

| $N$ Items | u    | $\tilde{\phantom{a}}$<br><b>A</b> $\mathbf{f}^*$<br>M <sub>1</sub> n | Max  | M             | $\alpha$ $\Gamma$<br>برر | $N_{\rm gültig}$ | $N_{\text{fehlend}}$ |
|-----------|------|----------------------------------------------------------------------|------|---------------|--------------------------|------------------|----------------------|
|           | 0,80 | $\cap \subset$<br>$\sim$<br>ں عروک                                   | 4,00 | 22<br>ر. بې ب | ⌒<br>$\epsilon$<br>U, J  | 20<br>ر ب        |                      |

*Anmerkung*. *N*Items= Anzahl der Items in der Skala; α = Cronbachs Alpha; M = Mittelwert der individuellen Skalenwerte; SD = Standardabweichung der individuellen Skalenwerte *N*<sub>gültig</sub>= Anzahl gültiger Antworten; N<sub>fehlend</sub>= Anzahl fehlender Antworten.

## **Tabelle 2**

*Item-ID, Wortlaut und Eigenschaften der Items der Skala "TQC\_enthusmath"*

| Item-ID | Wortlaut                                                                                                    | Inverse | M    | <b>SD</b> | $r_{it}$ | $N_{\rm{gültig}}$ | $N_{\text{fehlend}}$ |
|---------|----------------------------------------------------------------------------------------------------|---------|------|-----------|----------|-------------------|----------------------|
| TQC09E  | Ich bin vom Fach Mathematik<br>begeistert.                                                                      |         | 3,79 | 0,47      | 0,27     | 39                | $\theta$             |
| TQC09F  | Mich mit Mathematik zu<br>beschäftigen, ist eine meiner<br>Lieblingsaktivitäten.                                |         | 2,90 | 0.79      | 0,82     | 39                | 0                    |
| TQC09G  | Ich beschäftige mich mit<br>Mathematik, weil es mir Spaß<br>macht.                                              |         | 3,49 | 0.64      | 0,77     | 39                | 0                    |
| TQC09H  | Weil es mir so viel Spaß macht,<br>mich mit Mathematik zu<br>beschäftigen, würde ich es nie<br>aufgeben wollen. |         | 3,13 | 0.89      | 0,66     | 39                | 0                    |

# **3.24 Job satisfaction regarding the specific school TQC**

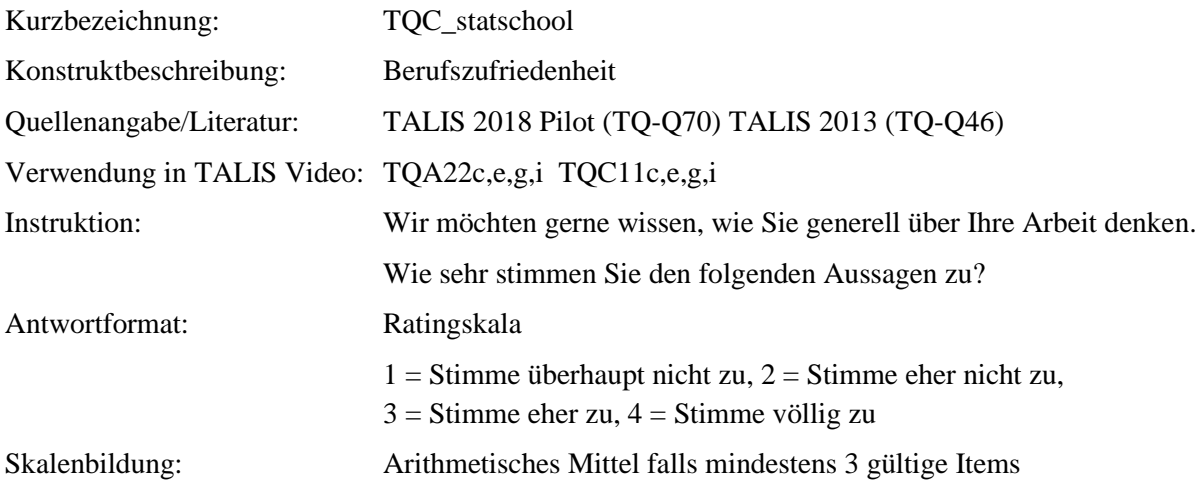

## **Tabelle 1**

*Eigenschaften der Skala "TQC\_statschool"*

| $N_{\text{Items}}$ | $\sim$<br>u | Min                          | Max  | M              | $\alpha$ $\Gamma$<br>ມມ | $N_{\rm{gültig}}$ | <i>N</i> fehlend |
|--------------------|-------------|------------------------------|------|----------------|-------------------------|-------------------|------------------|
|                    | 0,66        | 75<br>$\sim$<br>$\sim, \sim$ | 4,00 | 250<br>سے بہ ب | Λ<br>V,41               | 2C<br>ر ب         |                  |

*Anmerkung*. *N*Items= Anzahl der Items in der Skala; α = Cronbachs Alpha; M = Mittelwert der individuellen Skalenwerte; SD = Standardabweichung der individuellen Skalenwerte *N*<sub>gültig</sub>= Anzahl gültiger Antworten; N<sub>fehlend</sub>= Anzahl fehlender Antworten.

## **Tabelle 2**

*Item-ID, Wortlaut und Eigenschaften der Items der Skala "TQC\_statschool"*

| Item-ID | Wortlaut                                                                  | Inverse           | M    | <b>SD</b> | $r_{it}$ | $N_{\rm{gültig}}$ | $N_{\text{fehlend}}$ |
|---------|---------------------------------------------------------------------------|-------------------|------|-----------|----------|-------------------|----------------------|
| TQC11C  | Ich würde gerne an eine andere Schule<br>wechseln, wenn das möglich wäre. | $\left( -\right)$ | 3,64 | 0,54      | 0,59     | 39                |                      |
| TQC11E  | Ich arbeite gerne an dieser Schule.                                       |                   | 3,56 | 0,64      | 0,50     | 39                |                      |
| TQC11G  | Ich würde diese Schule als guten<br>Arbeitsplatz weiterempfehlen.         |                   | 3,54 | 0,56      | 0,47     | 39                |                      |
| TQC11I  | Ich bin mit meiner Leistung an dieser<br>Schule zufrieden.                |                   | 3,33 | 0,58      | 0,24     | 39                |                      |

# **3.25 Job satisfaction regarding the profession TQC**

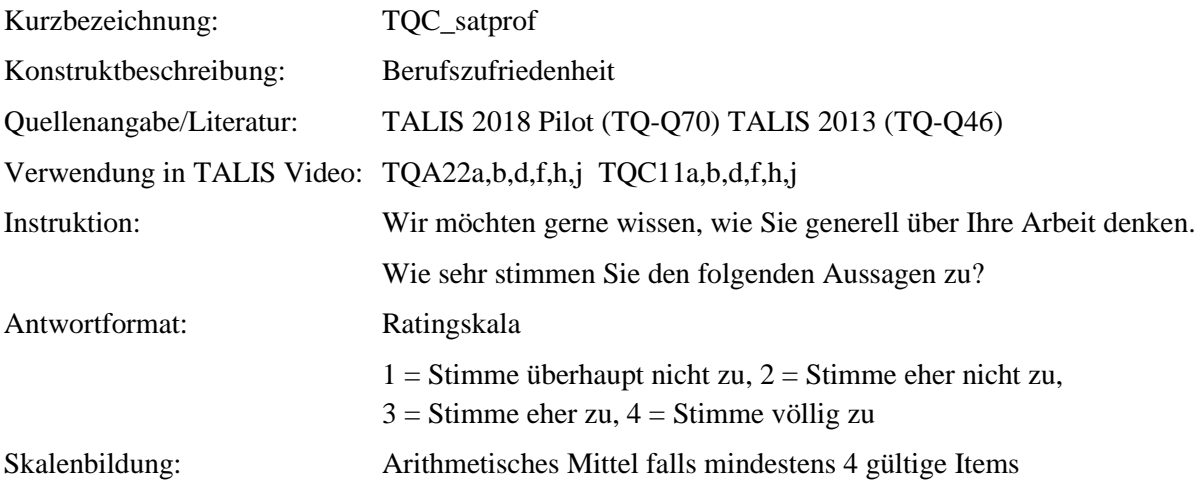

## **Tabelle 1**

*Eigenschaften der Skala "TQC\_satprof"*

| $N_{\text{Items}}$ | $\sim$<br>$\mathbf{u}$ | $\sim$ - - $\sim$ $\sim$<br>Min | Max  | M    | $\mathbf{C}$ $\mathbf{\Gamma}$<br>ىرد | $N_{\rm{gültig}}$ | $N_{\text{fehlend}}$ |
|--------------------|------------------------|---------------------------------|------|------|---------------------------------------|-------------------|----------------------|
|                    | 0,74                   | 250<br>$\epsilon, \nu$          | 4,00 | 3,42 | 0,38                                  | 2C<br>ر ب         |                      |

*Anmerkung*. *N*Items= Anzahl der Items in der Skala; α = Cronbachs Alpha; M = Mittelwert der individuellen Skalenwerte; SD = Standardabweichung der individuellen Skalenwerte *N*<sub>gültig</sub>= Anzahl gültiger Antworten; N<sub>fehlend</sub>= Anzahl fehlender Antworten.

## **Tabelle 2**

*Item-ID, Wortlaut und Eigenschaften der Items der Skala "TQC\_satprof*

| Item-ID | Wortlaut                                                                                        | Inverse           | M    | <b>SD</b> | $r_{it}$ | $N_{\rm{gültig}}$ | $N_{\text{fehlend}}$ |
|---------|-------------------------------------------------------------------------------------------------|-------------------|------|-----------|----------|-------------------|----------------------|
| TQC11A  | Die Vorteile, Lehrerin / Lehrer zu<br>sein, überwiegen eindeutig die<br>Nachteile.              |                   | 3,56 | 0,55      | 0,68     | 39                | 0                    |
| TQC11B  | Wenn ich nochmal entscheiden<br>könnte, würde ich mich wieder für<br>den Lehrberuf entscheiden. |                   | 3,69 | 0,47      | 0,65     | 39                |                      |
| TQC11D  | Ich bereue es, Lehrerin / Lehrer<br>geworden zu sein.                                           | $\left( -\right)$ | 3,85 | 0,37      | 0,49     | 39                | 0                    |
| TQC11F  | Ich frage mich, ob es nicht besser<br>gewesen wäre, einen anderen<br>Beruf zu erlernen.         | $(-)$             | 3,56 | 0,68      | 0,47     | 39                | 0                    |
| TQC11H  | Ich denke, dass der Lehrberuf in<br>der Gesellschaft geschätzt wird.                            |                   | 2,33 | 0,77      | 0,35     | 39                | 0                    |
| TQC11J  | Alles in allem bin ich in meiner<br>Arbeit zufrieden.                                           |                   | 3,53 | 0,56      | 0,41     | 38                |                      |

# **3.26 Self-efficacy in instruction TQB**

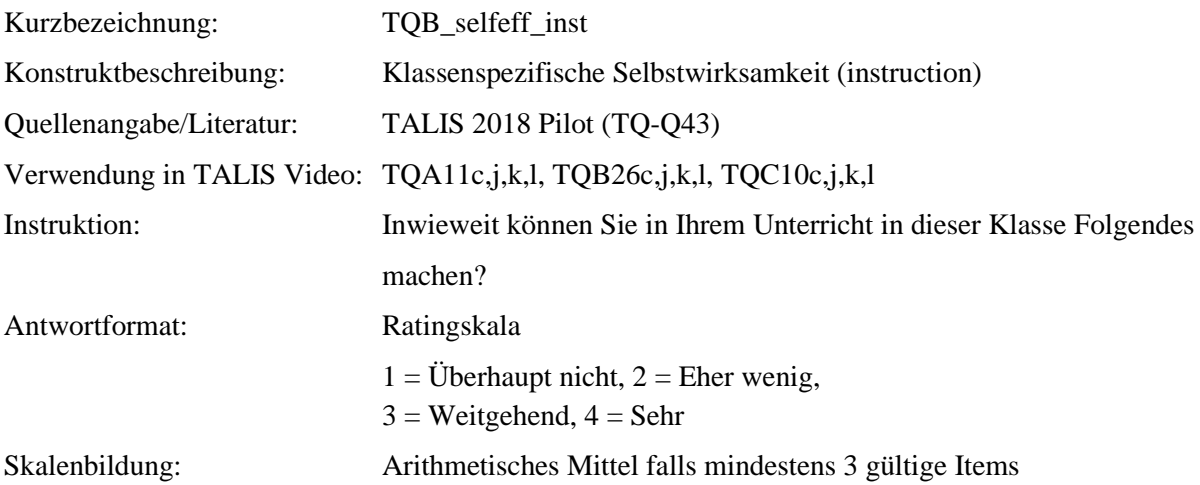

## **Tabelle 1**

*Eigenschaften der Skala "TQB\_selfeff\_inst"*

| $N_{\text{Items}}$ | $\sim$<br>u | $\sim$ $\sim$ $\sim$ $\sim$ $\sim$<br>Min | Max  | M    | $\Gamma$<br>ມມ              | $N_{\rm gültig}$ | $N_{\text{fehlend}}$ |
|--------------------|-------------|-------------------------------------------|------|------|-----------------------------|------------------|----------------------|
|                    | 0,67        | 2,50                                      | 4,00 | 3,04 | 20<br>$\sim$<br><b>0.30</b> | 50               | ◡                    |

*Anmerkung*. *N*Items= Anzahl der Items in der Skala; α = Cronbachs Alpha; M = Mittelwert der individuellen Skalenwerte; SD = Standardabweichung der individuellen Skalenwerte *N*<sub>gültig</sub>= Anzahl gültiger Antworten; N<sub>fehlend</sub>= Anzahl fehlender Antworten.

## **Tabelle 2**

*Item-ID, Wortlaut und Eigenschaften der Items der Skala "TQB\_selfeff\_inst"*

| Item-ID | Wortlaut                                                                                                    | Inverse | M    | <b>SD</b> | $r_{it}$ | $N_{\rm{gültig}}$ | $N_{\text{fehlend}}$ |
|---------|----------------------------------------------------------------------------------------------------|---------|------|-----------|----------|-------------------|----------------------|
| TQB26C  | Den Schülerinnen und Schülern<br>im Unterricht gute Fragen stellen.                                                               |         | 3,12 | 0,52      | 0,37     | 50                | $\theta$             |
| TQB26J  | Eine Vielzahl von<br>Beurteilungsstrategien in dieser<br>Klasse zu nutzen.                                                        |         | 2,76 | 0,69      | 0,54     | 50                | $\Omega$             |
| TQB26K  | Alternative Erklärungen anbieten,<br>zum Beispiel wenn Schülerinnen<br>und Schüler in dieser Klasse<br>Verständnisprobleme haben. |         | 3,20 | 0,45      | 0,40     | 50                | $\theta$             |
| TQB26L  | Unterrichtsstrategien in dieser<br>Klasse variieren.                                                                              |         | 3,08 | 0,44      | 0,55     | 50                |                      |

## **3.27 Self-efficacy in student engagement TQB**

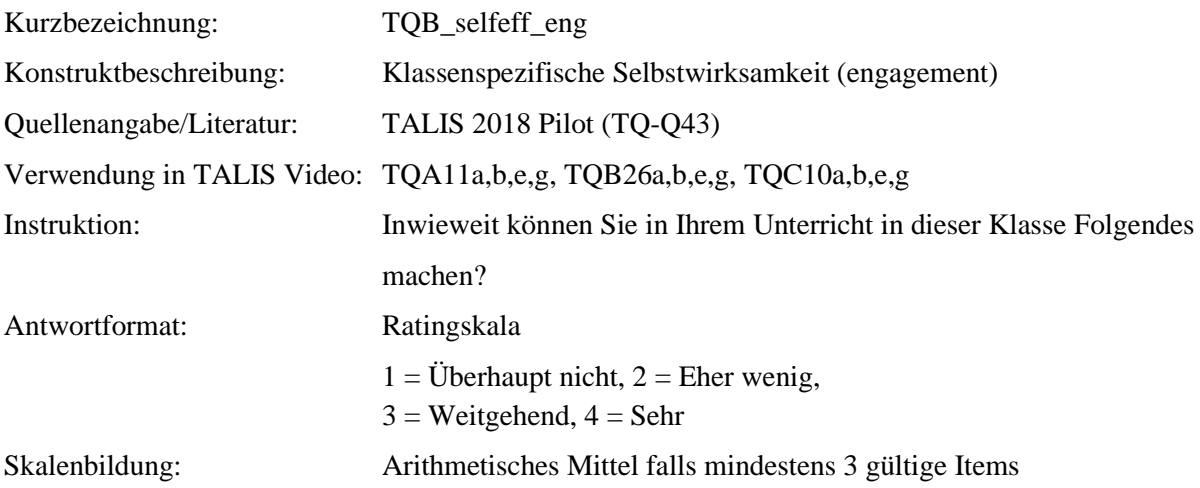

## **Tabelle 1**

*Eigenschaften der Skala "TQB\_selfeff\_eng"*

| $N$ Items | $\sim$<br>u | ~<br>$J J =$<br>Min | Max          | M    | $\Gamma$<br>ມມ | $N_{\rm gültig}$ | $\mathbf{r}$<br>$N_{\text{fehlend}}$ |
|-----------|-------------|---------------------|--------------|------|----------------|------------------|--------------------------------------|
|           | 0,76        | $\pi$<br>$1,1 \cup$ | 275<br>ن ر د | 2,78 | 0,40           | 49               |                                      |

*Anmerkung*. *N*Items= Anzahl der Items in der Skala; α = Cronbachs Alpha; M = Mittelwert der individuellen Skalenwerte; SD = Standardabweichung der individuellen Skalenwerte *N*<sub>gültig</sub>= Anzahl gültiger Antworten; N<sub>fehlend</sub>= Anzahl fehlender Antworten.

## **Tabelle 2**

*Item-ID, Wortlaut und Eigenschaften der Items der Skala "TQB\_selfeff\_eng"*

| Item-ID | Wortlaut                                                                                                    | Inverse | M    | <b>SD</b> | $r_{it}$ | $N_{\rm{gültig}}$ | $N_{\text{fehlend}}$ |
|---------|----------------------------------------------------------------------------------------------------|---------|------|-----------|----------|-------------------|----------------------|
| TQB26A  | Die Schülerinnen und Schüler in<br>dieser Klasse davon überzeugen,<br>dass sie in der Schule gute<br>Leistungen bringen können. |         | 2,90 | 0,41      | 0,47     | 50                | $\theta$             |
| TQB26B  | Den Schülerinnen und Schülern<br>helfen, das Lernen<br>wertzuschätzen.                                                          |         | 2,73 | 0,49      | 0,52     | 49                |                      |
| TQB26E  | Die Schülerinnen und Schüler<br>dieser Klasse motivieren, die<br>wenig Interesse an Schularbeit<br>zeigen.                      |         | 2,65 | 0,63      | 0,68     | 49                |                      |
| TQB26G  | Den Schülerinnen und Schülern<br>helfen, kritisch zu denken.                                                                    |         | 2,84 | 0,55      | 0,59     | 50                | 0                    |

## **3.28 Self-efficacy in classroom management TQB**

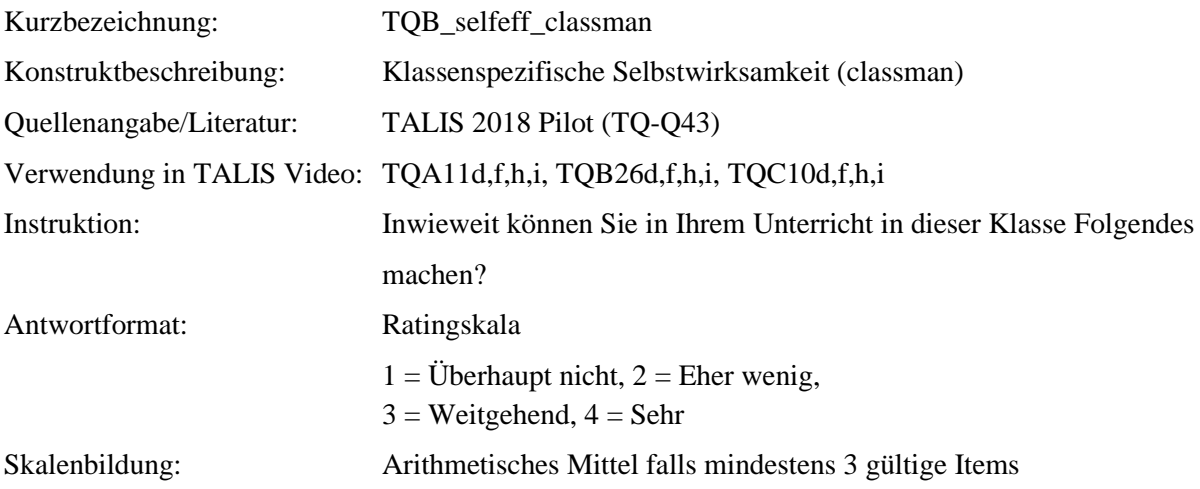

## **Tabelle 1**

*Eigenschaften der Skala "TQC\_selfeff\_classman"*

| $N_{\text{Items}}$ | $\sim$<br>u | $J$ $JJ$ $-$<br>Min  | Max  | M    | $\Gamma$<br>ىرد                 | $N_{\rm{gültig}}$ | $N_{\text{fehlend}}$ |
|--------------------|-------------|----------------------|------|------|---------------------------------|-------------------|----------------------|
|                    | 0,84        | $\Omega$<br>ں کے ویک | 4,00 | 3,49 | $\overline{A}$<br>⌒<br>$U, 4$ . | r c<br>JU         | ັ                    |

*Anmerkung*. *N*Items= Anzahl der Items in der Skala; α = Cronbachs Alpha; M = Mittelwert der individuellen Skalenwerte; SD = Standardabweichung der individuellen Skalenwerte *N*<sub>gültig</sub>= Anzahl gültiger Antworten; N<sub>fehlend</sub>= Anzahl fehlender Antworten.

## **Tabelle 2**

*Item-ID, Wortlaut und Eigenschaften der Items der Skala "TQC\_selfeff\_classman"*

| Item-ID | Wortlaut                                                                                                    | Inverse | M    | <b>SD</b> | $r_{it}$ | $N_{\rm{gültig}}$ | $N_{\text{fehlend}}$ |
|---------|----------------------------------------------------------------------------------------------------|---------|------|-----------|----------|-------------------|----------------------|
| TQB26D  | Störendes Verhalten im<br>Klassenzimmer unterbinden.                                                          |         | 3,52 | 0,58      | 0,71     | 50                | $\Omega$             |
| TQB26F  | Meine Erwartungen an das<br>Verhalten der Schülerinnen und<br>Schüler in dieser Klasse deutlich<br>machen.    |         | 3,52 | 0.51      | 0.51     | 50                | $\Omega$             |
| TQB26H  | Dafür sorgen, dass die<br>Schülerinnen und Schüler dieser<br>Klasse die Regeln im<br>Klassenzimmer einhalten. |         | 3,42 | 0,58      | 0,75     | 50                | $\Omega$             |
| TQB26I  | Eine Schülerin oder einen<br>Schüler dieser Klasse zur Ruhe<br>bringen, die bzw. der stört oder<br>laut ist.  |         | 3,50 | 0,61      | 0.74     | 50                | 0                    |

# **3.29 Self-efficacy in instruction TQC**

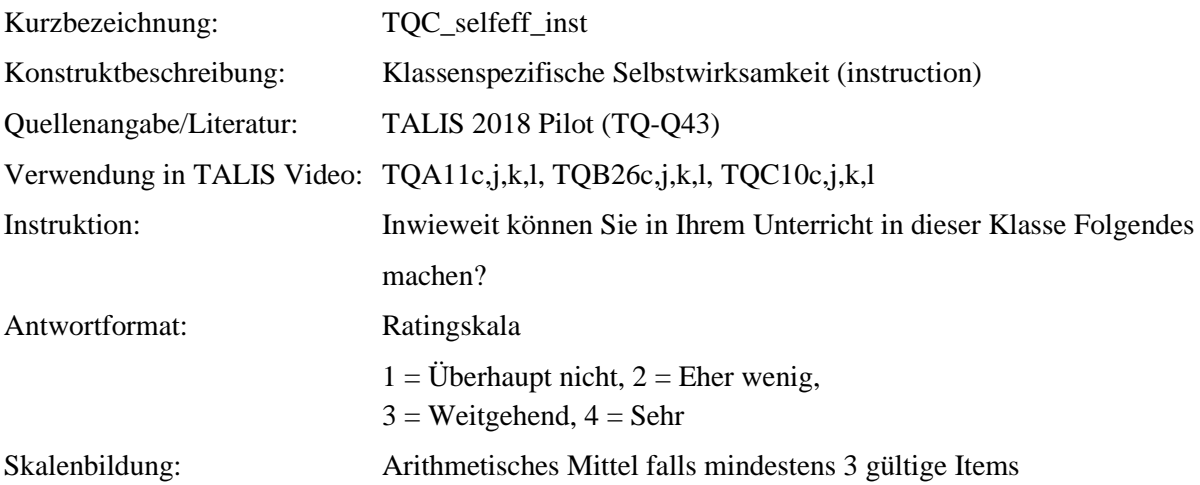

## **Tabelle 1**

*Eigenschaften der Skala "TQC\_selfeff\_inst"*

| $N_{\text{Items}}$ | $\sim$<br>u | $\upsilon$ $\upsilon$ $-$<br>Min | Max  | M    | $\alpha$ $\Gamma$<br>ມມ | $N_{\rm gültig}$ | $N_{\text{fehlend}}$ |
|--------------------|-------------|----------------------------------|------|------|-------------------------|------------------|----------------------|
|                    | 0,69        | $\Omega$<br>ں عروف               | 4,00 | 3,00 | 0,46                    | 30<br>ر ب        | ◡                    |

*Anmerkung*. *N*Items= Anzahl der Items in der Skala; α = Cronbachs Alpha; M = Mittelwert der individuellen Skalenwerte; SD = Standardabweichung der individuellen Skalenwerte *N*<sub>gültig</sub>= Anzahl gültiger Antworten; N<sub>fehlend</sub>= Anzahl fehlender Antworten.

## **Tabelle 2**

*Item-ID, Wortlaut und Eigenschaften der Items der Skala "TQC\_selfeff\_inst"*

| Item-ID | Wortlaut                                                                                                    | Inverse | M    | <b>SD</b> | $r_{it}$ | $N_{\rm gültig}$ | $N_{\text{fehlend}}$ |
|---------|----------------------------------------------------------------------------------------------------|---------|------|-----------|----------|------------------|----------------------|
| TQC10C  | Den Schülerinnen und Schülern<br>im Unterricht gute Fragen stellen.                                                               |         | 3,10 | 0,45      | 0,16     | 39               | $\theta$             |
| TQC10J  | Eine Vielzahl von<br>Beurteilungsstrategien in dieser<br>Klasse zu nutzen.                                                        |         | 2,58 | 0,76      | 0,49     | 38               |                      |
| TQC10K  | Alternative Erklärungen anbieten,<br>zum Beispiel wenn Schülerinnen<br>und Schüler in dieser Klasse<br>Verständnisprobleme haben. |         | 3,36 | 0,58      | 0,55     | 39               | $\theta$             |
| TQC10L  | Unterrichtsstrategien in dieser<br>Klasse variieren.                                                                              |         | 3,00 | 0,70      | 0,73     | 38               |                      |

## **3.30 Self-efficacy in student engagement TQC**

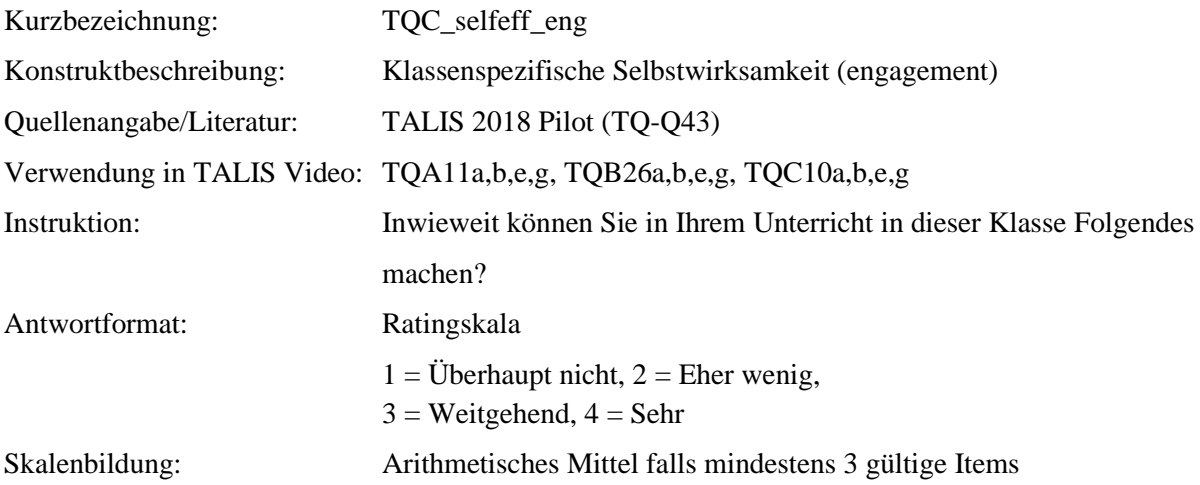

## **Tabelle 1**

*Eigenschaften der Skala "TQC\_selfeff\_eng"*

| $N$ Items | $\sim$<br>u    | ~<br>$\omega -$<br>Min                        | Max          | M            | $\alpha$ $\Gamma$<br>ΜL | $N_{\rm gültig}$ | <i>N</i> fehlend |
|-----------|----------------|-----------------------------------------------|--------------|--------------|-------------------------|------------------|------------------|
|           | $\sim$<br>v.76 | $\overline{\phantom{a}}$<br>$\sim$<br>$\cdot$ | 275<br>ن ر د | റ റാ<br>2,03 | ⌒<br>$\sqrt{2}$<br>U.4J | 2C<br>ر ب        | ◡                |

*Anmerkung*. *N*Items= Anzahl der Items in der Skala; α = Cronbachs Alpha; M = Mittelwert der individuellen Skalenwerte; SD = Standardabweichung der individuellen Skalenwerte *N*<sub>gültig</sub>= Anzahl gültiger Antworten; N<sub>fehlend</sub>= Anzahl fehlender Antworten.

## **Tabelle 2**

*Item-ID, Wortlaut und Eigenschaften der Items der Skala "TQC\_selfeff\_eng"*

| Item-ID | Wortlaut                                                                                                    | Inverse | M    | <b>SD</b> | $r_{it}$ | $N_{\rm{gültig}}$ | $N_{\text{fehlend}}$ |
|---------|----------------------------------------------------------------------------------------------------|---------|------|-----------|----------|-------------------|----------------------|
| TQC10A  | Die Schülerinnen und Schüler in<br>dieser Klasse davon überzeugen,<br>dass sie in der Schule gute<br>Leistungen bringen können. |         | 2,85 | 0,54      | 0,57     | 39                | $\theta$             |
| TQC10B  | Den Schülerinnen und Schülern<br>helfen, das Lernen<br>wertzuschätzen.                                                          |         | 2,82 | 0,64      | 0,56     | 39                | $\Omega$             |
| TQC10E  | Die Schülerinnen und Schüler<br>dieser Klasse motivieren, die<br>wenig Interesse an Schularbeit<br>zeigen.                      |         | 2,63 | 0,54      | 0,52     | 38                |                      |
| TQC10G  | Den Schülerinnen und Schülern<br>helfen, kritisch zu denken.                                                                    |         | 3,03 | 0,54      | 0,57     | 39                | $\theta$             |

## **3.31 Self-efficacy in classroom management TQC**

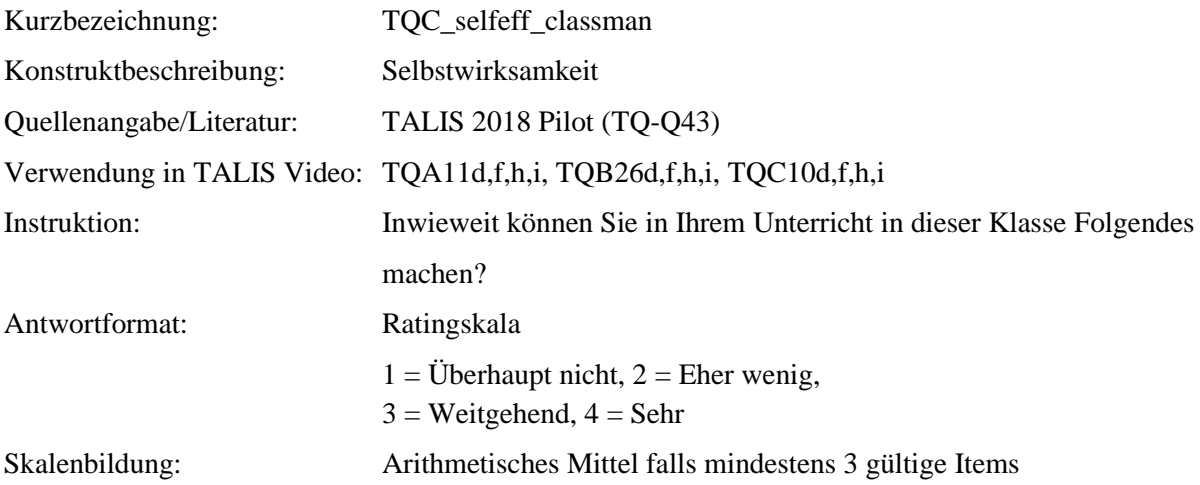

## **Tabelle 1**

*Eigenschaften der Skala "TQC\_selfeff\_classman"*

| $N_{\text{Items}}$ | $\sim$<br>u | $\sim$ $ \sim$ $\sim$ $\sim$ $\sim$ $\sim$<br>Min | Max  | M    | $\alpha$ $\Gamma$<br>2r     | $N_{\rm{gültig}}$ | $N_{\text{fehlend}}$ |
|--------------------|-------------|---------------------------------------------------|------|------|-----------------------------|-------------------|----------------------|
|                    | 0,82        | $\Omega$<br>ں عروف                                | 4,00 | 3,38 | $\overline{A}$<br>⌒<br>v.47 | 2C<br>ر ب         |                      |

*Anmerkung*. *N*Items= Anzahl der Items in der Skala; α = Cronbachs Alpha; M = Mittelwert der individuellen Skalenwerte; SD = Standardabweichung der individuellen Skalenwerte *N*<sub>gültig</sub>= Anzahl gültiger Antworten; N<sub>fehlend</sub>= Anzahl fehlender Antworten.

## **Tabelle 2**

*Item-ID, Wortlaut und Eigenschaften der Items der Skala "TQC\_selfeff\_classman"*

| Item-ID | Wortlaut                                                                                                    | Inverse | M    | <b>SD</b> | $r_{it}$ | $N_{\rm{gültig}}$ | $N_{\text{fehlend}}$ |
|---------|----------------------------------------------------------------------------------------------------|---------|------|-----------|----------|-------------------|----------------------|
| TQC10D  | Störendes Verhalten im<br>Klassenzimmer unterbinden.                                                          |         | 3,31 | 0,57      | 0,71     | 39                | $\Omega$             |
| TQC10F  | Meine Erwartungen an das<br>Verhalten der Schülerinnen und<br>Schüler in dieser Klasse deutlich<br>machen.    |         | 3.46 | 0.56      | 0.44     | 39                | $\Omega$             |
| TQC10H  | Dafür sorgen, dass die<br>Schülerinnen und Schüler dieser<br>Klasse die Regeln im<br>Klassenzimmer einhalten. |         | 3,36 | 0,58      | 0,71     | 39                | $\Omega$             |
| TQC10I  | Eine Schülerin oder einen<br>Schüler dieser Klasse zur Ruhe<br>bringen, die bzw. der stört oder<br>laut ist.  |         | 3,41 | 0,64      | 0,72     | 39                | 0                    |

## **4 Literaturverzeichnis**

- Ferguson, R. F. (2012). Can student surveys measure teaching quality? *Phi Delta Kappan*, *94*(3), 24- 28.
- Kauertz, A., Kleickmann, T., Ewerhardy, A., Fricke, K., Lange, K., Ohle, A., ... & Möller, K. (2011). *Dokumentation der Erhebungsinstrumente im Projekt PLUS*. Essen: Forschergruppe und Graduiertenkolleg nwu-essen.
- Kunter, M., Frenzel, A., Nagy, G., Baumert, J., & Pekrun, R. (2011). Teacher enthusiasm: Dimensionality and context specificity. *Contemporary educational psychology*, *36*(4), 289-301.
- Mihaly, K., Klieme, E., Fischer, J. & Doan, S. (2020). Questionnaire Scale Characteristics. In OECD (Hrsg.), *Global Teaching InSights Technical Report.* Paris: OECD Publishing.
- Opfer, D. V. (2020). An overview of the Study. In OECD (Hrsg.), *Global Teaching InSights Technical Report.* Paris: OECD Publishing.
- Pintrich, P. R., Smith, D., García, T., & McKeachie, W. (1991). *The motivational strategies for learning questionnaire (MSLQ)*. Ann Arbor: University of Michigan.
- Praetorius, A.-K., Fischer, J. & Klieme, E. (2020). Questionnaire development. In OECD (Hrsg.), *Global Teaching InSights Technical Report.* Paris: OECD Publishing.
- Rakoczy, K., Buff, A., Lipowsky, F., & Klieme, E. (Hrsg.): Dokumentation der Erhebungs- und Auswertungsinstrumente zur schweizerisch-deutschen Videostudie. "Unterrichtsqualität, Lernverhalten und mathematisches Verständnis". 1. Befragungsinstrumente. - Frankfurt, Main: GFPF u.a. (2005), 297 S., URL: https://nbn-resolving.org/urn:nbn:de:0111-opus-31060 - *Materialien zur Bildungsforschung*. 13 - ISBN: 3-923638-31-0
- Schiefele, U., Krapp, A., Wild, K. P., & Winteler, A. (1993). Der" Fragebogen zum Studieninteresse"(FSI). *Diagnostica*, *39*(4), 335-351.
- Thiel, F., Ophardt, D., & Piwowar, V. (2013). *Abschlussbericht des Projekts Kompetenzen des Klassenmanagements (KODEK)*. Freie Universität Berlin.

## **Anhang A**

# **Overview of constructs covered in the questionnaires with question numbers and variable names**

| Construct measured <sup>1</sup> | Variable name in the data file                                                                                                    | <b>Type of</b><br>variable <sup>2</sup> | Question number (and items) $3$ |            |            |                |            |            |
|---------------------------------|----------------------------------------------------------------------------------------------------|-----------------------------------------|---------------------------------|------------|------------|----------------|------------|------------|
|                                 |                                                                                                    |                                         | <b>TQA</b>                      | <b>TQB</b> | <b>TQC</b> | <b>SQA</b>     | <b>SQB</b> | <b>SQC</b> |
| STUDENT BACKGROUND              |                                                                                                    |                                         |                                 |            |            |                |            |            |
| Date of birth                   | SQA_age                                                                                                    | DV                                      |                                 |            |            | $\overline{2}$ |            |            |
| Gender                          | SQA_gender (1=female)                                                                                                    | DV                                      |                                 |            |            | 3              |            |            |
| Migration background            | SQA_immig_1 (first generation),<br>SQA_immig_2 (second generation),<br>SQA_immig_n (native background),<br>SQA_immig_i (first/second generation) | DV                                      |                                 |            |            | $\overline{4}$ |            |            |
| Language at home                | SQA_langhome (1=german)                                                                                                    | DV                                      |                                 |            |            | 5              |            |            |
| Mother's school education       | SQA misced (Mother's education),                                                                                                    |                                         |                                 |            |            | 27             |            |            |
| Mother's tertiary education     | SQA fisced (Fathers's education),<br>SQA_hisced (Parent with the higher<br>education),<br>SQA_pared (Highest parental                            |                                         |                                 |            |            | 28             |            |            |
| Father's school education       |                                                                                                    | DV                                      |                                 |            |            | 29             |            |            |
| Father's tertiary education     | educational level in years of studying)                                                                                                    |                                         |                                 |            |            | 30             |            |            |

<sup>1</sup> Most measures are adapted from TALIS and/or PISA. Measures named in *italics* have been newly developed or taken up from other research.

<sup>&</sup>lt;sup>2</sup> SI= Single Item(s): Individual items will be used as they are provided in the raw data set.

DV= Derived Variable: Raw data will be transformed to provide indices necessary for analysis; these indices (= Derived Variables) will be added to the data set.

S= Scale: When multiple items within a question stem jointly represent a construct, their mean score will be added to the data set.

<sup>3</sup> Teacher Pre-Questionnaire (TQA), Teacher Post-Questionnaire (TQB), Student Pre-Questionnaire (SQA) and Student Post-Questionnaire (SQB)

<sup>\*</sup> Scales in the pre-questionnaires focus on mathematics in general; in the post-questionnaires on the unit "quadratic equations"

<sup>\*\*</sup> Scales in the pre-questionnaires focus on mathematics in general; in the post-questionnaires on the unit "quadratic equations"; the scale with focus on mathematics in general is a national addition in the post and follow-up questionnaire

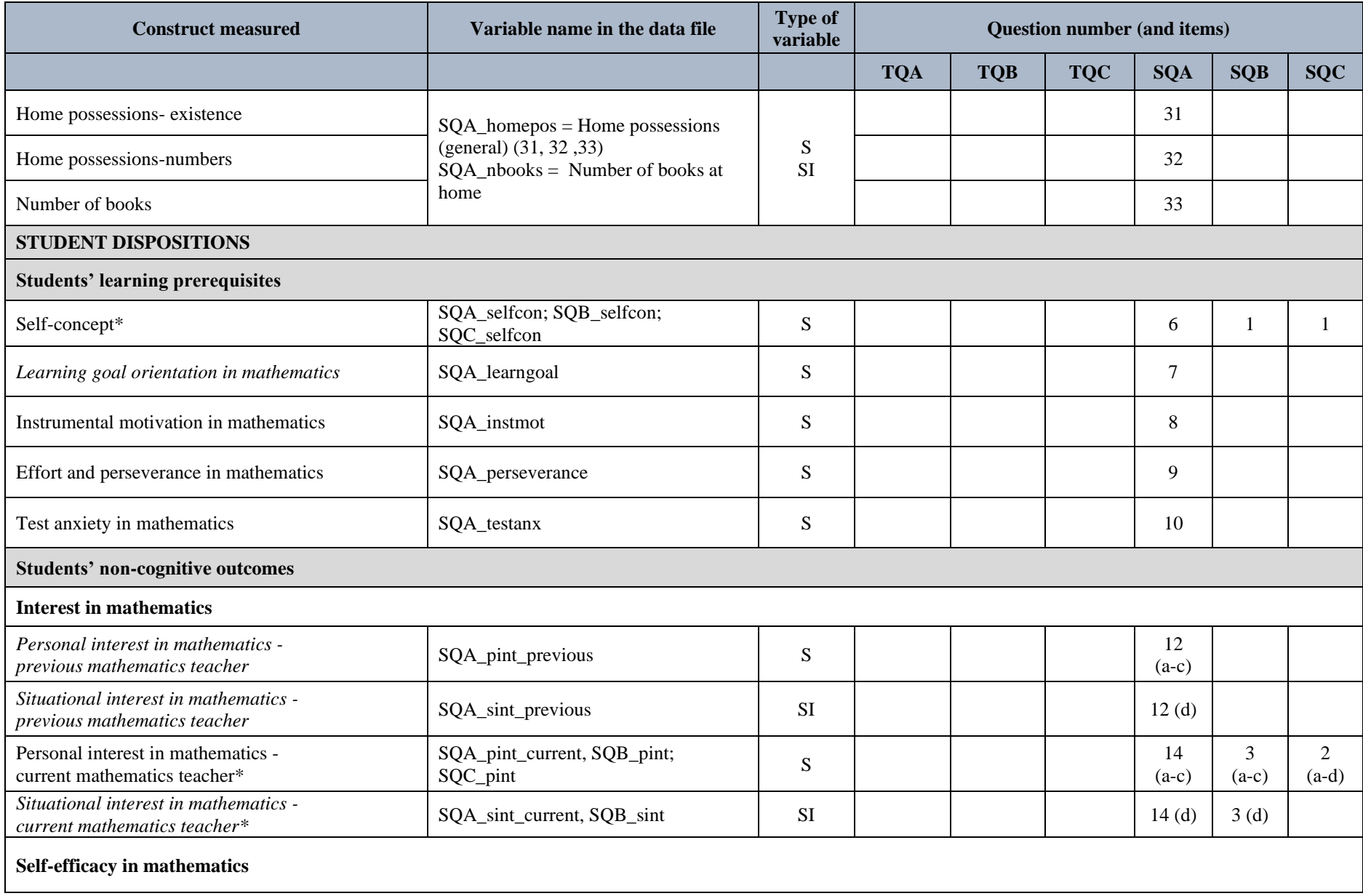

| <b>Construct measured</b>                                                                      | Variable name in the data file                                         | <b>Type of</b><br>variable | Question number (and items) |                 |               |            |                |            |
|------------------------------------------------------------------------------------------------|------------------------------------------------------------------------|----------------------------|-----------------------------|-----------------|---------------|------------|----------------|------------|
|                                                                                                |                                                                        |                            | <b>TQA</b>                  | <b>TQB</b>      | <b>TQC</b>    | <b>SQA</b> | <b>SQB</b>     | <b>SQC</b> |
| Self-efficacy in mathematics - general measure -<br>previous mathematics teacher-              | SQA_genselfeff_previous                                                | S                          |                             |                 |               | 13         |                |            |
| Self-efficacy in mathematics - general measure -<br>current mathematics teacher *              | SQA_genselfeff_current; SQB_selfeff;<br>SQC_selfeff                    | S                          |                             |                 |               | 15         | $\overline{2}$ | 3          |
| Students self-efficacy with mathematical tasks*                                                | SQA_efficacy; SQB_efficacy                                             | $\mathrm{S}^4$             |                             |                 |               | 16         | 7              |            |
| <b>TEACHER BACKGROUND</b>                                                                      |                                                                        |                            |                             |                 |               |            |                |            |
| Gender                                                                                         | TQB_gender                                                             | <b>DV</b>                  |                             | $\mathbf{1}$    |               |            |                |            |
| Age                                                                                            | TQB_age                                                                | <b>DV</b>                  |                             | $\overline{2}$  |               |            |                |            |
| Highest level of formal qualification                                                          | TQB_qualification                                                      | <b>SI</b>                  |                             | 3               |               |            |                |            |
| Teaching qualifications                                                                        | TQB_teachqual, TQB_OTT1;<br>TQB OTT2                                   | <b>DV</b>                  |                             | $\overline{4}$  |               |            |                |            |
| <b>Education</b> in mathematics<br>(courses on mathematics, teaching mathematics,<br>practice) | TQB_edumath; TQB_eduteach;<br>TQB_edupract                             | SI                         |                             | 5               |               |            |                |            |
| Work experience in mathematics                                                                 | TQB_workexp                                                            | <b>SI</b>                  |                             | 6               |               |            |                |            |
| <b>TEACHER DISPOSITIONS</b>                                                                    |                                                                        |                            |                             |                 |               |            |                |            |
| Enthusiasm                                                                                     |                                                                        |                            |                             |                 |               |            |                |            |
| Enthusiasm for teaching the target class*                                                      | TQA_enthusteach, TQB_enthusteach;<br>TQC_enthusteach                   | S                          | 10<br>$(a-d)$               | 16              | 9<br>$(a-d)$  |            |                |            |
| Enthusiasm for the subject of mathematics                                                      | TQA_enthusmath; TQC_enthusmath                                         | ${\bf S}$                  | 10<br>$(e-h)$               |                 | 9<br>$(e-h)$  |            |                |            |
| Self-efficacy teaching the target class                                                        |                                                                        |                            |                             |                 |               |            |                |            |
| Self-efficacy in classroom management**                                                        | TQA_selfeff_classman;<br>TQB_selfeff_classman;<br>TQC_selfeff_classman | ${\bf S}$                  | 11<br>(d,f,h,i)             | 26<br>(d,f,h,i) | 10<br>(d,h,i) |            |                |            |

<sup>4</sup> Probably analyzed using subscales

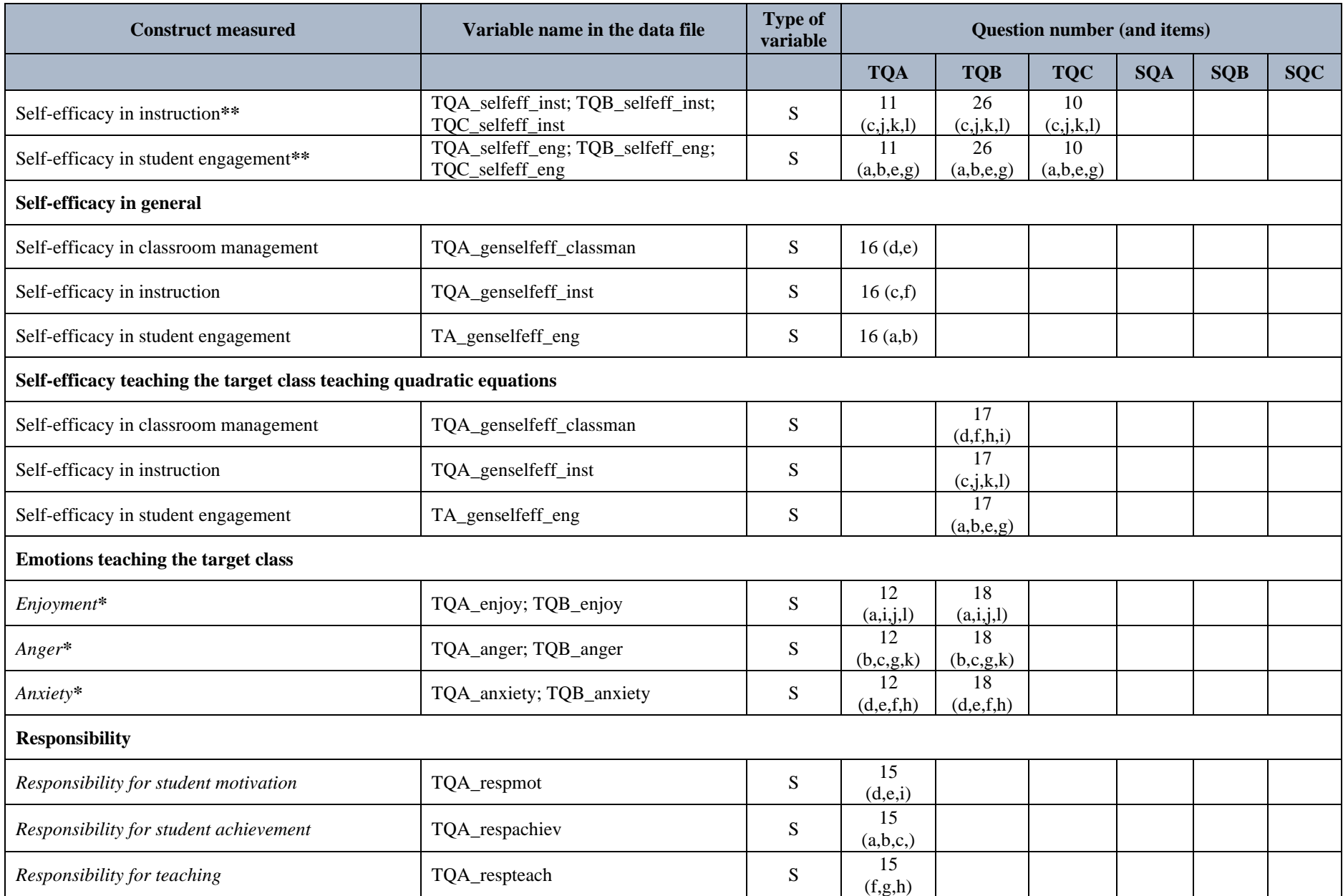

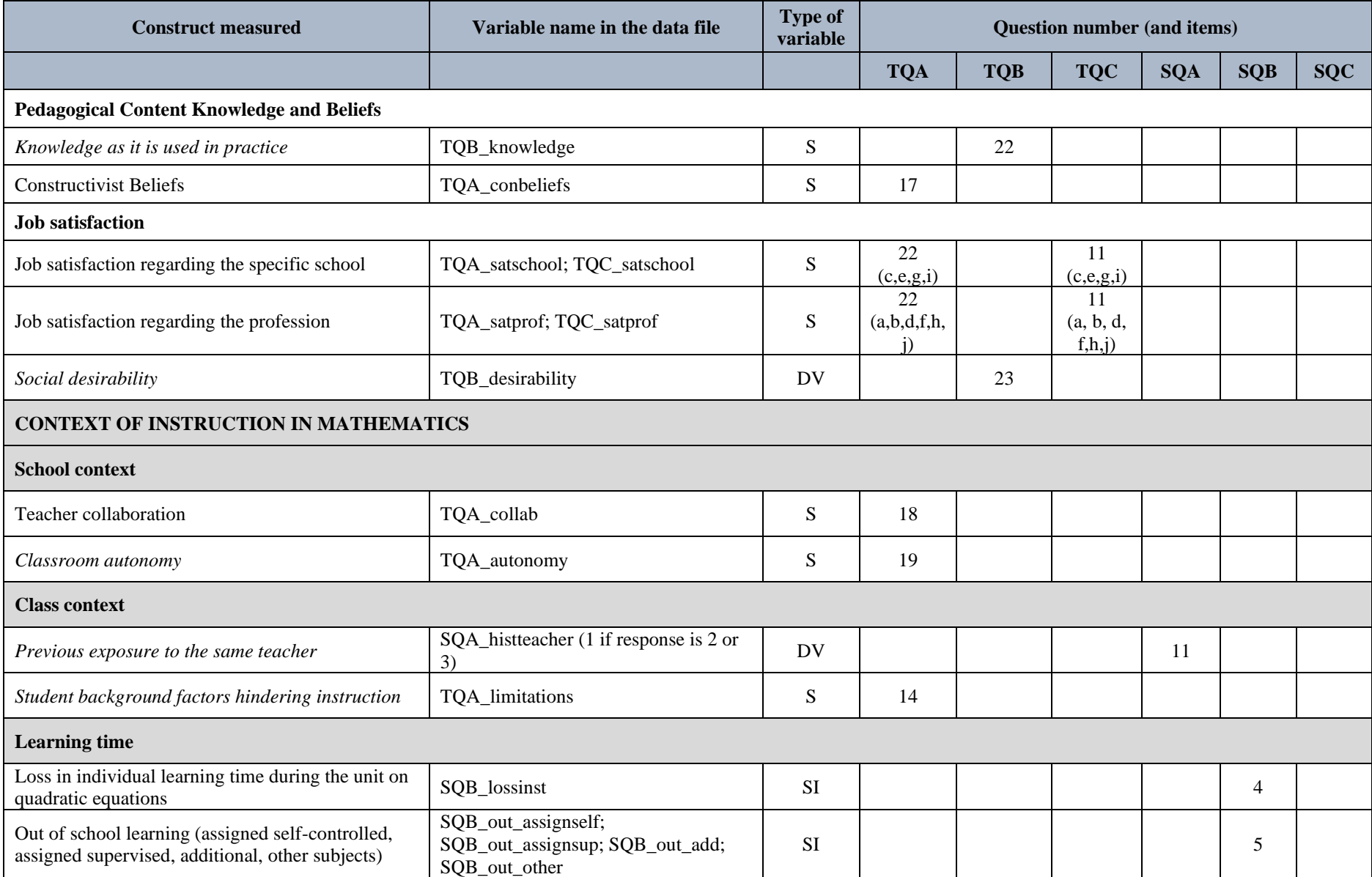

| <b>Construct measured</b>                                                                                                   | Variable name in the data file                                                                        | <b>Type of</b><br>variable | <b>Question number (and items)</b> |                |              |               |               |              |
|----------------------------------------------------------------------------------------------------|----------------------------------------------------------------------------------------------------|----------------------------|------------------------------------|----------------|--------------|---------------|---------------|--------------|
|                                                                                                    |                                                                                                    |                            | <b>TQA</b>                         | <b>TQB</b>     | <b>TQC</b>   | <b>SQA</b>    | <b>SQB</b>    | <b>SQC</b>   |
| <b>Quantity of instruction</b>                                                                                              |                                                                                                    |                            |                                    |                |              |               |               |              |
| Work load teaching the target class in general<br>(teaching, preparation, other)                                            | TQA_loadteach; TQA_loadprep;<br>TQA_loadother                                                         | <b>SI</b>                  | $\mathbf{1}$                       |                |              |               |               |              |
| Duration mathematics lesson in general                                                                                      | TQA_lessdur                                                                                           | <b>SI</b>                  | $\overline{2}$                     |                |              |               |               |              |
| Planning time-videotaped lesson (lesson 1, lesson<br>2)                                                                     | TQB_plantime_v1; TQB_plantime_v2                                                                      | <b>SI</b>                  |                                    | $\overline{7}$ |              |               |               |              |
| Unit duration in minutes (summarized across<br>lessons, based on "Teacher log")                                             | TL_duration                                                                                           | <b>DV</b>                  | 23<br>$(TL)^5$                     |                |              |               |               |              |
| <b>Teaching goals</b>                                                                                                    |                                                                                                    |                            |                                    |                |              |               |               |              |
| Importance of the goals for the unit on quadratic<br>equations<br>(motivation, values, application, thinking,<br>knowledge) | TQA_impmot; TQA_impval;<br>TQA_impapp; TQA_imptr;<br>TQA_impks                                        | <b>DV</b>                  | 13                                 |                |              |               |               |              |
| Achievement of the learning goals of the<br>videotaped lessons and unit                                                     | TQB_goalachiev_A;<br>TQB_goalachiev_B;<br>TQB_goalachiev_C;<br>TQB_goalachiev_D;<br>TQB_goalachiev_E; | <b>SI</b>                  |                                    | 21             |              |               |               |              |
| <b>TEACHING</b>                                                                                                    |                                                                                                    |                            |                                    |                |              |               |               |              |
| <b>Classroom management</b>                                                                                                 |                                                                                                    |                            |                                    |                |              |               |               |              |
| Classroom management                                                                                                    | SQA_classman; SQB_classman;<br>TQA_classman; TQB_classman;<br>TQC_classman                            | ${\bf S}$                  | $\tau$                             | 11             | 5            | 20            | 11            |              |
| Socio-emotional support                                                                                                    |                                                                                                    |                            |                                    |                |              |               |               |              |
| Teacher support                                                                                                    | SQA_tesup; SQB_tesup; SQC_tesup;<br>TQA_tesup; TQB_tesup; TQC_tesup                                   | S                          | 8<br>$(a-c)$                       | 12<br>$(a-c)$  | 6<br>$(a-c)$ | 21<br>$(a-c)$ | 12<br>$(a-c)$ | 7<br>$(a-c)$ |
| (Perceived) Support for competence                                                                                          | SQA_supcom; SQB_supcom;<br>SQC_supcom; TQA_supcom;<br>TQB_supcom; TQC_supcom;                         | S                          | $\,8\,$<br>$(d-g)$                 | 12<br>$(d-g)$  | 6<br>$(d-g)$ | 21<br>$(d-g)$ | 12<br>$(d-g)$ | 7<br>$(d-g)$ |

<sup>5</sup> Part of the teacher log data set

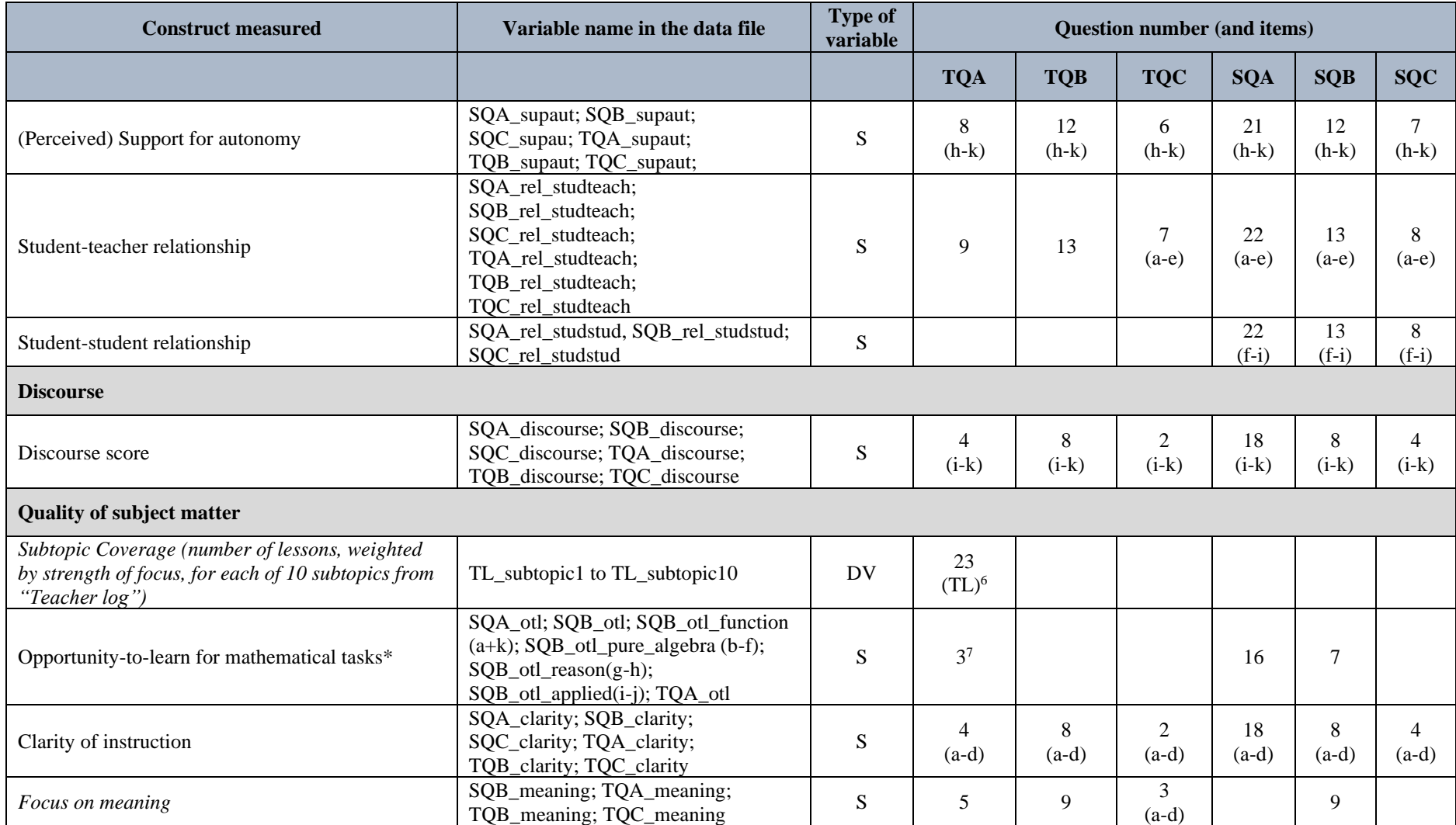

<sup>&</sup>lt;sup>6</sup> Part of the teacher log data set

 $7$  Focusing on prerequisites necessary for the understanding of quadratic equations
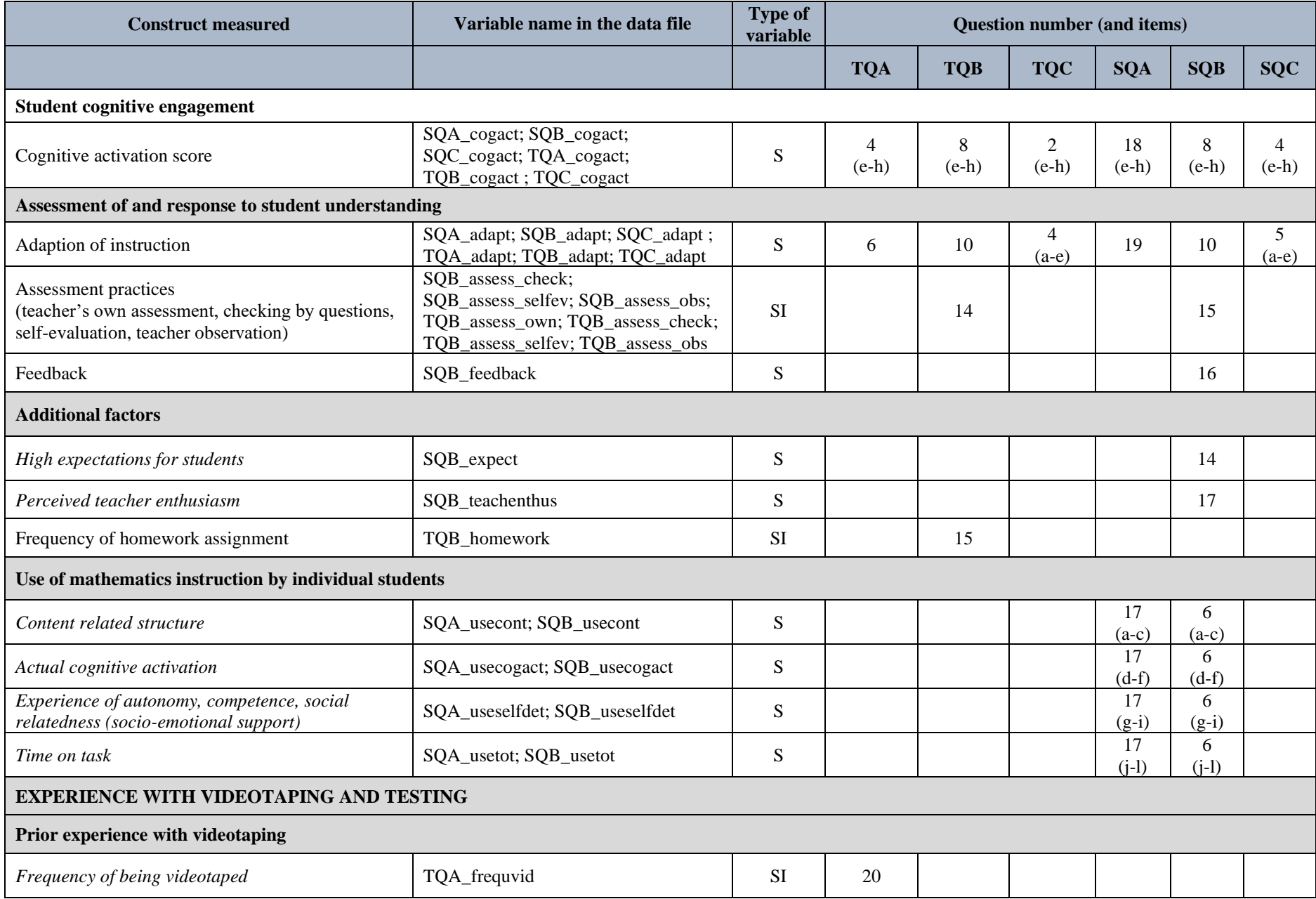

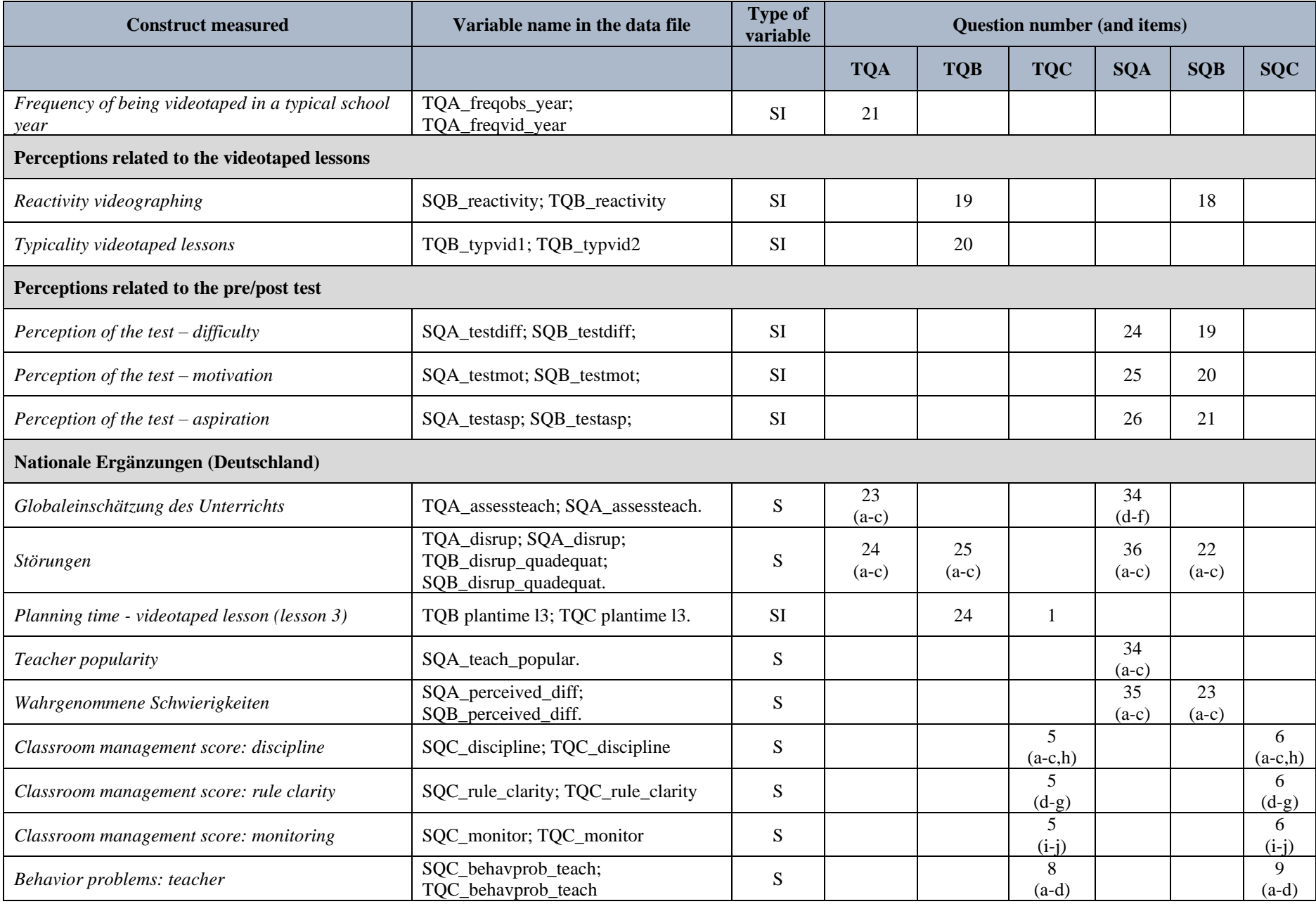

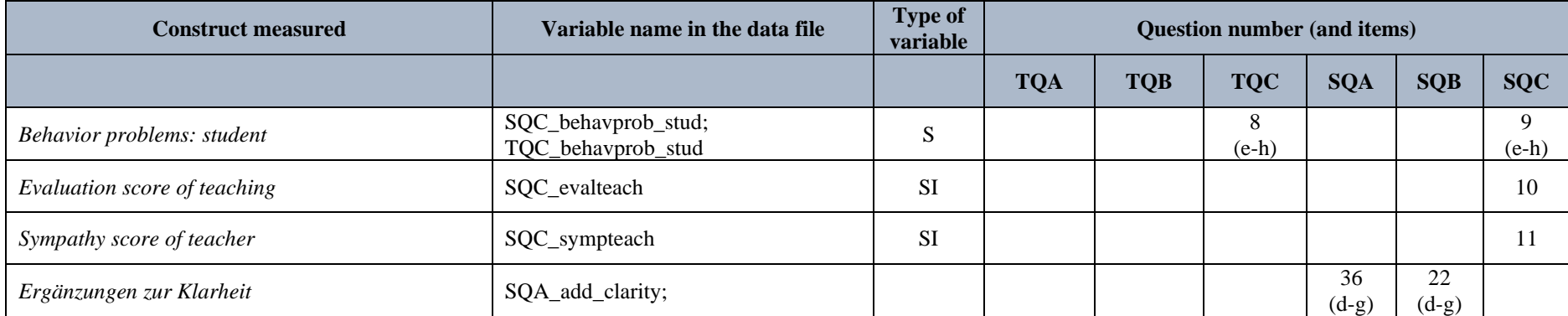